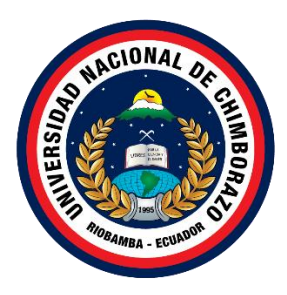

# **UNIVERSIDAD NACIONAL DE CHIMBORAZO FACULTAD INGENIERIA CARRERA DE TECNOLOGIAS DE LA INFORMACION**

**Título: Aplicación móvil para asistencia sanitaria ambulatoria en tiempo real de pacientes adultos mayores, utilizando Fog Computing**

**Trabajo de Titulación para optar al título de Ingeniero en tecnologías de la información**

> **Autor: Nuñez Rodríguez Mauricio Israel**

> > **Tutor: MgSc. Jorge Delgado**

**Riobamba, Ecuador.** *2022*

# **DECLARATORIA DE AUTORÍA**

Yo, Mauricio Israel Nuñez Rodríguez, con cédula de ciudadanía 0604422022, autor (a) (s) del trabajo de investigación titulado: Aplicación móvil para asistencia sanitaria ambulatoria en tiempo real de pacientes adultos mayores, utilizando Fog Computing, certifico que la producción, ideas, opiniones, criterios, contenidos y conclusiones expuestas son de mí exclusiva responsabilidad.

Asimismo, cedo a la Universidad Nacional de Chimborazo, en forma no exclusiva, los derechos para su uso, comunicación pública, distribución, divulgación y/o reproducción total o parcial, por medio físico o digital; en esta cesión se entiende que el cesionario no podrá obtener beneficios económicos. La posible reclamación de terceros respecto de los derechos de autor (a) de la obra referida, será de mi entera responsabilidad; librando a la Universidad Nacional de Chimborazo de posibles obligaciones.

En Riobamba, 9 de agosto de 2022.

 $\overline{\phantom{a}}$ 

Mauricio Israel Nuñez Rodríguez C.I:0604422022

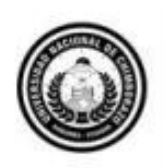

Dirección Académica VICERRECTORADO ACADÉMICO

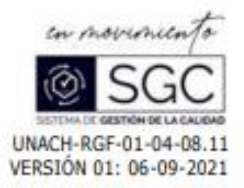

#### ACTA FAVORABLE - INFORME FINAL DEL TRABAJO DE INVESTIGACIÓN

En la Ciudad de Riobamba, a los 24 días del mes de mayo de 2022, luego de haber revisado el Informe Final del Trabajo de Investigación presentado por el estudiante NUÑEZ RODRIGUEZ MAURICIO ISRAEL con C.I. 0604422022 de la carrera TECNOLOGÍAS DE LA INFORMACIÓN y dando cumplimiento a los criterios metodológicos exigidos, se emite el ACTA FAVORABLE DEL INFORME FINAL DEL TRABAJO DE INVESTIGACIÓN titulado "APLICACIÓN MÓVIL PARA ASISTENCIA SANITARIA AMBULATORIA EN TIEMPO REAL DE PACIENTES ADULTOS MAYORES, UTILIZANDO FOG COMPUTING", por lo tanto se autoriza la presentación del mismo para los trámites pertinentes.

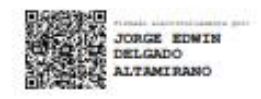

Mg. Jorge Delgado. **TUTOR** 

#### CERTIFICADO DE LOS MIEMBROS DEL TRIBUNAL

Quienes suscribimos, catedráticos designados Miembros del Tribunal de Grado para la evaluación del trabajo de investigación de una aplicación móvil para asistencia sanitaria ambulatoria en tiempo real de pacientes adultos mayores, utilizando Fog Computing por Mauricio Israel Nuñez Rodríguez, con cédula de identidad número 0604422022, bajo la tutoría de Mg. Jorge Delgado certificamos que recomendamos la APROBACIÓN de este con fines de titulación. Previamente se ha evaluado el trabajo de investigación y escuchada la sustentación por parte de su autor; no teniendo más nada que observar.

De conformidad a la normativa aplicable firmamos, en Riobamba el 24 de agosto de 2022.

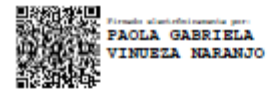

Ing. Paola Vinueza MIEMBRO DEL TRIBUNAL

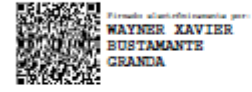

**Ing. Xavier Bustamante** DELEGADO DEL SR. DECANO

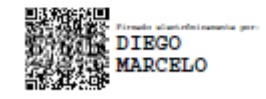

Ing. Diego Reina **MIEMBRO DEL TRIBUNAL** 

# **CERTIFICADO ANTIPLAGIO**

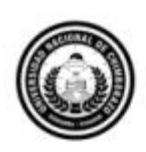

Dirección Académica VICERRECTORADO ACADÉMICO

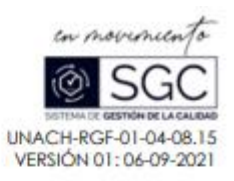

# **CERTIFICACIÓN**

Que, NUÑEZ RODRIGUEZ MAURICIO ISRAEL con C.C. 0604422022, estudiante de la Carrera INGENIERIA EN TECNOLOGIAS DE LA INFORMACION, Facultad de INGENIERIA; ha trabajado bajo mi tutoría el trabajo de investigación titulado " APLICACIÓN MÓVIL PARA ASISTENCIA SANITARIA AMBULATORIA EN TIEMPO REAL DE PACIENTES ADULTOS MAYORES, UTILIZANDO FOG COMPUTING", cumple con el 1 %, de acuerdo al reporte del sistema Anti plagio URKUND, porcentaje aceptado de acuerdo a la reglamentación institucional, por consiguiente autorizo continuar con el proceso.

Riobamba, 5 de Agosto de 2022

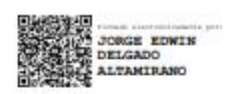

Mg Jorge Delgado **TUTOR** 

**Campus Norte** 

Av. Antonio José de Sucre. Km 1 16 via a Guano ٠ Teléfonos: (593-3) 3730880 - Ext.: 1255

#### **AGRADECIMIENTO**

Primeramente, doy gracias a Dios por haber puesto en mi camino a las personas indicadas, que hoy me permiten alcanzar un escalón más en la vida profesional y con orgullo tengo el placer de mencionarles.

A las personas más importantes en mi vida, mis padres Manuel Nuñez y Myriam Rodríguez que gracias a su ardua labor de apoyo, crianza y enseñanza lograron cultivar en mis los valores necesarios para convertirme en un profesional con grandes principios morales.

A su vez debo dar gracias al excelente grupo de docentes de la Universidad Nacional de Chimborazo por su convicción en la enseñanza, de los cuales tengo que destacar al jurado de mi tesis MsC Wayner Bustamante, PhD Paola Vinueza y MsC Diego Reina ya que ellos con su enseñanza me ayudaron a escoger el camino que deseo tomar para especialización de mi carrera.

Por último, pero no menos importante a mi tutor de tesis MsC Jorge Delgado, el cual me guio con gran paciencia y sabiduría durante todo el camino de desarrollo de mi proyecto de investigación.

No ha sido sencillo el camino hasta aquí, pero gracias a su apoyo, paciencia, dedicación e inmensa bondad, lo difícil fue superado y con creces. Les agradezco de todo corazón y hago presente mi más sincero afecto hacia todos ustedes.

# ÍNDICE GENERAL;

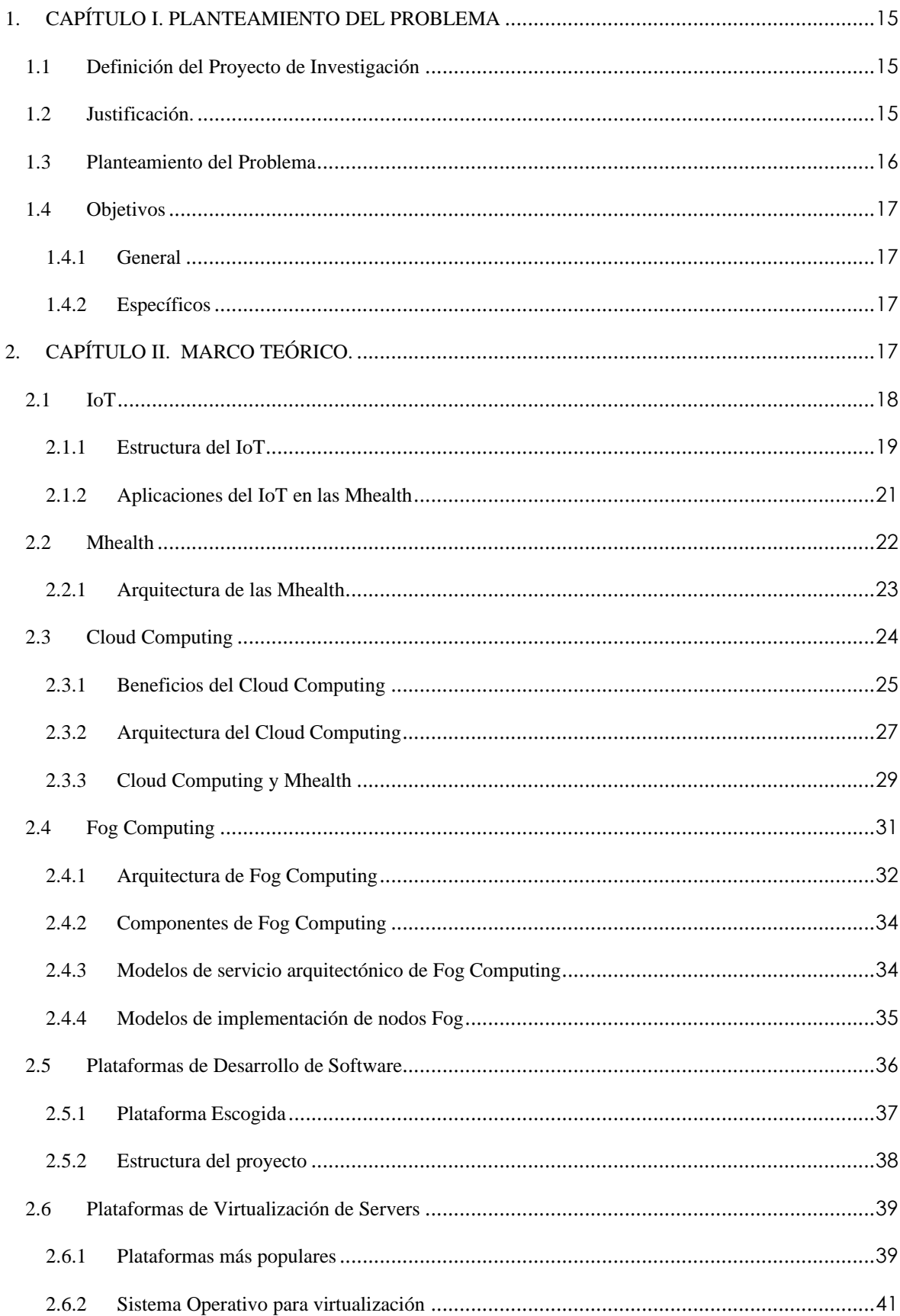

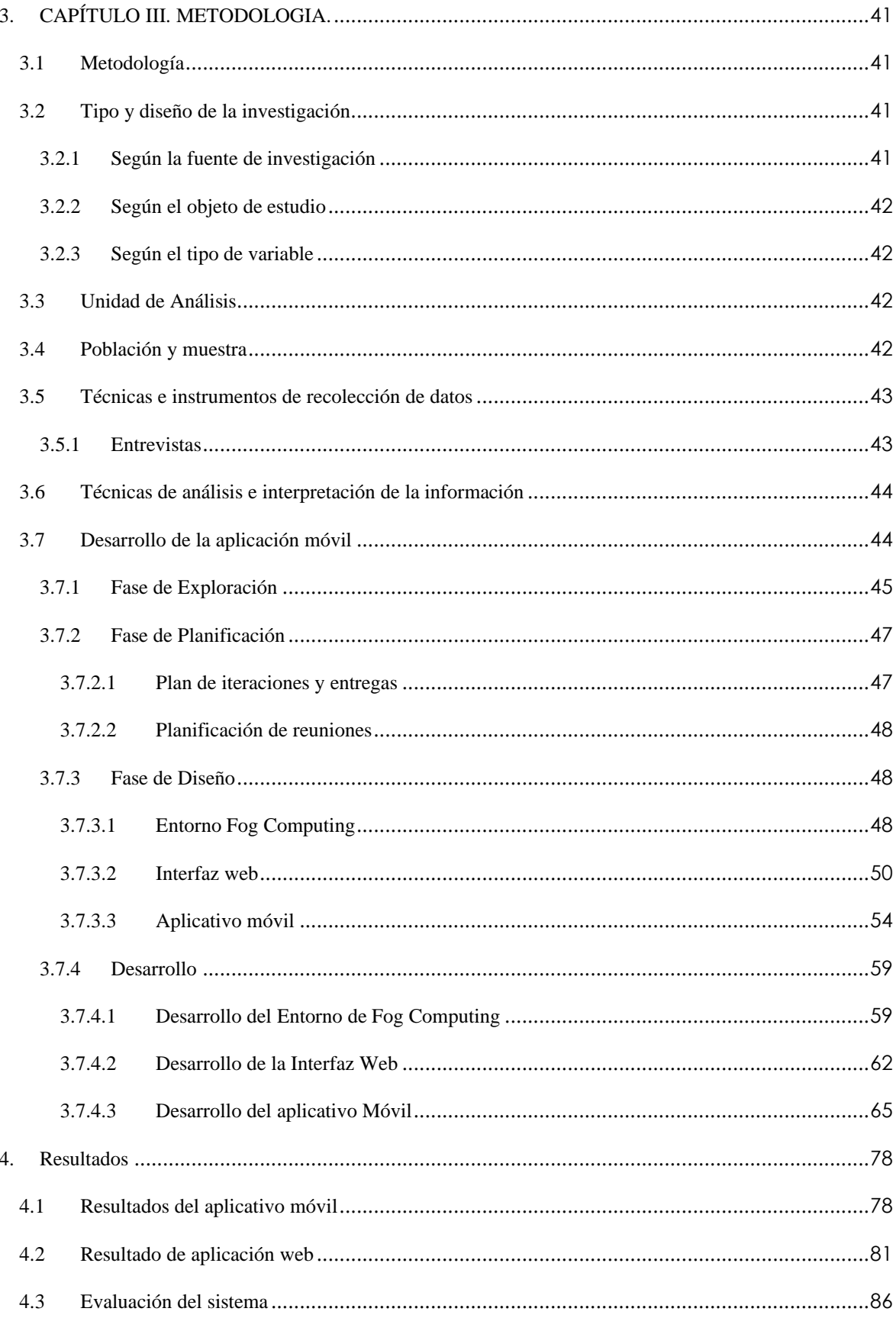

# ÍNDICE DE TABLAS.

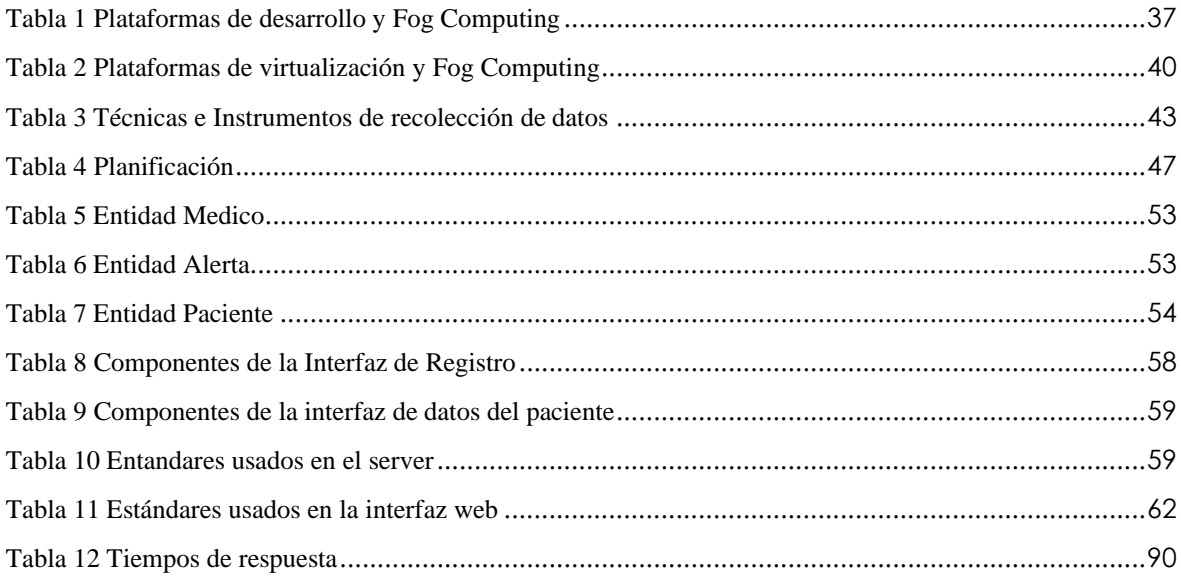

# ÍNDICE DE FIGURAS

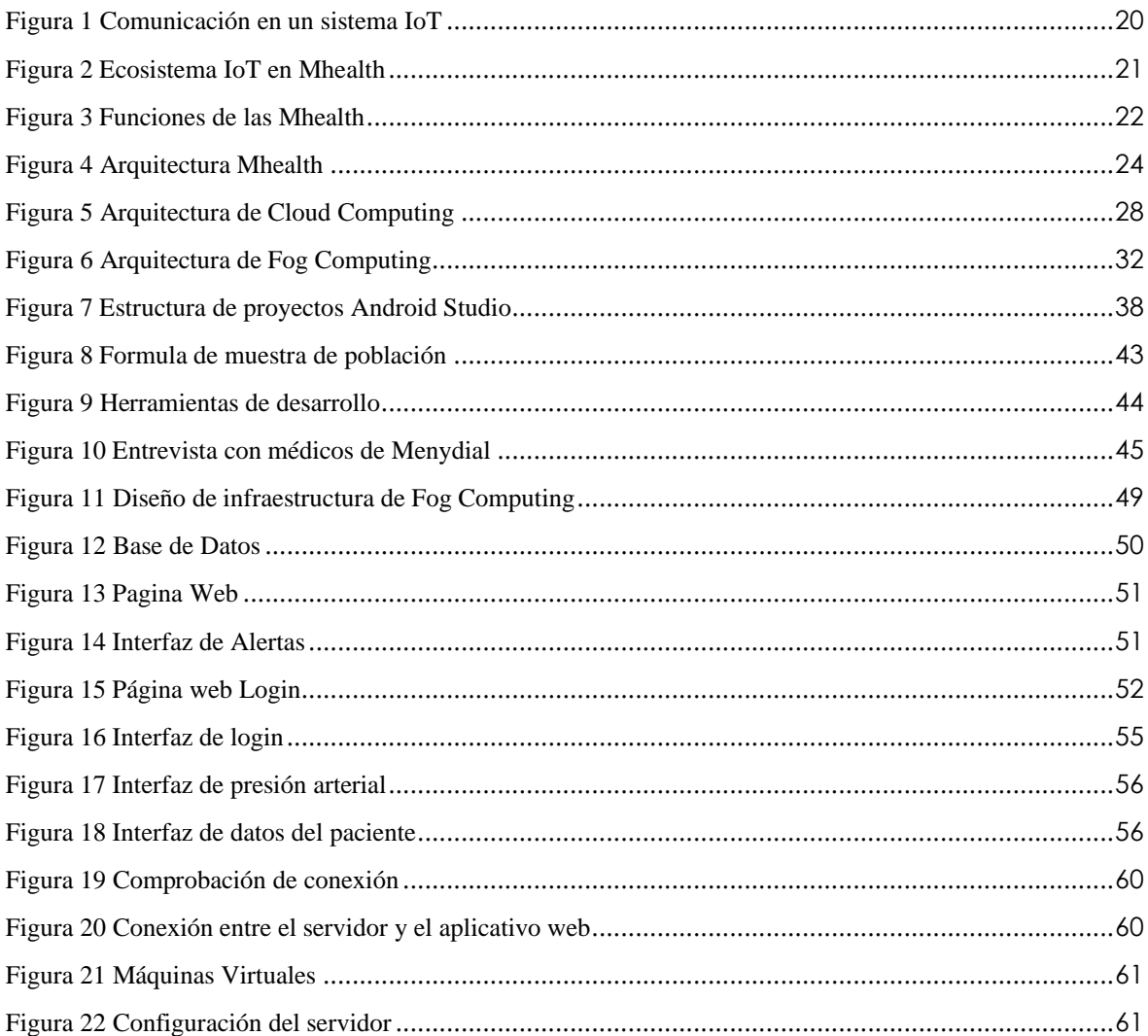

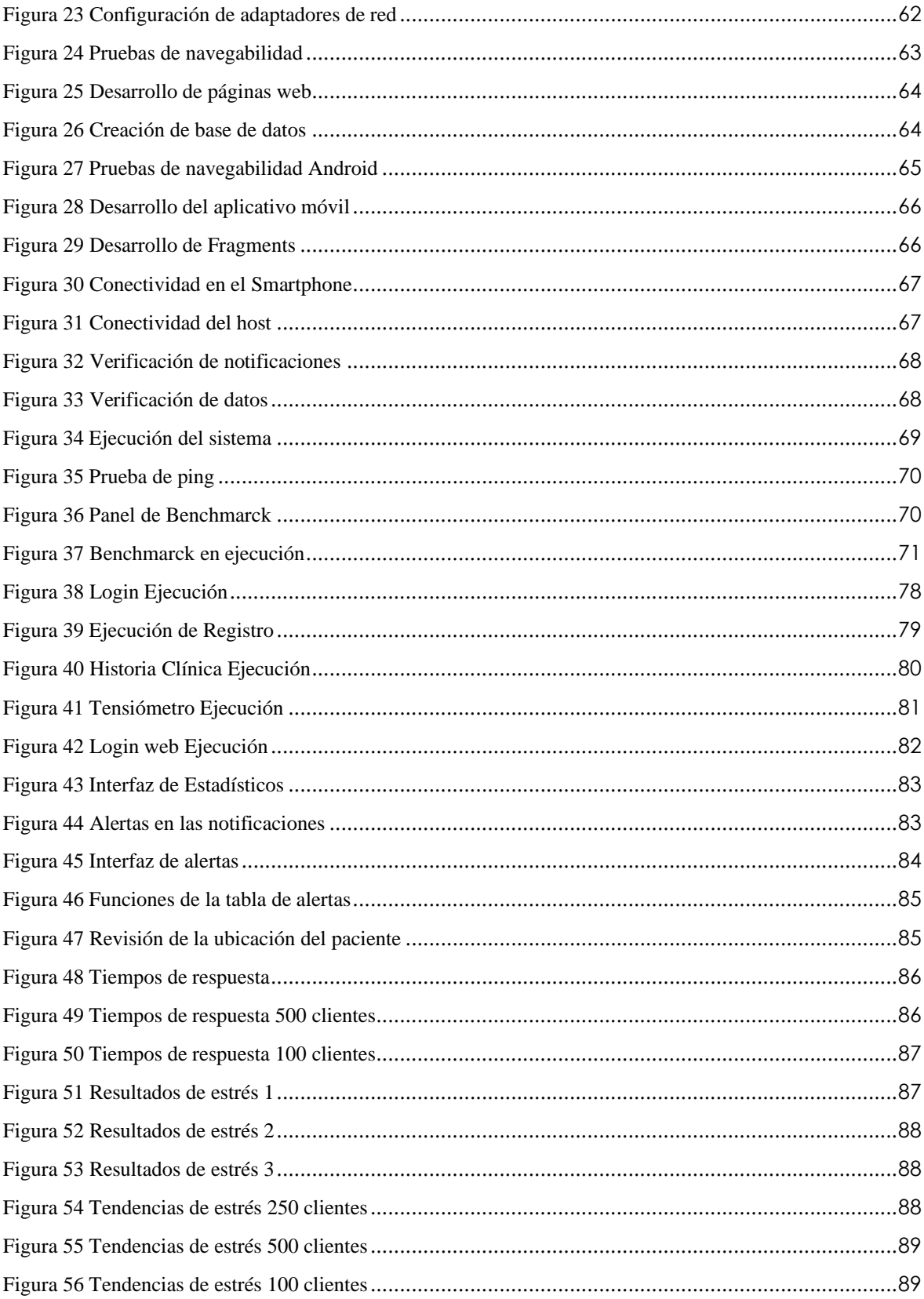

#### **RESUMEN**

Con la pandemia de COVID-19, se dio a notar la falta de sistemas de alertas medicas debido al gran número de infectados entre los cuales el adulto mayor era el más susceptible y muchos de ellos buscaban atención medica oportuna, de la cual el porcentaje de atenciones recibidas era menor al total de alertas no atendidas, por lo cual se planteó el desarrollo de un aplicativo móvil Mhealth que forma parte de un sistema de asistencia sanitaria ambulatoria para pacientes adultos mayores, este aplicativo brinda ayuda a pacientes como a instituciones médicas por él envió a tiempo real de la presión arterial en caso de estar en riesgo, la cual sería revisada mediante la interfaz web del sistema.

A través de la creación de un entorno de red LAN que funge como tecnología de Fog Computing se establece el uso de un servidor que proveerá toda la información al sistema de asistencia sanitaria ambulatoria, el cual demostró una aceptable velocidad de transmisión de información de las alertas producidas por los pacientes hacia el gestor de alertas web, coincidiendo con las ventajas encontradas en artículos científicos que fueron investigados para el desarrollo de este proyecto, como una conexión estable y eficiente para el sistema, además de confirmar las ventajas que otorga el aplicativo de este proyecto acorde a un aplicativo Mhealth.

De esta manera se concuerda que el uso de la tecnología de Fog Computing en dispositivos que puedan interactuar con en el ecosistema del internet de las cosas IoT, en fines concisos como la salud, obviaran la necesidad de estar conectados al 100% en una red Cloud evitando los problemas de latencia y aprovechando la conexión a un servidor local, la cual apoyara en velocidad a la hora de emitir una alerta y al momento de iniciar la asistencia sanitaria ambulatoria.

**Palabras claves**: Mhealth, Fog Computing, Cloud, IoT

#### **ABSTRACT**

With the COVID-19 pandemic, the lack of medical alert systems noted due to the large number of infected people, among whom the elderly was the most susceptible and many of them sought timely medical attention, of which the percentage of care received was lower than the total of alerts not attended. Therefore, the development of a mhealth mobile application that is part of an outpatient health care system for elderly patients proposed. This application provides help to patients and medical institutions by sending real-time blood pressure in case of being at risk, which would be checked through the web interface of the system. Through the creation of a LAN network environment that serves as Fog Computing technology, the use of a server that will provide all the information to the ambulatory health care system is established, which demonstrated an acceptable speed of transmission of information from the alerts produced by patients to the web alert manager, coinciding with the advantages found in scientific articles that investigated for the development of this project, as a stable and efficient connection for the system, in addition to confirming the advantages granted by the application of this project according to an mhealth application. In this way, it agreed that the use of Fog Computing technology in devices that can interact with the Internet of Things (IoT) ecosystem, in concise purposes such as healthcare, will obviate the need to be 100% connected in a Cloud network avoiding latency problems and taking advantage of the connection to a local server, which will support speed when is suing an alert and when initiating ambulatory healthcare. Keywords: mhealth, Fog Computing, Cloud, IoT

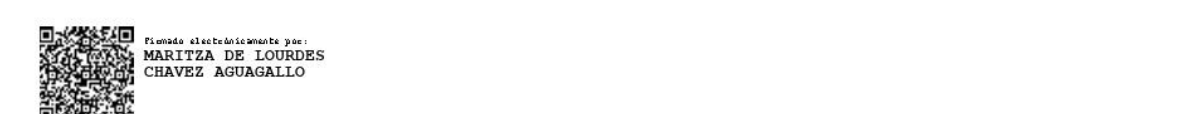

Reviewed by: Mgs. Maritza Chávez Aguagallo **ENGLISH PROFESSOR** c.c. 0602232324

### **INTRODUCCION**

Actualmente el internet de las cosas (IoT) se ha convertido en un eje fundamental en la comunicación entre dispositivos tecnológicos como sensores, smartphones, actuadores, laptops, servidores, vehículos, drones, entre otros, los mismos que pueden ser conectados y monitoreados. Debido al crecimiento del IoT se ha aumentado el uso de recursos informáticos y almacenamiento por lo que existe una gran apertura en la investigación sobre donde deberían ser alojados, cuando hablamos del concepto de Cloud Computing nos referimos a la tecnología que permite el acceso remoto a software, control remoto y gestión de archivos mediante la conexión a internet. Según Tanweer, Cloud Computing se convirtió en una gran innovación para los servicios de internet y para el mercado tecnológico debido a que optimizo la tecnología y planteo el suministro de información como un servicio (Tanweer, 2020).

Debido a los requerimientos que ocupa IoT hace que Cloud Computing ya no sea la opción más adecuada ya que el objetivo principal es poder servir ampliamente la variedad de aplicaciones IoT de manera más rápida y eficiente, además Cloud Computing usa servidores que se localizan lejos del usuario por lo cual el retardo y problemas de latencia es el principal problema, el termino de Fog Computing aparece para mejorar en eficiencia el procesamiento de datos en lo que estos pueden ser procesados en un servidor más cercano al usuario, a la vez ayuda a procesar datos de dispositivos locales que no se encuentren en internet sino que estén lo más cerca posible, mejorando los tiempos de respuesta, a la vez Atlam menciona que las tecnologías Fog proporcionan procesamiento y almacenamiento de datos de IoT localmente en dispositivos de IoT en lugar de enviarlos a la nube, debido a que este nuevo modelo brinda servicios con una respuesta más rápida y de mayor calidad, por lo cual este se puede considerar la mejor opción para permitir que IoT brinde servicios eficientes y seguros para muchos usuarios de IoT (Atlam et al.., 2018).

Las aplicaciones móviles para salud más conocidas como (Mhealth) es la práctica de la medicina y la salud pública respaldada por dispositivos móviles como teléfonos, monitores de pacientes, asistentes digitales y otros dispositivos inalámbricos, Mhealth generan una interacción entre las personas, los sensores y dispositivos móviles para el monitoreo de algunas variables relacionadas con la salud.

Cloud Computing actualmente se ha implementado en servicios de salud como es el caso de aplicaciones Mhealth ya que facilita servicios como gestión de citas médicas, monitoreo de pacientes, vistas de exámenes médicos, geolocalización de pacientes, atención medica remota, entre otros, por lo cual su uso se volvió indispensable en instituciones médicas por la simplicidad de su manejo permitiendo que cualquier usuario acceda a la información desde su propio aplicativo móvil, tal es el caso del aplicativo Alerhta que provee un seguimiento constante de la hipertensión arterial a través de diversos módulos como la sección de datos personales, tensión arterial adecuada, registro de consejos médicos acerca del tratamiento que debe seguir el paciente y además facilita al usuario llevar un itinerario del medicamento que deba tomar junto a su dosis indicada según la presión arterial que posea.

La asistencia ambulatoria a pacientes adultos mayores requiere de la implementación de una infraestructura y servicios a tiempo real que permitan el monitoreo ambulatorio de alertas ocasionadas por problemas de presión arterial, por lo cual se da la necesidad de contar con un aplicativo móvil que emita notificaciones pertinentes del estado de la tensión arterial del paciente adulto mayor a la institución médica más cercana. Por lo cual se plantea en la carrera de TI de la UNACH se desarrolle una aplicación móvil con tecnología Fog Computing que permita el monitoreo de tiempo real de pacientes adultos mayores la cual servirá para salvaguardar la vida de sus usuarios, ya que Soriano indica que Mhealth podría brindar atención médica de alta calidad de manera eficiente (Soriano et al.., 2018). Lo cual genera una pregunta ¿El sistema de asistencia ambulatoria con Fog Computing integrado, mejorará la asistencia sanitaria ambulatoria?

Por lo antes señalado se tiene como objetivo desarrollar una aplicación móvil para asistencia sanitaria ambulatoria en tiempo real de pacientes adultos mayores, investigando y utilizando Fog Computing además de investigar las tecnologías e arquitecturas de aplicaciones móviles que integren Fog Computing, para poder diseñar un aplicativo web y móvil que permita una asistencia ambulatoria integrada con Fog Computing, para así poder evaluar la eficiencia de este aplicativo móvil en la asistencia ambulatoria de adultos mayores.

Para poder desarrollar esta Tesis, la investigación se estructurará en 5 capítulos. En el capítulo I "Planteamiento de Problema" se dará a conocer el problema que existe y el aplicativo que se requiere como solución o mejora a la necesidad existente. En el capítulo II "Marco teórico" se dará a conocer toda la información necesaria sobre los distintos temas y subtemas que intervienen en el proyecto de tesis. En el capítulo III "Metodología" para este capítulo se desarrollará el artefacto de la tesis a través de la metodología XP con toda la información recogida y generada. En el capítulo IV "Resultados y Discusión" se indicará todos los resultados obtenidos en las pruebas del capítulo III y se discutirá sobre dichos resultados. En el capítulo V "Conclusiones y Recomendaciones" se presentará las conclusiones en relación a la hipótesis del planteamiento del problema y las recomendaciones con respecto a la implementación de esta tesis en un ámbito real.

# <span id="page-14-0"></span>**1. CAPÍTULO I. PLANTEAMIENTO DEL PROBLEMA**

### <span id="page-14-1"></span>**1.1 Definición del Proyecto de Investigación**

Según López la mayoría de sistemas Mhealth y tecnologías aplicadas a la salud (Ehealth) en Ecuador, solo apoyan a unos cuantos servicios médicos de atención primaria (López, 2017),por lo cual se generó la necesidad de contar con un sistema de alertas para asistencia sanitaria ambulatoria que cuenta con una breve base de datos con la información general del paciente, desde credenciales, contactos y características físicas, para esto se considera proveer una interfaz web para la entidad médica, que les permita manejar las notificaciones de alertas de una forma rápida y ordenada, mientras que a su vez contar con una tecnología de Fog Computing para apoyar el proceso de comunicación entre la interfaz web y el aplicativo móvil.

## <span id="page-14-2"></span>**1.2 Justificación.**

Las tecnologías IoT se han implementado en varios servicios como la salud para permitir una comunicación efectiva entre pacientes y médicos, una de las implementaciones que ha generado mejores resultados ha sido la integración de los

servicios médicos con los aplicativos móviles la cual se denominó Mhealth, en países como España según Fraga se planteó el uso de dispositivos IoT que se comunican con aplicativos Mhealth mediante la tecnología de Fog Computing, de esta forma establecieron para personas con diabetes un sistema basado en la medición de azúcar en la sangre con un medidor continuo de glucosa(MCG) , el cual enviara información a un aplicativo móvil que rellenara la información en una base de datos, la cual será revisada y analizada por los médicos a cargo y para garantizar que no exista problemas de latencia o perdida de paquetes, usan la tecnología de Fog Computing que les garantiza un medio ágil y fiable para él envió de estos datos, de esta forma obtienen beneficios como atención medica remota y obtienen un historial de todas las medidas de azúcar en la sangre para poder garantizar un seguimiento completo al paciente (Fraga, 2018).

La implementación de las Mhealth en países con infraestructuras informáticas óptimas que puedan garantizar una buena intercomunicación entre dispositivos IoT, genera beneficios como los que dio a conocer el proyecto para diabéticos en España, por lo cual será de gran ayuda para la asistencia sanitaria ambulatoria del Ecuador empezar a aplicar tecnologías Mhealth y también estandarizarlas en instituciones pertenecientes al servicio de la salud.

## <span id="page-15-0"></span>**1.3 Planteamiento del Problema**

Los pacientes adultos mayores que poseen enfermedades catastróficas tienen la necesidad de contar con una aplicación móvil que les garantice una asistencia sanitaria ambulatoria, por lo cual se propone el tema de esta tesis, pero ¿Cómo el uso de Fog Computing en la app movil mejorara la asistencia sanitaria ambulatoria de pacientes adultos mayores?, para esto se debe de entender los beneficios que brinda la tecnología Fog a las Mhealth, según Auroy la principal mejora que provee Fog Computing es el ahorro energético que proporciona a los servidores y a la red en la que se conecta, debido a que la mayoría de cálculos se llevan a cabo en los nodos Fog, lo cual evita que el servidor tengan que realizar cálculos en la red, proporcionando una mayor velocidad en él envió de información de la aplicación móvil (Auroy, 2019).

El enfoque de las Mhealth que emplean Fog Computing se basa en el procesamiento de datos en una puerta de enlace local para que no exista la necesidad de enviar esta información a la nube y así garantizar un envío rápido de datos para obtener un servicio médico al instante, dentro los cuales está la asistencia sanitaria ambulatoria, citas médicas remotas, entre otros. La problemática de emplear un entorno de Fog Computing donde se ejecute nuestra Mhealth, según Vilela es la falta de una arquitectura de tecnología Fog bien definida, ya que se debe tener en cuenta para los servicios de la salud en los que se va a usar, debido a que se puede contar con diversos nodos Fog compuestos por cientos de dispositivos que manejan almacenamientos y pequeños procesos computacionales, pero no se compara con la capacidad de recursos que provee Cloud Computing a las Mhealth (Vilela, 2020).

# <span id="page-16-0"></span>**1.4 Objetivos**

# <span id="page-16-1"></span>**1.4.1 General**

• Desarrollar una aplicación móvil para asistencia sanitaria ambulatoria en tiempo real de pacientes adultos mayores, utilizando Fog Computing.

# <span id="page-16-2"></span>**1.4.2 Específicos**

- Investigar las tecnologías y arquitectura de las aplicaciones móviles para asistencia ambulatoria en tiempo real que integran Fog Computing.
- Diseñar una aplicación web y móvil para asistencia ambulatoria en tiempo real de pacientes adultos mayores, integrando Fog Computing.
- Evaluar la eficiencia de la aplicación móvil para asistencia sanitaria ambulatoria en tiempo real de pacientes adultos mayores, utilizando la norma ISO 25000.

# <span id="page-16-3"></span>**2. CAPÍTULO II. MARCO TEÓRICO.**

#### <span id="page-17-0"></span>**2.1 IoT**

IoT es un sistema de dispositivos informáticos interconectados, máquinas mecánicas y digitales, objetos, animales o personas que tienen un identificador único (UID) y pueden transmitir datos a través de la red. Los objetos IoT pueden ser personas con monitores de frecuencia cardíaca implantados, mascotas con transmisores de biochip, automóviles con sensores incorporados para advertir a los conductores sobre la presión baja de los neumáticos, o cualquier objeto natural o cualquier otro artificial. A un objeto se le puede asignar una dirección de Protocolo de Internet (IP) y puede transmitir datos a través de una red.

Martínez indica que el ecosistema IoT consta de dispositivos de red inteligentes que utilizan sistemas integrados como procesadores, sensores y dispositivos de comunicación para recopilar, enviar y procesar datos obtenidos del entorno (Martínez, 2021). Los dispositivos de IoT comparten los datos que recopilan de los sensores al conectarse a puertas de enlace de IoT u otros dispositivos de borde, y los datos se envían a la nube para su análisis o análisis local. A veces, estos dispositivos se comunican con otros dispositivos relacionados y funcionan sobre la base de la información que reciben unos de otros. Estos dispositivos hacen la mayor parte del trabajo sin intervención humana, aunque las personas pueden interactuar con ellos, como configurarlos, dar instrucciones o acceder a datos.

Khanna explica que IoT ha evolucionado a partir de la convergencia de tecnologías inalámbricas, sistemas microelectromecánicos (MEMS), microservicios e Internet (Khanna et al., 2019). La convergencia ha ayudado a derribar los silos entre la tecnología operativa (OT) y la tecnología de la información (TI), lo que permite analizar datos no estructurados generados por máquinas en busca de información para impulsar mejoras. IoT evolucionó a partir de la comunicación de máquina a máquina (M2M), es decir, máquinas que se conectan entre sí a través de una red sin interacción humana. M2M se refiere a conectar un dispositivo a la nube, administrarlo y recopilar datos. Llevando M2M al siguiente nivel, IoT es una red de sensores de miles de millones de dispositivos inteligentes que conectan personas, sistemas y otras aplicaciones para recopilar y compartir datos. Esencialmente, M2M proporciona conectividad habilitada para IoT.

IoT también es una extensión natural del control de supervisión y adquisición de datos (SCADA), un tipo de programa de aplicación de software para el control de procesos que recopila datos en tiempo real desde una ubicación remota para monitorear equipos y condiciones. El sistema SCADA consta de componentes de hardware y software. El hardware recopila y transmite los datos a una computadora con el software SCADA instalado, donde los datos se procesan y presentan de manera oportuna. El crecimiento de SCADA es tal que los sistemas SCADA de última generación se han convertido en los sistemas IoT de primera generación.

#### <span id="page-18-0"></span>**2.1.1 Estructura del IoT**

Cerdá expresa que IoT es una red compuesta de variados dispositivos como sensores que se pueden conectar a cualquier red disponible y luego conseguir una comunicación con un servidor en la nube sin interacción humana (Cerdá, 2019). En años pasados se conectaban a través de el sensor al dispositivo Raspberry Pi que es una serie de ordenadores de placa reducida. El dispositivo Raspberry Pi está instalado con el agente EdgeX que ayuda a los usuarios a recopilar, almacenar, procesar y actuar sobre cualquier tipo de datos desde el dispositivo hasta el servidor en la nube.

En la **Figura 1,** tal como Siddiqi explica los sensores se implementan en una ubicación remota para que puedan detectar cualquier cambio en el entorno y notificar al usuario de los cambios que se han producido (Siddiqi et al., 2019). Estos cambios luego se registran y se envían al servidor de la nube. El agente EdgeX flexible cierra la brecha entre los sensores instalados en el sitio remoto y el servidor en la nube. Cuando se empuja al agente al dispositivo de puerta de enlace, se asegura de que se establezca la comunicación entre los sensores y el servidor de la nube. Los sensores están diseñados para comunicarse con un servidor en la nube utilizando el agente EgdeX integrado en el dispositivo Raspberry Pi. Los datos se recopilan, traducen y luego se transfieren al servidor en la nube desde los sensores a través del dispositivo Raspberry Pi.

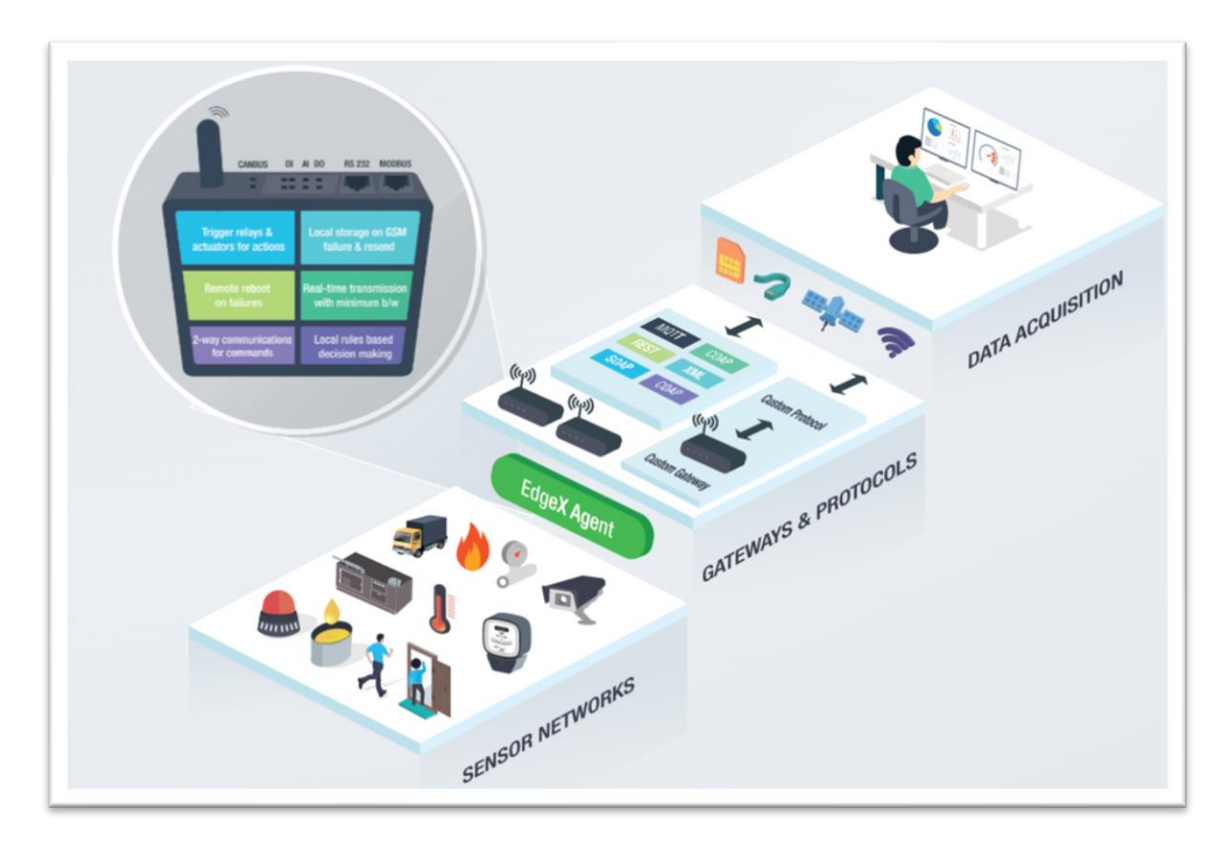

Figura 1 Comunicación en un sistema IoT

(IoT Structure, 2015)

<span id="page-19-0"></span>**Sensores:** son pequeños dispositivos que se pueden conectar a cualquier cosa y luego, con ayuda adicional, se pueden comunicar con Internet.

Gateways: es un dispositivo de puerta de enlace; es decir una pieza de hardware que cierra la brecha entre los sensores y la plataforma IoT.

**EdgeX Agent:** es un revolucionario agente WebNMS de IoT que ayuda a los dispositivos habilitados para IoT y los ayuda a explorar, adquirir y procesar sin problemas grandes cantidades de datos.

**Data server:** es un servidor virtual pero lógico que se construye, aloja y entrega a través de una plataforma de computación en la nube y al que se puede acceder de forma remota.

# <span id="page-20-0"></span>**2.1.2 Aplicaciones del IoT en las Mhealth**

Alathurb explica basado en un estudio en la India, que la integración de las IoT en los sistemas atención medica móvil se han vuelto esenciales debido al requerimiento de traspaso de datos entre varios equipos médicos y los dispositivos móviles u ordenadores estáticos (Alathurb et al., 2021).

Esta incorporación de las IoT permite procesos tales como:

**Monitoreo remoto:** Recopila datos médicos y de salud de otras personas en un lugar para transmitir la información de manera segura y de forma electrónica a los proveedores de atención médica en otro lugar para que la vean, la revisen y analicen logrando así llegar a un pronóstico rápido y efectivo.

**Seguimiento ambulatorio:** Aprovecha los dispositivos habilitados para IoT para permitir que hospitales, departamentos de emergencia y farmacias monitoreen de manera fácil y asequible la temperatura, la humedad y otras condiciones críticas para una atención segura.

**Diagnostico remoto:** Las soluciones de diagnóstico remoto y monitoreo de emergencia aprovechan los dispositivos conectados para recopilar datos de pacientes en escenarios clínicos.

**Conectividad de dispositivos y equipos médicos:** Conectan de mejor manera a personas y grupos para mejorar el diagnóstico y la prevención proactiva para los pacientes.

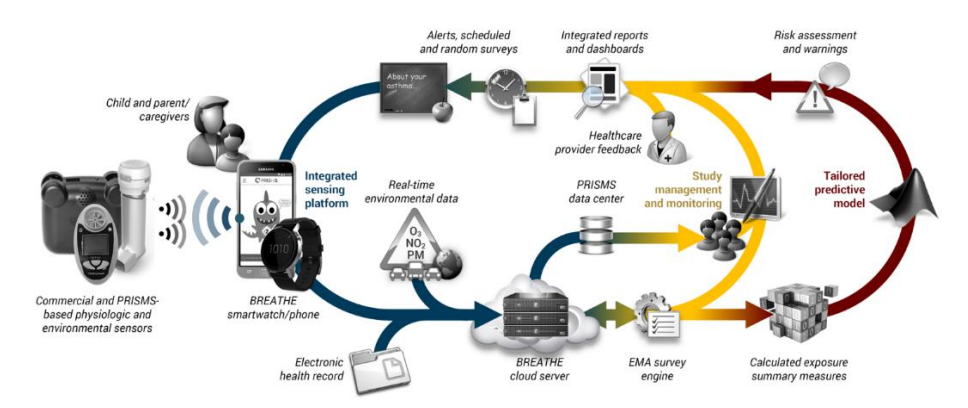

<span id="page-20-1"></span>Figura 2 Ecosistema IoT en Mhealth

(UCLA, 2020)

En la **Figura 2,** se muestra como Yaacoub explica como la información generada a través de mediciones de los equipos médicos como la presión arterial, temperatura, saturación, etc. se transmite mediante una red hacia los dispositivos móviles o de administración de monitoreo médico, pasando por varias partes como es el historial médico virtual, sistema de alertas, sistema de reportes, medico, equipo de análisis, etc. Hasta conseguir almacenarse en la base de datos médica (Yaacoub et al., 2019).

# <span id="page-21-0"></span>**2.2 Mhealth**

Como lo explica Rowland Mhealth es una práctica médica y de salud pública respaldada por dispositivos móviles (Rowland, 2020). De manera específica es la combinación de dispositivos móviles con servicios de la salud, mediante la evolución de las tecnologías con respecto a sus capacidades y funciones, se ha logrado construir y desarrollar apps móviles, páginas web y programas; que permiten la gestión de diversas acciones con respecto al campo médico, estas se pueden observar en la **Figura 3** tales como: gestión de citas médicas, almacenamiento de exámenes como por ejemplo placas de rayos X, geolocalización entre pacientes e instituciones médicas, atención medica virtual, monitoreo de pacientes, etc.

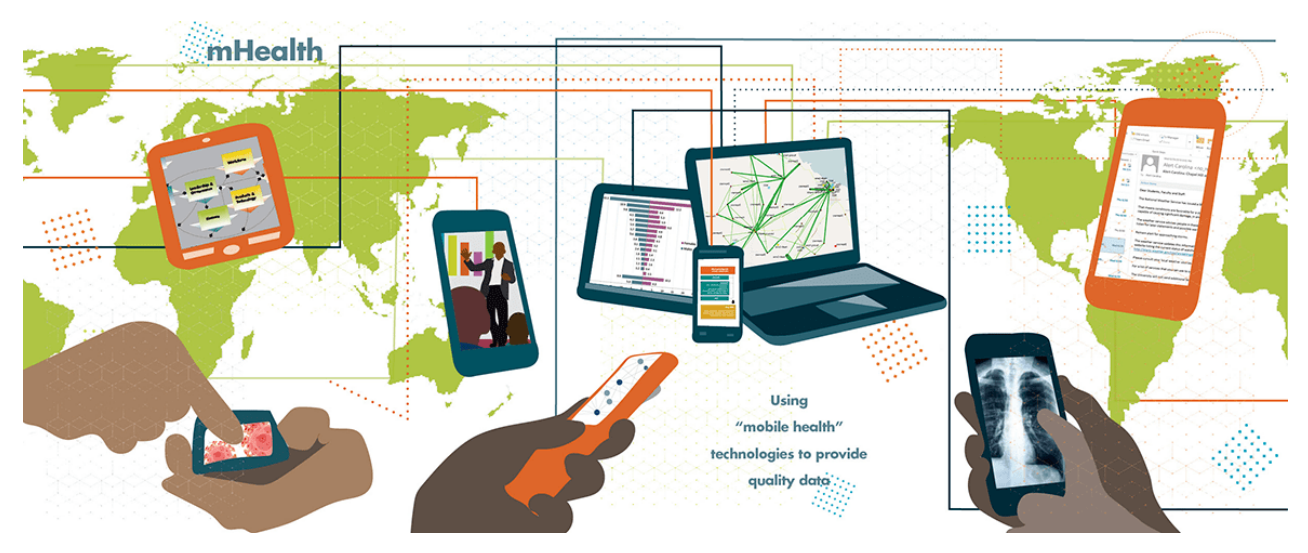

<span id="page-21-1"></span>Figura 3 Funciones de las Mhealth

(Evaluation, 2021)

Como industria, el campo de Mhealth ha experimentado un crecimiento exponencial en los últimos años gracias al uso generalizado en los países en desarrollo y la tecnología móvil cada vez más accesible. Muchas personas están familiarizadas con Ehealth, la rama de la atención médica que utiliza computadoras, correos electrónicos, comunicaciones satelitales y monitores. La tecnología Mhealth realiza funciones similares, como obtener signos vitales, entregar información a los médicos y permitir exámenes remotos, en tabletas, teléfonos celulares y otros dispositivos portátiles.

Seppälä explica que Mhealth se enfoca en obtener información de inmediato para diagnosticar enfermedades, rastrear enfermedades y brindar información oportuna al público en países desatendidos (Seppälä et al., 2019). La salud móvil Mhealth es especialmente importante en áreas remotas donde los médicos y enfermeras pueden no estar presentes para brindar tratamiento. Los médicos y enfermeras que trabajan en estas áreas remotas confían en Mhealth para obtener información oportuna sobre el manejo de enfermedades, y también pueden obtener información de salud procesable para transmitir a otras personas cercanas a ellos.

#### <span id="page-22-0"></span>**2.2.1 Arquitectura de las Mhealth**

Como se muestra en la **Figura 4,** Saxena indica como la arquitectura general de una app Mheatlh está unida o comunicada mediante cualquier tipo de red que permita la conexión entre el servicio web, el cual contara con sistemas de monitoreo, interfaces de usuario y sistema de reportes y el dispositivo móvil que contara con el historial médico, aplicaciones médicas que posean información de actividad física, sensores y recopilación de datos (Saxena et al., 2021).

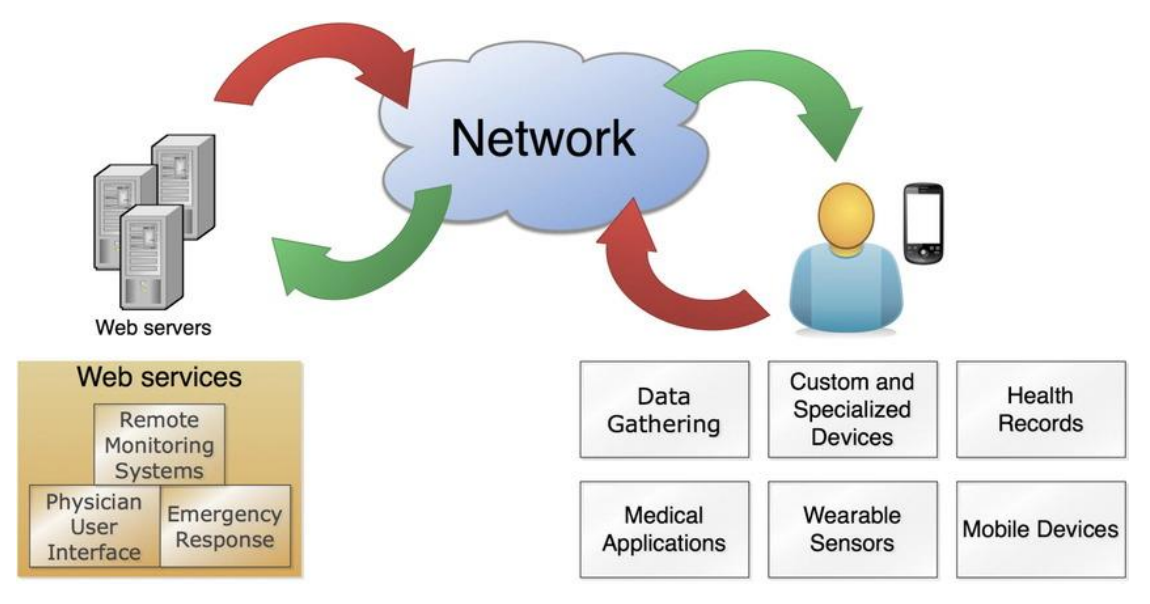

Figura 4 Arquitectura Mhealth

## (Silva, 2015)

<span id="page-23-1"></span>Las partes que intervienen en todo este proceso son:

**Paciente:** es una persona con algún tipo de problema de salud o dolencia.

**Médico:** es el profesional de la salud que está tratando o ayudando el paciente con el problema de salud, es decir: una enfermera, un médico general o médico especialista.

**Proveedor de atención médica (HCP):** es la entidad que utiliza un teléfono móvil con una app de servicio de salud que permite un seguimiento, diagnóstico y tratamiento del paciente. **Servicio Móvil de Salud (mHS):** es el servicio que conecta el paciente con la clínica, y asegura medidas de datos, transporte y protección.

**Proveedor de servicios de salud móvil (mHSP):** es la entidad que proporciona el mHS a través de una plataforma móvil de salud mHP.

**Plataforma móvil de salud (mHP):** es el sistema de TI conectado a la red móvil para proporcionar todo lo necesario funcionalidad.

**Dispositivo de salud móvil (mHD):** es un dispositivo necesario para usar el mHS y para conectarse al mHP.

# <span id="page-23-0"></span>**2.3 Cloud Computing**

Cloud Computing según Sunyaev brinda servicios informáticos, incluidos servidores, almacenamiento, bases de datos, redes, software, análisis e inteligencia a través de Internet, para brindar innovación más rápido, flexibilidad de recursos y economías de escala (Sunyaev, 2020). Por lo general, solo paga por los servicios en la nube que usa, lo que lo ayuda a reducir sus costos operativos, administrar su infraestructura de manera más eficiente y escalar a medida que cambian las necesidades de su negocio.

Cloud Computing es una de las tecnologías más exigentes de la actualidad y que está dando una nueva forma a todas las organizaciones al proporcionar servicios/recursos virtualizados bajo demanda. Desde pequeñas a medianas y medianas a grandes, todas las organizaciones utilizan servicios de computación en la nube para almacenar información y acceder a ella desde cualquier lugar y en cualquier momento solo con la ayuda de Internet.

Los recursos informáticos adicionales obtenidos a través del Cloud Computing han demostrado ser de gran beneficio para las organizaciones empresariales. En conjunto, estos beneficios se dividen en tres categorías, que incluyen eficiencia, flexibilidad y valor estratégico.

### <span id="page-24-0"></span>**2.3.1 Beneficios del Cloud Computing**

#### **Eficacia**

Mediante el uso de la computación en la nube, la eficiencia empresarial se puede lograr mediante:

**Accesibilidad:** Cloud Computing facilita el acceso a aplicaciones y datos desde cualquier parte del mundo y desde cualquier dispositivo conectado a Internet.

**Ahorro de costes:** Cloud Computing brinda a las empresas recursos informáticos escalables, ayudándolas a ahorrar en costos de compra y mantenimiento. Estos recursos se pagan sobre la marcha, lo que significa que las empresas solo pagan por los recursos que utilizan. Esto resultó ser mucho más barato que obtener los recursos por su cuenta.

**Seguridad:** los proveedores de servicios en el Cloud, especialmente los proveedores de nube privada, se esfuerzan continuamente por implementar los mejores estándares y procedimientos de seguridad para proteger los datos de los clientes almacenados en el Cloud.

**Recuperación ante desastres:** Cloud Computing proporciona a las pequeñas, medianas e incluso grandes empresas la forma más eficiente de realizar copias de seguridad y restaurar datos y aplicaciones de manera rápida y confiable.

## **Flexibilidad**

El Cloud Computing se puede utilizar de manera flexible de las siguientes maneras:

**Escalabilidad:** Cloud Computing es la mejor opción para las empresas con cargas de trabajo volátiles porque la infraestructura de la nube puede escalar con las necesidades comerciales.

**Selección de herramientas:** Saeed garantiza que Cloud Computing permite a las empresas seleccionar herramientas y capacidades específicas para adaptar las soluciones a sus necesidades específicas (Saeed et al., 2018).

**Opciones de Cloud:** Cloud Computing ofrece soluciones de nube privada, pública e híbrida, cada una con diferentes capacidades. Las organizaciones pueden seleccionar estas opciones en función de las opciones que mejor se adapten a sus necesidades.

**Opciones de control:** Las empresas pueden utilizar las opciones proporcionadas por los proveedores de servicios en el Cloud para determinar su nivel de control. Estas opciones incluyen SaaS, PaaS e IaaS.

## **Ventaja estratégica**

Cloud Computing permite a las empresas obtener una ventaja estratégica en sus nichos de la siguiente forma:

**Mayor productividad:** Los proveedores de servicios en el Cloud compran y administran su infraestructura de Cloud subyacente, lo que permite a las empresas concentrarse en su negocio principal.

**Actualizaciones automáticas de software:** todas las aplicaciones disponibles a través del Cloud se actualizan periódicamente. Esto permite a las empresas acceder a las funciones más recientes sin tener que mantener el sistema ellas mismas.

**Capacidad competitiva:** Las empresas del Cloud pueden operar de manera más flexible que los competidores que usan electricidad para comprar y mantener los recursos de TI.

**Potenciar la colaboración:** con el poder del Cloud Computing, las personas en diferentes ubicaciones pueden colaborar en proyectos comerciales sin la necesidad de un contacto cara a cara.

# <span id="page-26-0"></span>**2.3.2 Arquitectura del Cloud Computing**

La transparencia, la escalabilidad, la seguridad y la supervisión inteligente son algunas de las limitaciones más importantes que toda infraestructura en la nube debe experimentar. La investigación actual sobre otras limitaciones importantes está ayudando al sistema de computación en la nube a presentar nuevas características y estrategias con una gran capacidad para brindar soluciones en la nube más avanzadas, tal como indica Abdulshaheed que las investigaciones que se realizan son para garantizar y mejorar las capacidades de procesamiento potente y almacenamiento escalable de Cloud Computing (Abdulshaheed, 2019).

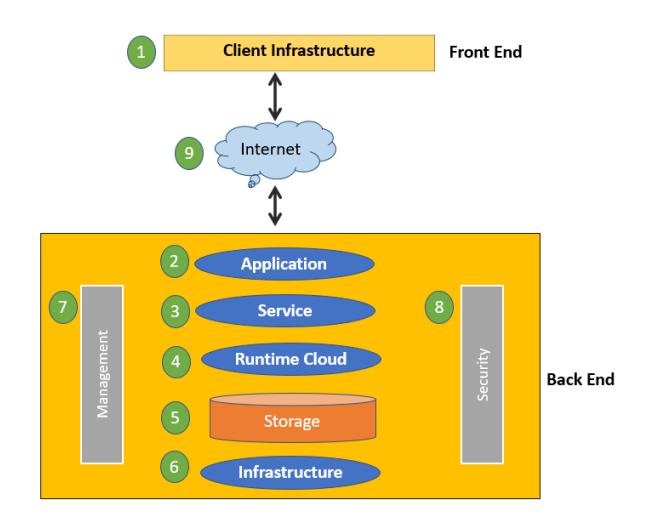

Figura 5 Arquitectura de Cloud Computing

(Peterson, 2021)

<span id="page-27-0"></span>La arquitectura del Cloud Computing se divide en dos, como se puede ver en la **Figura 5,** en la interfaz o Front-End y en el Back-End.

# **Interfaz**

La interfaz de la arquitectura de Cloud Computing, según Haseeb se refiere al cliente del sistema de Cloud Computing. Esto significa que contiene todas las interfaces de usuario y aplicaciones que utilizan los clientes para acceder a los servicios/recursos en el Cloud. Por ejemplo, use un navegador web para acceder a la plataforma en el Cloud (Haseeb et al., 2020).

**Infraestructura del lado del cliente**: la infraestructura del lado del cliente se refiere a los componentes front-end. Contiene las aplicaciones y la interfaz de usuario necesarias para acceder a la plataforma en el Cloud.

# **Backend**

El backend se refiere a la propia Cloud utilizada por el proveedor de servicios. Contiene recursos, administra recursos y proporciona mecanismos de seguridad. Además, incluye almacenamiento masivo, aplicaciones virtuales, máquinas virtuales, mecanismos de control de flujo, modelos de implementación y más.

**Aplicación:** la aplicación en back-end es el software o la plataforma a la que accede el cliente. Esto significa que proporciona los servicios auxiliares requeridos por el cliente.

**Servicio:** los servicios auxiliares se refieren a los tres servicios principales basados en la nube, como SaaS, PaaS e IaaS. También gestiona los tipos de servicios a los que acceden los usuarios. Hora

**Tiempo de respuesta:** se refiere a proporcionar plataforma/tiempo de ejecución y entorno de tiempo de ejecución para máquinas virtuales.

**Almacenamiento:** El alojamiento de back-end se refiere a proporcionar servicios de almacenamiento flexibles y escalables y a administrar los datos almacenados.

**Infraestructura:** La infraestructura back-end de la nube se refiere a los componentes de hardware y software de la nube, como servidores, almacenamiento, hardware de red, software de virtualización, etc.

**Gestión:** La gestión de back-end se refiere a la gestión de los componentes de back-end, como aplicaciones, servicios, nubes de tiempo de ejecución, almacenamiento, infraestructura y otros mecanismos de seguridad.

**Seguridad:** La seguridad de back-end se refiere a la implementación de múltiples mecanismos de seguridad de back-end para proteger los recursos, los sistemas, los archivos y la infraestructura de la nube para los usuarios finales.

**Internet:** La conexión a Internet actúa como intermediario o puente entre front-end y backend, estableciendo interacción y comunicación entre front-end y back-end.

## <span id="page-28-0"></span>**2.3.3 Cloud Computing y Mhealth**

Cloud Computing es una infraestructura compleja que se enfoca en la computación móvil y no móvil, la base de datos y el almacenamiento, y la prestación de servicios tal como lo menciona Priyanshu denominándolos los tres componentes básicos de Cloud Computing (Priyanshu et al., 2018). Este concepto en evolución tiene como objetivo servir como un modelo basado en servicios heterogéneos de próxima generación con clientes, servidores, servicios y unidades de almacenamiento de datos centralizados y descentralizados en muchas plataformas. Cloud Computing móvil (MCC) es un subconjunto del espacio del Cloud Computing en el que varias entidades del Cloud se basan en dispositivos móviles. La idea de implementar MCC en el cuidado de la salud, define la salud móvil en el Cloud Mhealth, incluidos los problemas y desafíos relacionados.

Cloud Computing brinda muchos beneficios a las organizaciones y los pacientes en el cuidado de la salud. Algunas de sus principales aplicaciones en Mhealth incluyen:

#### **Interoperabilidad mejorada**

Ndlovu explica que la interoperabilidad es la integración de los datos con los sistemas de salud, independientemente de su origen o dónde se almacenan. Por lo tanto, tener información del paciente es clave para la planificación y la prestación de servicios de salud. Cloud Computing brinda acceso a estos datos a los participantes del ecosistema: instituciones médicas, compañías de seguros, compañías farmacéuticas, etc. También reduce la redundancia de datos y simplifica la recuperación de datos (Ndlovu et al., 2021).

#### **Acceso de pacientes y gestión de información médica**

Se sabe que Cloud Computing democratiza el acceso a la información en la industria de la salud. Esto anima a los pacientes a participar en la toma de decisiones sobre su salud. De esta manera, contribuye a su educación y buenas relaciones con las organizaciones de la industria.

#### **Análisis avanzado**

Los datos de salud estructurados y no estructurados son un recurso valioso. El poder de cómputo del Cloud facilita el procesamiento de grandes cantidades de información. Además, la aplicación de Big Data e inteligencia artificial a estos datos puede tener aplicaciones en medicina e investigación.

Por otro lado, el análisis en el Cloud también tiene un impacto positivo en pacientes individuales. Puede ayudarlo a desarrollar planes de atención y tratamiento más

personalizados. Además, permite el acceso constante y oportuno a todos los detalles necesarios.

computación en la nube. La tecnología es cada vez mejor y usted puede mantenerse saludable en casa.

# <span id="page-30-0"></span>**2.4 Fog Computing**

Según Ranesh Las tecnologías emergentes, como IoT, requieren computación con reconocimiento de latencia para el procesamiento de aplicaciones en tiempo real (Ranesh et al., 2018). Para esto el término Fog Computing, que esencialmente significa que, en lugar de alojar y trabajar desde una nube, los sistemas en la niebla funcionan en los extremos de las redes. Esa concentración significa que los datos se pueden procesar localmente en dispositivos inteligentes, en lugar de enviarse a la nube para su tratamiento.

Si bien Cloud Computing es la tecnología clave que permite el IoT, gracias a la investigación de Khanagha se da a conocer que el crecimiento exponencial de datos generados ha alcanzado decenas de mil de los millones de sensores y dispositivos. esforzándose por cumplir con los niveles tradicionales de calidad de servicio (QoS) (Khanagha et al., 2020).

Para hacer frente a este problema, se desarrolló una nueva tecnología informática inventado por Cisco en 2012 llamado Fog Computing, planteada por Bonomi para reducir la latencia y el tráfico de datos innecesario en Internet, al aprovechar recursos distribuidos geográficamente más cerca de la fuente, este modelo complementa la computación en la nube, cierra y actúa como una capa entre IoT y los dispositivos en la nube (Bonomi et al., 2012).

## **Características**

- Ubicación de datos y aplicaciones en el borde de la red y su acceso con latencias pequeñas.
- Despliegue con gran número de nodos y con muy alta distribución geográfica.
- Soporte a la movilidad.
- Comunicaciones y aplicaciones de tiempo real.
- Acceso inalámbrico mayoritario.
- Soporte y gestión de una red de naturaleza heterogénea (dispositivos, datos, aplicaciones, etc).
- Interacción con los sistemas de Cloud.

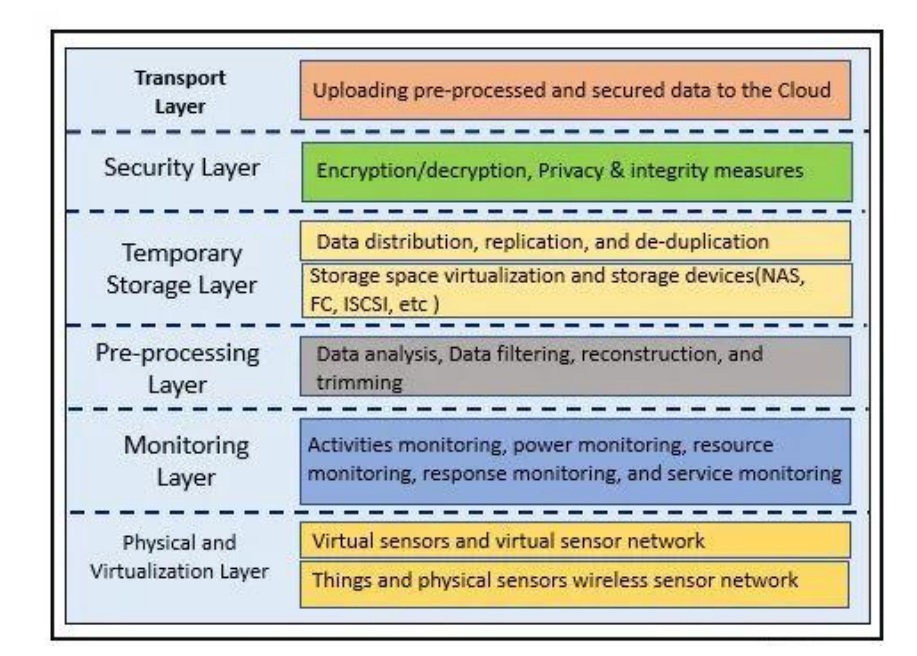

# <span id="page-31-0"></span>**2.4.1 Arquitectura de Fog Computing**

Figura 6 Arquitectura de Fog Computing

## (Pedamkar, 2020)

<span id="page-31-1"></span>Como se puede visualizar en la **Figura 6**, Abdelmoneem indica que la arquitectura de Fog Computing está compuesta por diversas capas las cuales se encargan de acciones esenciales para el correcto funcionamiento (Abdelmoneem et al., 2019), las cuales se detalla a continuación:

# **Capa física y capa virtual**

Esta capa incluye nodos físicos y virtuales. Los nodos realizan la tarea principal de recopilar datos y están ubicados en diferentes ubicaciones. Los nodos suelen utilizar tecnología de descubrimiento para capturar su entorno. Los sensores utilizados en este nodo recopilan datos del entorno y recopilan los datos, luego envían los datos a través de la puerta de enlace a las capas superiores para su posterior procesamiento. El botón puede ser un dispositivo independiente, como un teléfono celular, o parte de un dispositivo más grande, como un sensor de temperatura instalado en un automóvil.

#### **Capa de Monitoreo**

En esta clase, monitoreamos botones relacionados con diferentes tareas. Puede controlar el tiempo de actividad de los botones, la temperatura y otros parámetros físicos, la duración máxima de la batería de su dispositivo y más. También supervisa el rendimiento de la aplicación y su estado actual. Comprueba el consumo de energía de los nodos de niebla, es decir, la cantidad de batería que consumen mientras realizan sus tareas.

#### **Capa de preprocesamiento**

Esta clase realiza algunas operaciones de datos principalmente relacionadas con el análisis. Datos filtrados y comprobados en busca de datos no deseados. Elimine la contaminación de los datos y recopile solo datos útiles. Abdelmoneem explica que el análisis de datos en esta capa puede implicar la extracción de información significativa y relevante de la gran cantidad de datos recopilados por los terminales (Abdelmoneem et al., 2019). El análisis de datos es una de las características básicas que se deben considerar antes de utilizar los datos para un propósito particular.

#### **Almacenamiento temporal**

Esta capa se ocupa de la distribución de datos y la replicación volátil. Este nivel utiliza virtualización de almacenamiento como VSAN. Cuando los datos se transfieren de un nivel a la nube, los datos se eliminan del nivel temporalmente.

#### **Capa de seguridad**

Esta capa se ocupa de la privacidad de los datos, la integridad de los datos, el cifrado y descifrado de datos. Para los datos de niebla, la privacidad puede incluir privacidad basada en el uso, privacidad basada en datos y privacidad basada en la ubicación. La capa de seguridad garantiza la seguridad y protege la privacidad de los datos enviados a los nodos de niebla.

#### **Capa de Transporte**

La función principal de esta capa es enviar datos detallados y procesar cada parte de forma segura a la capa de la nube para su almacenamiento permanente. Para mejorar el rendimiento, se recopilan y transfieren partes de los datos. Los datos pasan a través de una puerta de enlace inteligente antes de transferirse a la nube. Debido a las limitaciones de recursos de la computación en la niebla, el protocolo de comunicación utilizado es muy ligero y eficiente.

# <span id="page-33-0"></span>**2.4.2 Componentes de Fog Computing**

La arquitectura de Fog Computing se estructura a partir de una capa con dos componentes de soporte separados y bien definidos denominados Plano de datos y Plano de Control.

El plano de datos se encarga de tareas tales como:

- Gestión local de contenidos y ancho de banda.
- Cache en el borde de la red.
- Comunicaciones directas cliente-cliente.
- Definición y soporte de Cloudets, Clouds de pequeña escala en movilidad y al borde de la red.

El plano de control (menos desarrollado hasta el momento) se encarga de tareas tales como:

- Gestión de contenidos Over the Top OTT.
- Fog-RAN o acceso por radiofrecuencia
- Control de redes heterogéneas HetNets basado en el cliente.
- Almacenamiento en la nube controlado por el cliente.
- Gestión de sesiones y señalización en el borde

## <span id="page-33-1"></span>**2.4.3 Modelos de servicio arquitectónico de Fog Computing**

**Software como servicio (SaaS):** Iorga et al.,(2018) explica que la capacidad proporcionada al cliente del servicio de Fog Computing es utilizar las aplicaciones del proveedor de Fog Computing que se ejecutan en un grupo de Fog nodes federados administrados por el proveedor. Este tipo de servicio es similar al software de Fog Computing como servicio SaaS e implica que el dispositivo final o dispositivo inteligente accede a las aplicaciones del nodo Fog a través de una interfaz de cliente ligero o una interfaz de programa. (p.5)

**Plataforma como servicio (PaaS):** Tuli en el proyecto Fogbus explica que la capacidad proporcionada al cliente del servicio de Fog Computing es similar a la plataforma de computación en la nube como servicio PaaS y permite la implementación en las plataformas de Fog nodes federados que forman un clúster de aplicaciones creadas o adquiridas por el cliente creadas utilizando lenguajes de programación, bibliotecas y servicios. y herramientas compatibles con el proveedor de servicios de niebla (Tuli et al., 2019).

**Infraestructura como servicio (IaaS):** Davoli indica que la capacidad proporcionada al cliente del servicio de Fog Computing es proporcionar procesamiento, almacenamiento, redes y otros recursos informáticos fundamentales aprovechando la infraestructura de los Fog nodes que forman un clúster federado. De manera similar a los servicios de infraestructura como servicio IaaS de Fog Computing, el cliente puede implementar y ejecutar software arbitrario, que puede incluir sistemas operativos y aplicaciones (Davoli et al., 2020).

#### <span id="page-34-0"></span>**2.4.4 Modelos de implementación de nodos Fog**

#### **Fog nodes privado.**

Kanyilmaz indica que el fog nodes que es provisto para uso exclusivo, por una sola organización que comprende múltiples consumidores, por ejemplo, unidades de negocios. Puede ser propiedad, administrada y operada por la organización, un tercero o alguna combinación de ellos, y puede existir dentro o fuera local (Kanyilmaz et al., 2019).

### **Fog nodes de la comunidad.**

Debe muestra como el fog nodes está provisto para uso exclusivo por una comunidad específica de consumidores de organizaciones que tienen preocupaciones compartidas, por ejemplo, misión, requisitos de seguridad, políticas y consideraciones de cumplimiento (Debe et al., 2019).

#### **Fog nodes de niebla.**

Fog nodes que se proporciona para uso abierto por parte del público en general.

# **Fog nodes híbrido.**

Es un nodo complejo de niebla que es una composición de dos o más nodos de niebla distintos privados, comunitarios o públicos que siguen siendo entidades únicas, pero están unidos por tecnología estandarizada o patentada que permite la portabilidad de datos y aplicaciones.

# <span id="page-35-0"></span>**2.5 Plataformas de Desarrollo de Software**

Con el avance tecnológico de los 10 últimos años, se han desarrollado softwares que sirven como plataformas de desarrollos de estos mismos. Sahay explica que muchas de estas plataformas usan como lenguaje varios tipos de estos mismos como C#, JavaScript, Phyton, entre otros (Sahay et al., 2020). Teniendo en cuenta que en su mayoría estas plataformas no influyen directamente con la integración de tecnología de Fog Computing, sino en cambio la funcionalidad que vaya a tener el aplicativo será la que influya realmente con Fog Computing.

Las funcionalidades y beneficios que traen estas plataformas son diversas, desde una rápida y fácil interfaz hasta la inclusión de librerías para acceso a redes o manejo de bases de datos unas de las plataformas más populares en el desarrollo de apps móviles son:

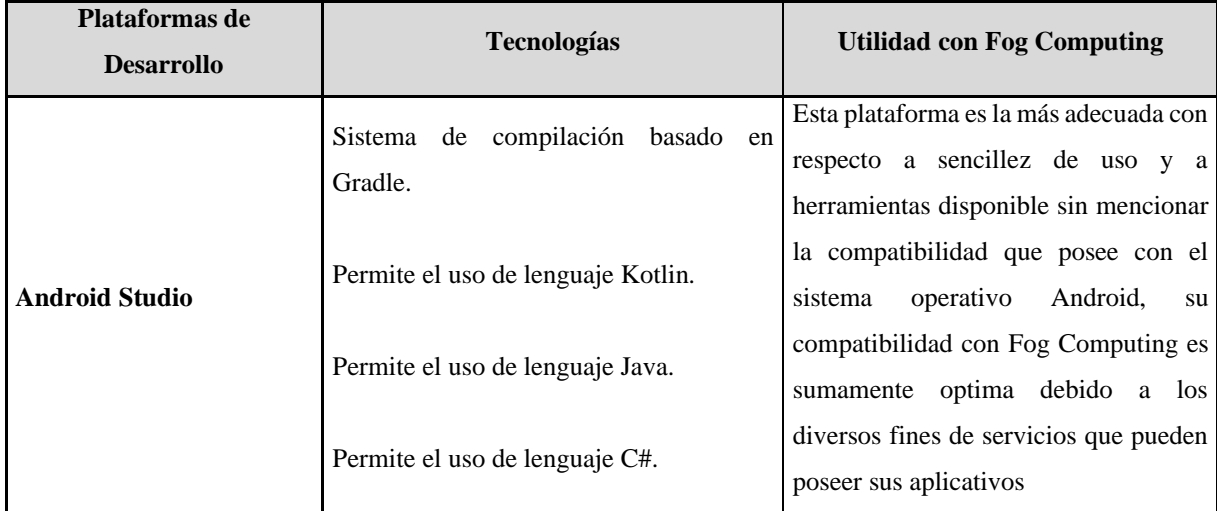
|                                    | Permite el uso de lenguaje Java.                              |                                                                          |  |  |  |
|------------------------------------|---------------------------------------------------------------|--------------------------------------------------------------------------|--|--|--|
| <b>Titanium Mobile SDK</b>         | Permite usar integración Vue.js.                              | Su compatibilidad con Fog Computing<br>es medianamente óptimamente en el |  |  |  |
|                                    | Permite usar funciones de ES6.                                | caso de aplicativos que usen HTML5                                       |  |  |  |
|                                    | Permite usar Hyperloop.                                       |                                                                          |  |  |  |
|                                    | Permite el uso de su api en otras                             | Al ser una plataforma que esta más                                       |  |  |  |
|                                    | plataformas de desarrollo.                                    | dedicada al desarrollo de entornos 3D                                    |  |  |  |
| <b>Vuforia</b><br><b>Augmented</b> |                                                               | su compatibilidad con Fog Computing                                      |  |  |  |
| <b>Reality</b>                     | Permite el uso de GameObjects.                                | seria optima en caso que el objetivo del                                 |  |  |  |
|                                    |                                                               | aplicativo móvil sea integrar una R.A o                                  |  |  |  |
|                                    | Permite escaneos 3D y genera objetos.                         | entorno 3D                                                               |  |  |  |
|                                    |                                                               | Su compatibilidad con Fog Computing                                      |  |  |  |
|                                    |                                                               | es óptima cuando el objetivo de la app                                   |  |  |  |
| <b>AppMachine</b>                  | Su plataforma de desarrollo se ejecuta en<br>la interfaz web. | movil sea un aplicativo de diseño                                        |  |  |  |
|                                    |                                                               | simple que no incluya elemento                                           |  |  |  |
|                                    |                                                               | multimedia.                                                              |  |  |  |
|                                    |                                                               |                                                                          |  |  |  |

Tabla 1 Plataformas de desarrollo y Fog Computing

Fuente: Mauricio Nuñez, 2022

# **2.5.1 Plataforma Escogida**

Teniendo en cuenta las características mencionadas en el tema pasado se ha considerado como plataforma más optima de desarrollo a Android Studio, Castillo explica que Android Studio posee una interfaz sencilla y fácil de entender aparte de eso es una plataforma con ayuda de escritura de código con autocompletar y aparte de eso muestra una consola de alertas de error (Castillo, 2019).

Android Studio es el entorno de desarrollo integrado IDE oficial para el desarrollo de aplicaciones de Android, basado en IntelliJ IDEA. Además del potente editor de código IntelliJ y la herramienta de desarrollo, Android Studio ofrece muchas otras características que pueden aumentar su productividad al desarrollar aplicaciones de Android, como:

• Un sistema de compilación flexible basado en Gradle

- Un emulador rápido y cargado de funciones
- Un entorno unificado donde puedes desarrollar para todos los dispositivos Android
- Aplicación de cambios para insertar cambios de código y recursos a la app en ejecución sin reiniciarla
- Integración con GitHub y plantillas de código para ayudarte a compilar funciones de apps comunes y también importar código de muestra
- Herramientas de Lint para identificar problemas de rendimiento, usabilidad y compatibilidad de versiones, entre otros
- Compatibilidad con  $C_{++}$  y NDK
- Compatibilidad integrada con Google Cloud Platform, que facilita la integración con Google Cloud Messaging y App Engine

# **2.5.2 Estructura del proyecto**

Cada proyecto de Android Studio contiene uno o más archivos de código y módulos de recursos.

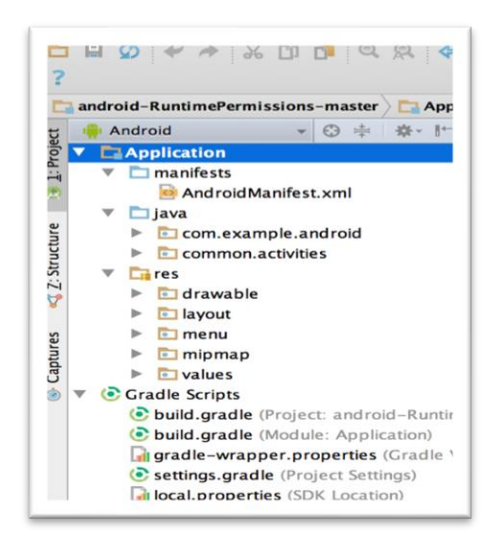

Figura 7 Estructura de proyectos Android Studio

(developer.android, 2018)

Como se muestra en la **Figura 7,** se puede ver todos los archivos de compilación están en el nivel superior del script de Gradle, cada módulo de la aplicación contiene los siguientes directorios:

- **Manifests:** contiene el archivo AndroidManifest.xml.
- **Java:** contiene los archivos de código fuente Java, incluido el código de prueba de JUnit.
- **Res:** contiene todos los recursos sin código, como diseños XML, strings de IU e imágenes de mapa de bits.

# **2.6 Plataformas de Virtualización de Servers**

La virtualización utiliza software para imitar las características del hardware y crear un sistema informático virtual. Esto permite a las organizaciones de TI ejecutar múltiples sistemas virtuales y múltiples sistemas operativos y aplicaciones en un solo servidor.

Hawilo expresa que el proceso de virtualización puede crear una máquina virtual, el cual es un sistema informático virtual, es decir, un contenedor de software bien separado que contiene el sistema operativo y las aplicaciones (Hawiloet al., 2019). Cada máquina virtual independiente es completamente independiente. Al instalar múltiples máquinas virtuales en una sola computadora, puede ejecutar múltiples sistemas operativos y aplicaciones en un solo servidor físico o "host".

Una capa de software liviano llamada "supervisor" separa las máquinas virtuales de la máquina host y asigna dinámicamente los recursos informáticos a cada máquina virtual según sea necesario.

# **2.6.1 Plataformas más populares**

En la actualidad existen muchos softwares de virtualización, pero entre los más destacables esta VMware y VirtualBox los cuales poseen características similares como:

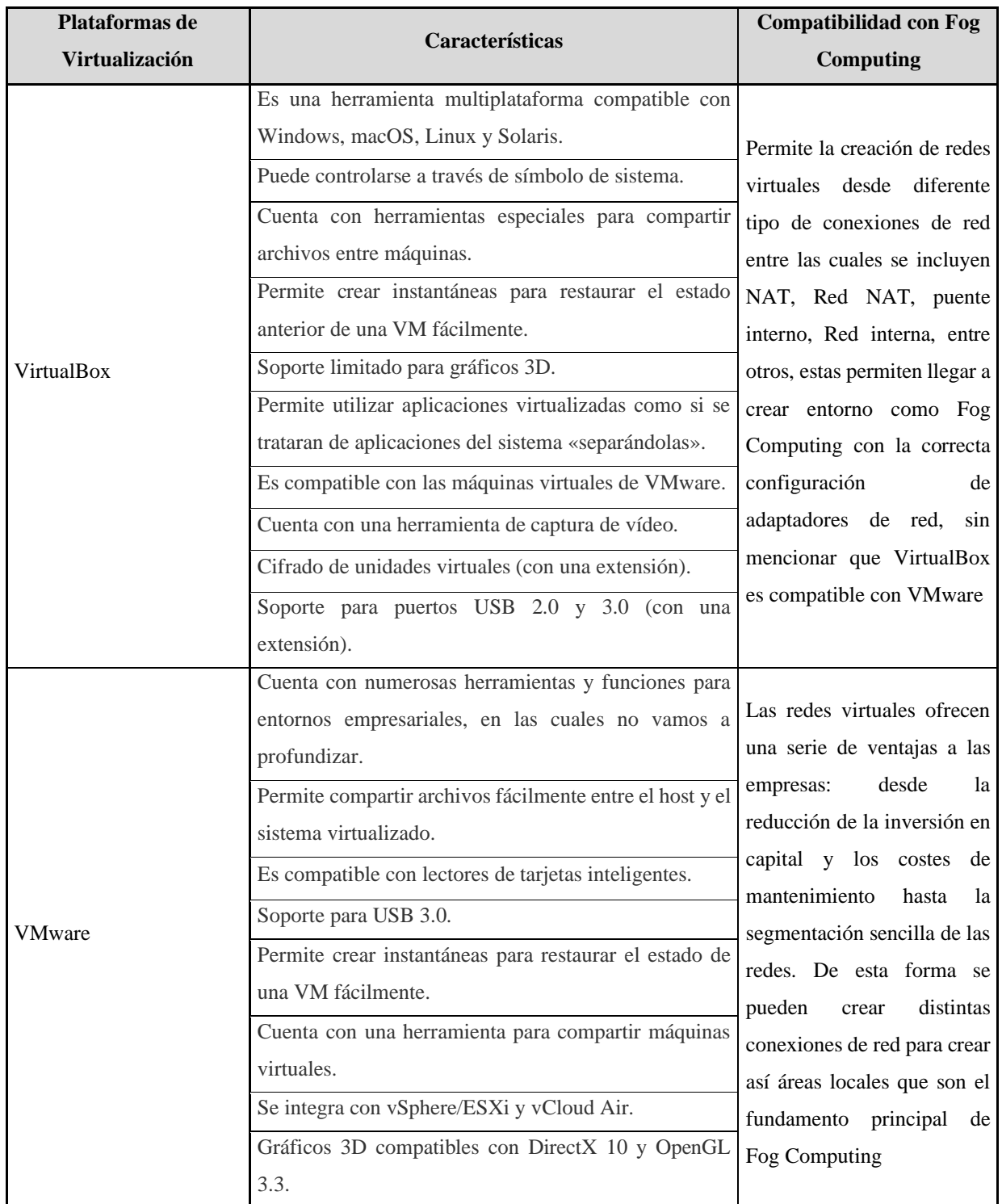

Tabla 2 Plataformas de virtualización y Fog Computing

#### **2.6.2 Sistema Operativo para virtualización**

Windows Server 2016 es un sistema operativo para servidores de Microsoft, tiene el potencial de ser un gran éxito entre las empresas, los profesionales de TI y los usuarios. Desarrollado junto con Windows 10, el equipo de Windows Server trabajó en estrecha colaboración con los equipos de System Center y Azure para establecer un ecosistema muy unido. Con la colaboración de apache dentro de sus directorios y funciones nos ayuda a construir un escenario perfecto para la creación de página web, además junto la colaboración de PhPMyAdmin se facilita una excelente gestión y creación de bases de datos.

Para optimizar el acceso a las páginas de la red local mediante un móvil o red externa se utilizó un software igual con node-js denominado localtunnel.

# **3. CAPÍTULO III. METODOLOGIA.**

#### **3.1 Metodología**

La metodología de desarrollo que se va a aplicar es la de XP, la cual está compuesta por 4 fases: recolección de datos, diseño, desarrollo y pruebas, debido a que el sistema contara con un aplicativo móvil para asistencia sanitaria ambulatoria, interfaz web para gestión de notificaciones y un entorno de Fog Computing, las 4 fases se aplicaran a cada componente del sistema, mientras que el cumplimiento de pruebas basado en la eficiencia de la norma ISO 25000 se aplicara a todo el sistema en conjunto.

#### **3.2 Tipo y diseño de la investigación**

#### **3.2.1 Según la fuente de investigación**

Es una investigación bibliográfica porque para el desarrollo del proyecto se realizó la recolección de información teórica de postulados relacionadas al tema de investigación con base en artículos científicos, libros y revistas que permitan sustentar la base teórica del

mismo permitiendo comprender conceptos relacionados a Fog Computing y las herramientas a utilizarse para el desarrollo de un prototipo a mínima escala, permitiendo tener una visión más amplia del tema.

### **3.2.2 Según el objeto de estudio**

Es una investigación de campo debido a que se realizó un proceso de recolección y análisis de los requerimientos en la clínica de diálisis Menydial escogida debido a su especialidad en pacientes con problemas de presión, además de un levantamiento de información con el equipo de doctores de la clínica Menydial sobre los indicadores de signos vitales en adultos mayores que indiquen un grado urgente de atención médica.

#### **3.2.3 Según el tipo de variable**

Es una investigación cualitativa porque se analizó la percepción y valoración de los usuarios ante el aplicativo móvil de asistencia sanitaria ambulatoria para adultos mayores y la participación del aplicativo móvil en la mejora de la asistencia sanitaria ambulatoria, específicamente en la facilidad de la creación y emisión de las alertas para las instituciones médicas.

#### **3.3 Unidad de Análisis**

La unidad de análisis fueron los pacientes adultos mayores del centro médico Menydial durante el tiempo que se llevó a cabo este trabajo de investigación en el 2022.

### **3.4 Población y muestra**

Teniendo en cuenta que el entorno de Fog Computing se desarrollara de manera virtual y esto limita mucho las pruebas de campo, se llegó a la conclusión de usar una simulación fundamentada en una base de datos real de la siguiente población.

El número de pacientes que tiene el centro médico de diálisis Menydial el último año fue de 48 pacientes, con un promedio de adultos mayores de 28 pacientes.

El tamaño de la muestra se realizó a través de muestreo aleatorio simple que se realiza a través de la fórmula que se muestra en la **Figura 8**, utilizando un margen de error de 10%, con un nivel de confianza de 90%, obteniendo un total de 21 pacientes adultos mayores.

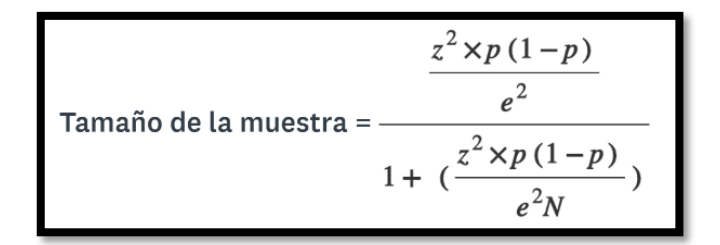

Figura 8 Formula de muestra de población

(surveymonkey, 2022)

### **3.5 Técnicas e instrumentos de recolección de datos**

Las técnicas e instrumentos que se ha utilizado en la investigación para recopilar datos se detallan en la siguiente tabla:

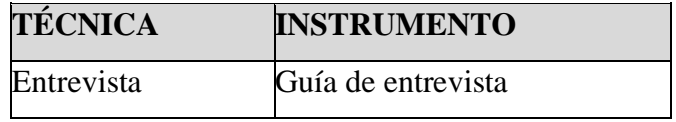

Tabla 3 Técnicas e Instrumentos de recolección de datos

Fuente: Mauricio Nuñez, 2022.

#### **3.5.1 Entrevistas**

Con el objetivo de recolectar información sobre los indicadores de signos vitales en adultos mayores que indiquen un grado urgente de atención médica y los requerimientos para la aplicación móvil de asistencia sanitaria ambulatoria para adultos mayores se ha realizado una entrevista a los directivos de Menydial, véase en los anexos entrevistas.

### **3.6 Técnicas de análisis e interpretación de la información**

Una vez obtenida la información de las entrevistas y encuestas se realizó un análisis para definir una orientación sobre el desarrollo de la aplicación móvil, teniendo en cuenta ciertos criterios para el correcto funcionamiento del mismo, en el que también se ha considerado algunas recomendaciones sobre la presentación de contenidos.

Como herramienta para la recolección de la información se ha utilizado medios tradicionales de encuestas en papel.

### **3.7 Desarrollo de la aplicación móvil**

Para el desarrollo de la aplicación móvil se ha iniciado con la instalación y configuración de las herramientas software, las cuales se describen a continuación y se evidencian en la **Figura 9**, el motor de desarrollo Android Studio, el software de virtualización VirtualBox y el sistema operativo de Windows server 2016 con apache2.

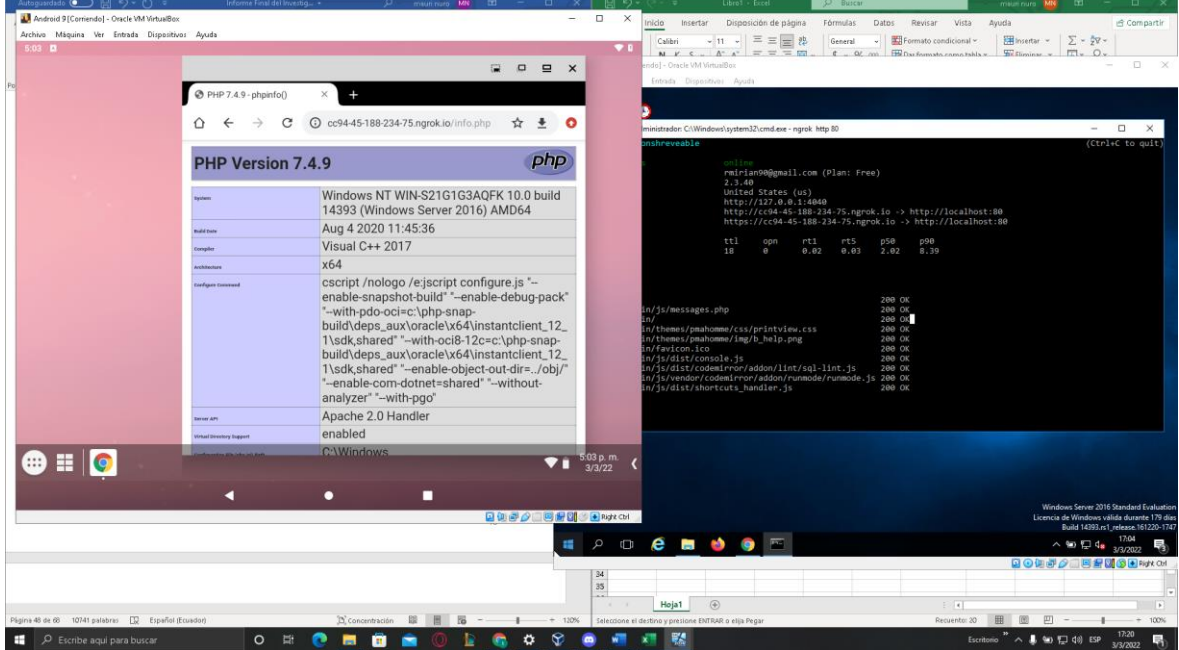

Figura 9 Herramientas de desarrollo

Debido a que se usara la metodología XP para el desarrollo de la aplicación se debe mencionar que las partes de cada fase de la metodología que se plasmaran en la tesis, estarán sujetas a las condiciones de desarrollo de una sola persona, ya que se obviaran las partes de trabajó en equipos**:**

## **3.7.1 Fase de Exploración**

En esta fase se realizó un análisis de las necesidades por parte de profesionales del centro médico de diálisis Menydial por medio de entrevistas y encuestas con el médico especialista Osvaldo Tamayo de la clínica Menydial. El cual supo indicar los datos que se deben tomar en cuenta en la aplicación móvil con respecto a los signos vitales y su variación que entra en zona de amenaza para la vida del paciente; además se tomó en cuenta a los pacientes de menidyal sobre su opinión acerca del aplicativo móvil de asistencia sanitaria ambulatoria de adultos mayores con Fog Computing, la accesibilidad que poseen sus dispositivos para este aplicativo y la usabilidad recomendable para este.

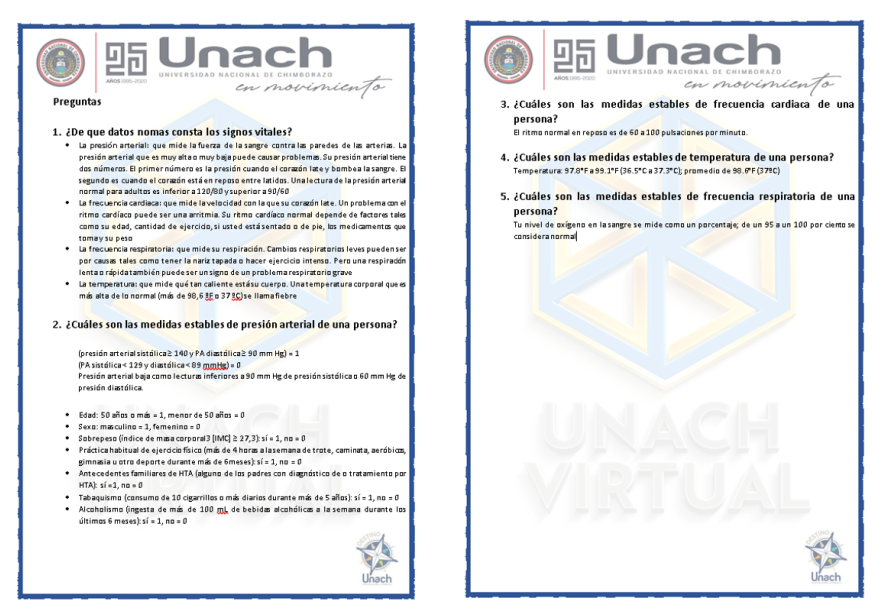

Figura 10 Entrevista con médicos de Menydial

Fuente: Mauricio Nuñez, 2022

La población considerada en este estudio fue de 48 pacientes, que es el promedio máximo de pacientes que son atendidos cada semana para recibir el proceso medico denominado diálisis. Por lo que se procedió a realizar el cálculo de la muestra mediante muestreo aleatorio simple, utilizando un margen de error de 10%, con un novel de confianza de un 90%, obteniendo un total de 21.

Las entrevistas y encuestas se llevaron a cabo en la semana en la que se completó la muestra definida anteriormente. A continuación, se presenta el resultado y análisis de cada una de las preguntas que fueron parte de la entrevista y encuestas véase **Figura 9 - 10**.

En la **Figura 9,** se observa todos los datos numéricos esenciales para el control del establecimiento de emisión de una alerta de signos vitales del paciente en cuestión, ya que se indica todas las variables que conlleva la medición junto a los 4 componentes de los signos vitales y sus medidas estables en cada caso como:

El ritmo normal en reposo es de 60 a 100 pulsaciones por minuto.

Temperatura: 97.8°F a 99.1°F (36.5°C a 37.3°C); promedio de 98.6°F (37ºC).

Tu nivel de oxígeno en la sangre se mide como un porcentaje; de un 95 a un 100 por ciento se considera normal.

Presión arterial estable:

(presión arterial sistólica  $\geq 140$  y PA diastólica  $\geq 90$  mm Hg) = 1.

(PA sistólica < 129 y diastólica < 89 mmHg) = 0.

Presión arterial baja como lecturas inferiores a 90 mm Hg de presión sistólica o 60 mm Hg de presión diastólica.

- Edad: 50 años o más = 1, menor de 50 años = 0
- Sexo: masculino = 1, femenino = 0
- Sobrepeso (índice de masa corporal3 [IMC]  $\geq$  27,3): sí = 1, no = 0
- Práctica habitual de ejercicio físico (más de 4 horas a la semana de trote, caminata, aeróbicos, gimnasia u otro deporte durante más de 6 meses): sí = 1,  $no = 0$
- Antecedentes familiares de HTA (alguno de los padres con diagnóstico de o tratamiento por HTA): sí =1, no = 0
- Tabaquismo (consumo de 10 cigarrillos o más diarios durante más de 5 años):  $s$ í = 1, no = 0
- Alcoholismo (ingesta de más de 100 mL de bebidas alcohólicas a la semana durante los últimos 6 meses): sí = 1, no = 0

# **3.7.2 Fase de Planificación**

# **3.7.2.1 Plan de iteraciones y entregas**

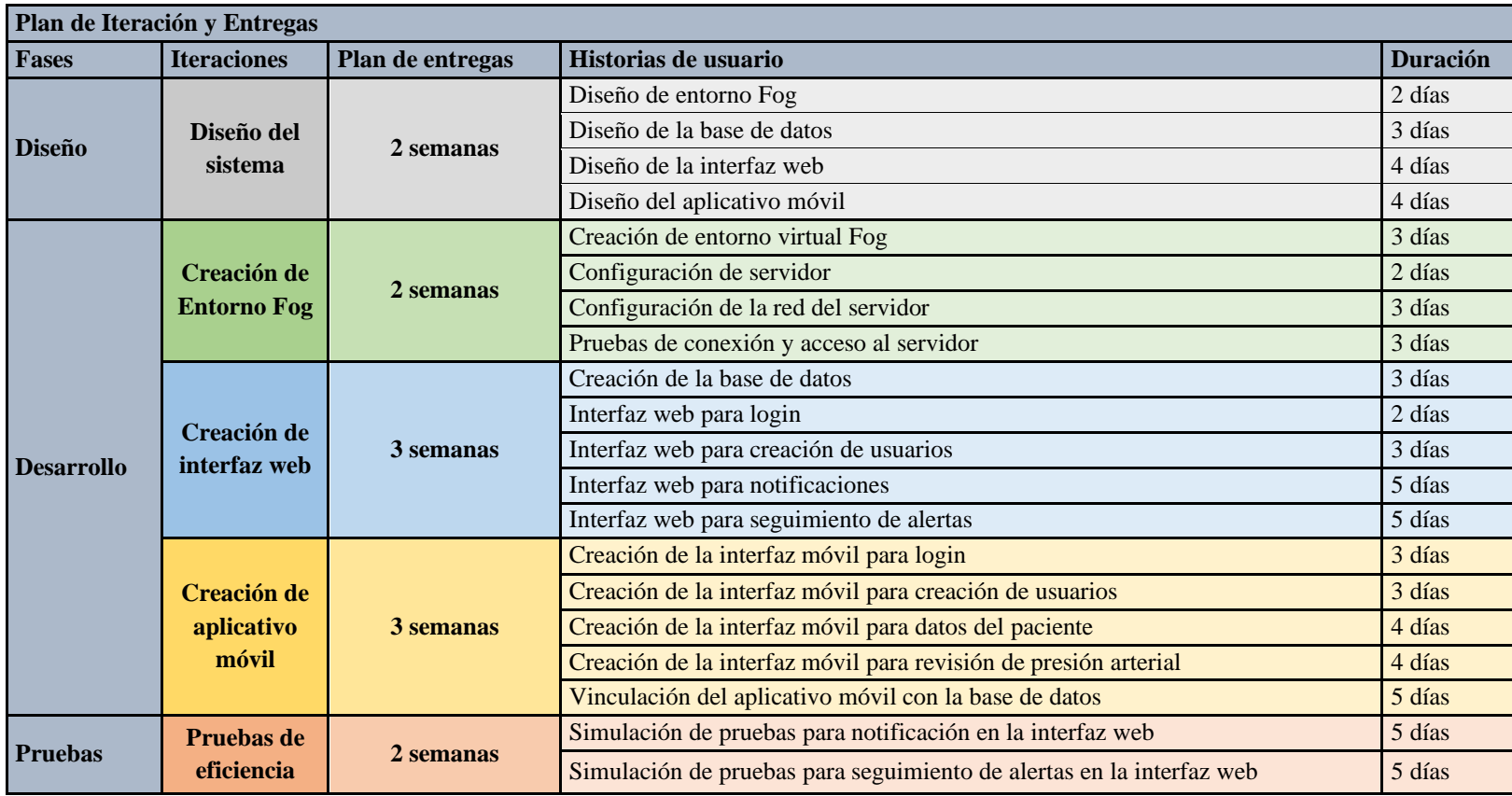

Tabla 4 Planificación

#### **3.7.2.2 Planificación de reuniones**

Se planifico seguir un régimen de reuniones cada vez que así de requiera para ir presentando las historias de usuarios cada semana y al momento de culminación realizar la presentación completa de la iteración correspondiente, sin embargo, se estipulo que todas las semanas debería haber por lo menos una reunión, la cual sé que de acuerdo en ser los días jueves a las 7 pm por la plataforma de Microsoft Teams.

#### **3.7.3 Fase de Diseño**

#### **3.7.3.1 Entorno Fog Computing**

#### • **Solución**

Para una implementación rápida de un entorno Fog Computing, se debe implementar una conexión mediante una RED NAT, la cual se establece gracias a las herramientas de red que nos proporciona la plataforma de VirtualBox y a partir de una breve configuración de las tarjetas o adaptadores de red en cada máquina virtual se establece el tipo de conexión que tendrán correspondiente a la infraestructura de red Fog, de esta forma se llega al diseño mostrado en la **Figura 11.**

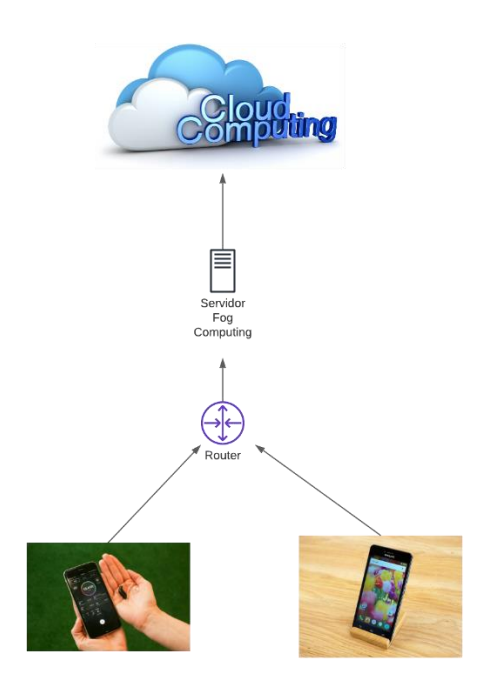

Figura 11 Diseño de infraestructura de Fog Computing

Fuente: Mauricio Nuñez, 2022

# • **Metáfora**

Primero se debe de entender el principio del significado de Fog Computing, el cual implica la creación de una red de área local con un borde superior que se conecta a la red de Cloud Computing para poder permitir acceso a la red, mientras que en el borde inferior se encontrara los dispositivos (IoT) que permitirán la participación de los usuarios, de esta forma se llega al diseño mostrado en la **Figura 11**.

# • **Recodificación**

En este caso la recodificación se referirá al ahorro de configuraciones con respecto a los adaptadores red, debido a solo se poseerá 2 adaptadores de red en el servidor uno como puente interno con la tarjeta de red del HOST y el otro adaptador de red conectado mediante una red NAT con la máquina virtual que cuenta como Smartphone.

#### **3.7.3.2 Interfaz web**

#### • **Solución**

Para poder desarrollar el aplicativo web que servirá como interfaz de alertas medicas para la recepción de notificaciones emitidas por el aplicativo móvil, se tomó en cuenta el siguiente diseño simple y eficaz para la base de datos que será usada por la interfaz web**.**

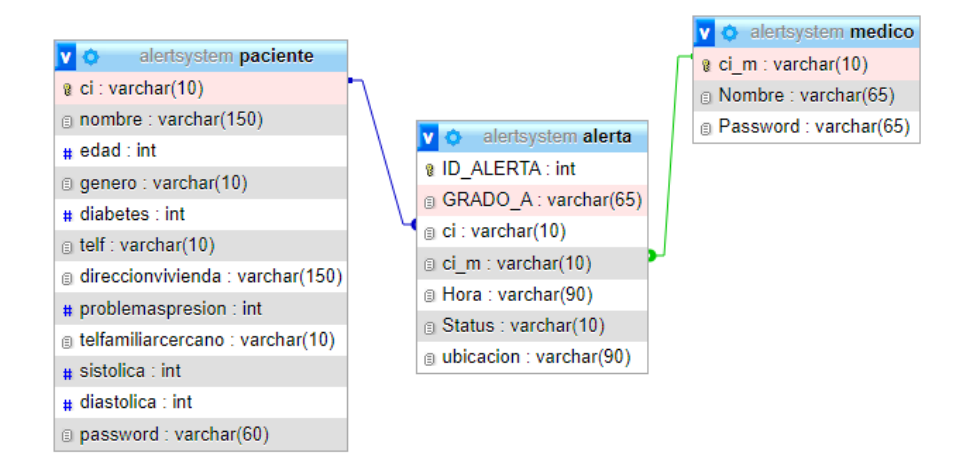

Figura 12 Base de Datos

Fuente: Mauricio Nuñez, 2022

Para la realización de la base de datos que se muestra en la **Figura 12,** se implementó una base de datos Mysqlite para guardar y tener un registro de cada usuario al momento de usar el aplicativo móvil facilitando él envió de información referente a cada paciente y su estado de salud, para esto se tomó en cuenta las siguientes entidades Medico, Alerta, Paciente y Administrador donde cada tabla estará estructurada con atributos que cumple con las necesidades y se adecuan a los tipos de datos requeridos para cada calculo necesario.

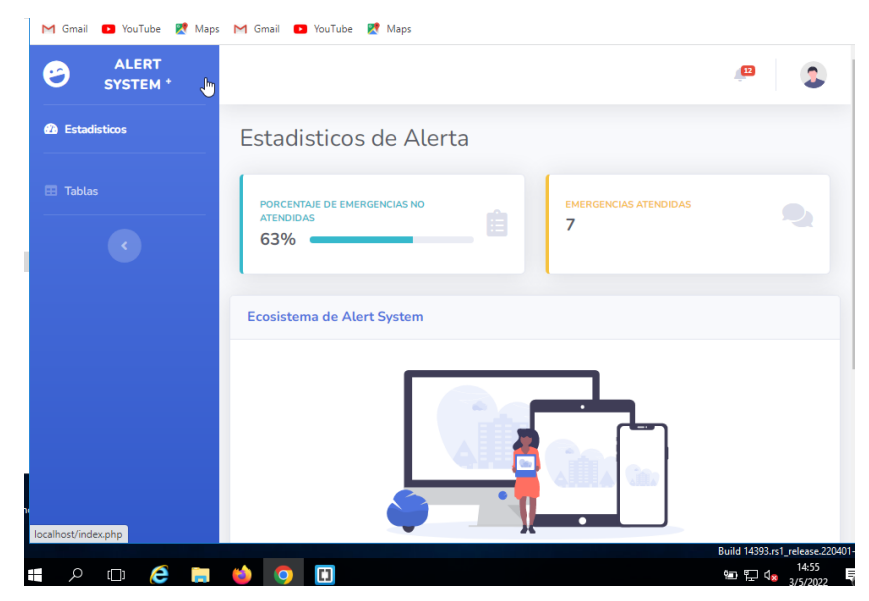

Figura 13 Pagina Web

# Fuente: Mauricio Nuñez, 2022

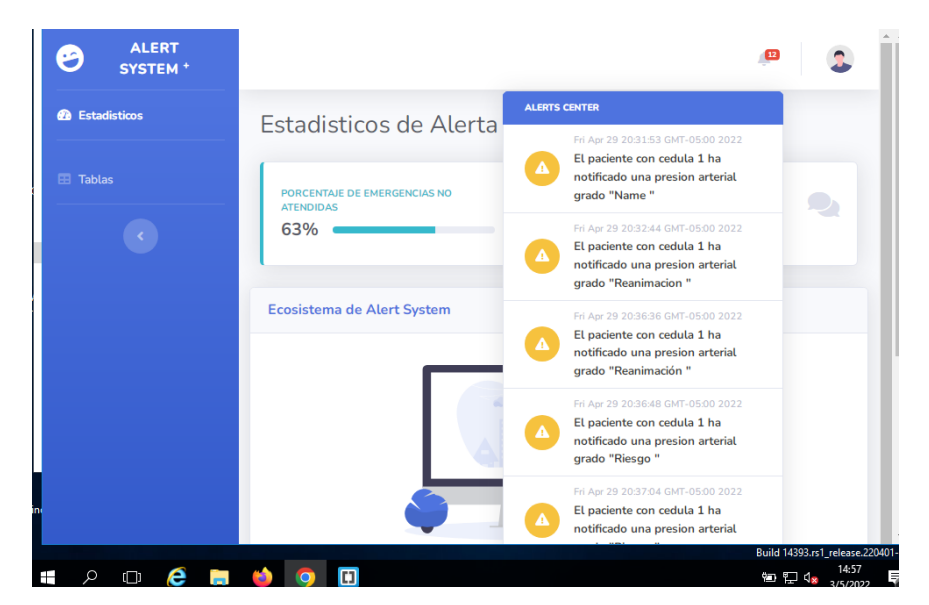

Figura 14 Interfaz de Alertas

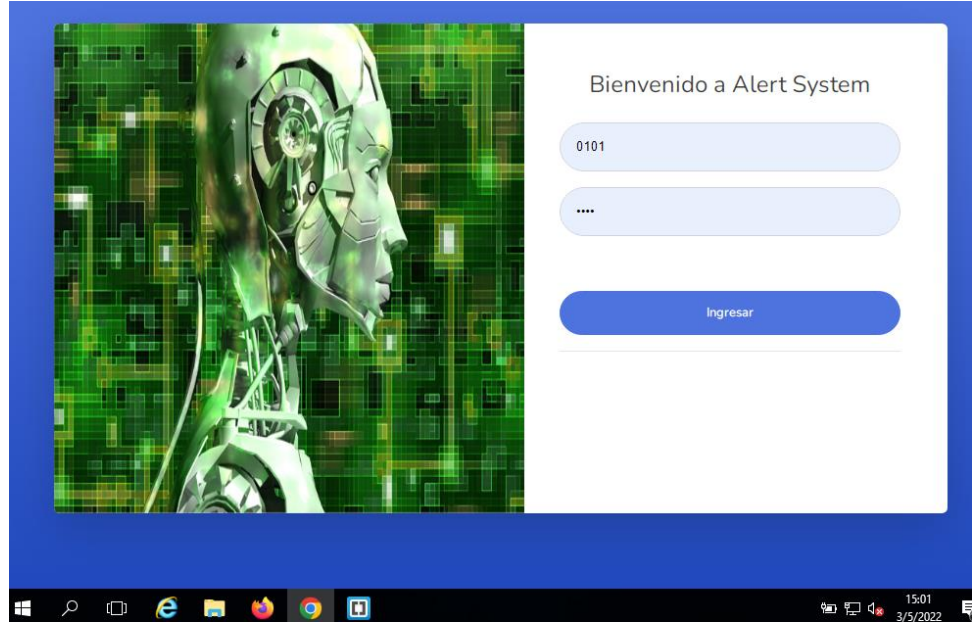

Figura 15 Página web Login

Fuente: Mauricio Nuñez, 2022

Entre la **Figura 13 y 14,** se muestra el diseño creado para el aplicativo web en el cual se mostrará notificaciones desplegables para gestionarlas y enviar unidades ambulatorias al lugar donde se emitió la alerta y en la **Figura 15,** se muestra la apariencia del login.

# • **Metáfora**

Se dará a conocer el uso de cada entidad y sus atributos de la base de datos, para poder explicar la información que se requiere en la interfaz web, la cual se mostrará a continuación junto a su respectiva tabla.

### **Entidad:** Médicos

Será el personal que reciba las notificaciones en el aplicativo WEB generadas por el aplicativo móvil cuando un paciente posea un estado crítico de su presión arterial, para esto se tomará en cuanta los siguientes atributos con sus funcionalidades:

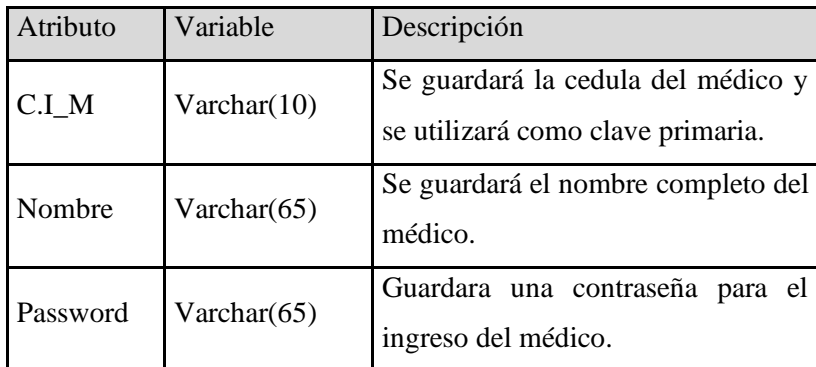

Tabla 5 Entidad Medico

Fuente: Mauricio Nuñez, 2022

# **Entidad:** Alertas

Es la entidad que permite administrar las alertas producidas por los pacientes, de esta forma se garantiza que en el aplicativo web permita gestionar el estado de las alertas producidas y visualizar toda la información con respecto al paciente con problemas de presión arterial.

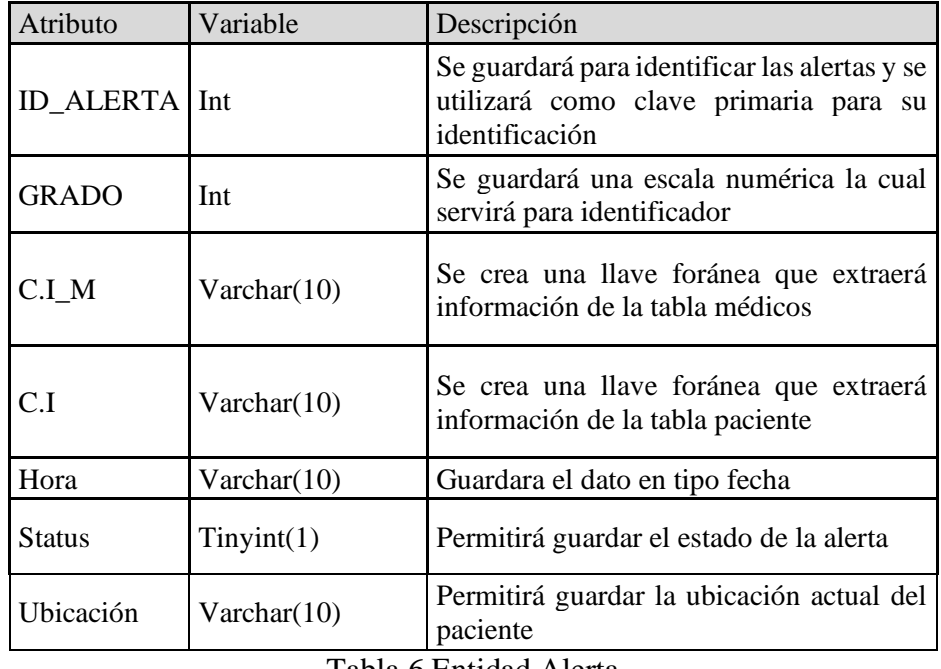

Tabla 6 Entidad Alerta

## **Entidad:** Pacientes

Esta entidad permite él envió de una breve historia clínica hacia el aplicativo web, para que el medico sepa de antemano el estado del paciente y la gravedad de lo que puede ocasionar la presión arterial en la vida del paciente, además esta entidad posee los atributos para ingresar en la cuenta del paciente.

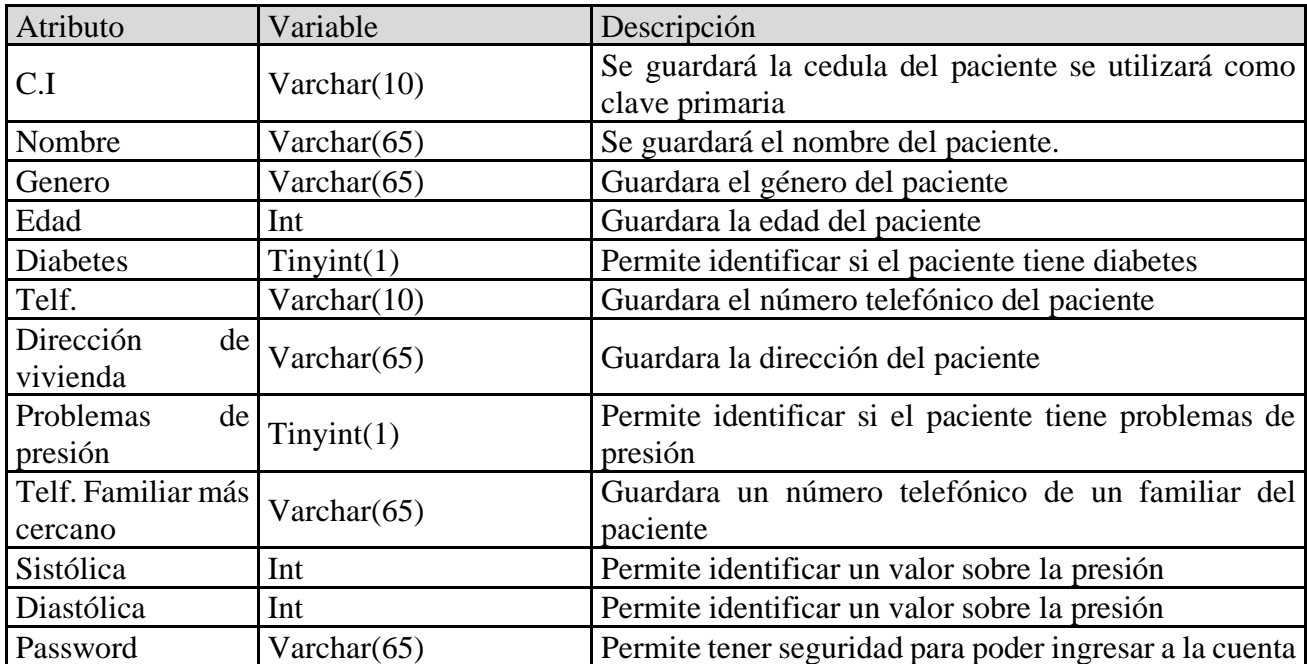

Tabla 7 Entidad Paciente

Fuente: Mauricio Nuñez, 2022

## • **Recodificación**

En este caso la recodificación se referirá primero en la base de datos a la correcta creación de relaciones entre tablas para garantizar que no exista repetición innecesaria de datos o atributos en la base de datos, mientras que en el aplicativo web se tendrá un único control de notificaciones para que no se duplique los datos de las alertas

# **3.7.3.3 Aplicativo móvil**

## • **Solución**

Para poder desarrollar el aplicativo movil que servirá como emisor de alertas medicas para la recepción de notificaciones en la interfaz web, para el desarrollo del aplicativo web se tendrá en cuenta 4 layouts en los cuales se presentarán el login, creación de usuario, panel de datos del paciente y panel de presión arterial los cuales se pueden observar desde la **Figura 16 y 18**.

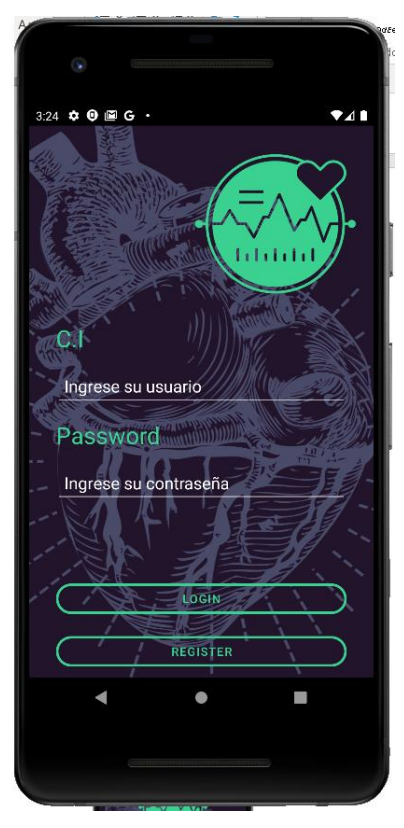

Figura 16 Interfaz de login

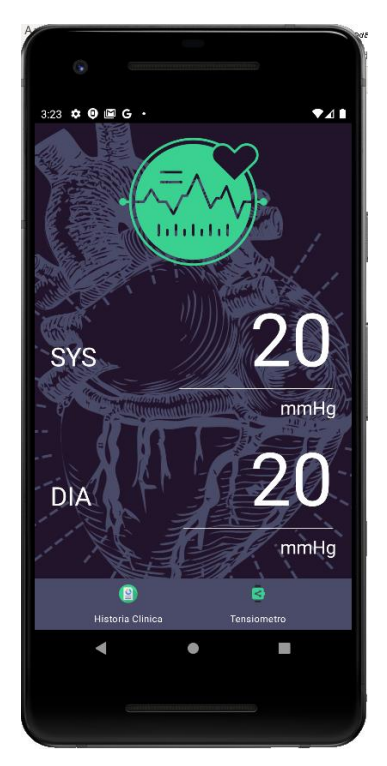

Figura 17 Interfaz de presión arterial

Fuente: Mauricio Nuñez, 2022

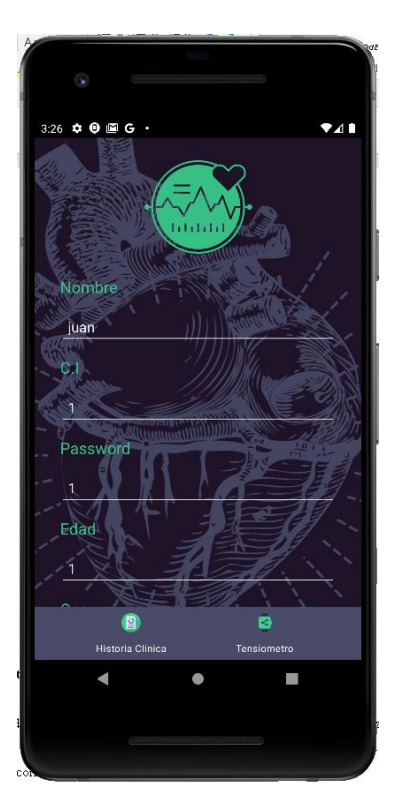

Figura 18 Interfaz de datos del paciente

## • **Metáfora**

Se dará a conocer el uso de cada componente dentro de cada interfaz o layout con el que contará el aplicativo para poder tener una correcta visualización del correcto funcionamiento del aplicativo móvil.

**Interfaz del Login:** Como se muestra en la **Figura 16,** la interfaz del login contara con 4 componentes, 2 de estos permitirán el ingreso de la información dentro los cuales seria la cedula del paciente como usuario y el password como contraseña de ingreso a la cuenta del paciente, y por último los otros 2 componente que serán los botones el primero permite ejecutar las funciones para envió de credenciales e ingreso a la cuenta del paciente en otro layout, mientras que el segundo botón os dirige a la interfaz de registro de usuario.

**Interfaz de Registro:** La interfaz de registro contara con 11 componentes, dentro los cuales 10 se explicarán a continuación ya que el onceavo componente será el que permita la función de registro en la base de datos.

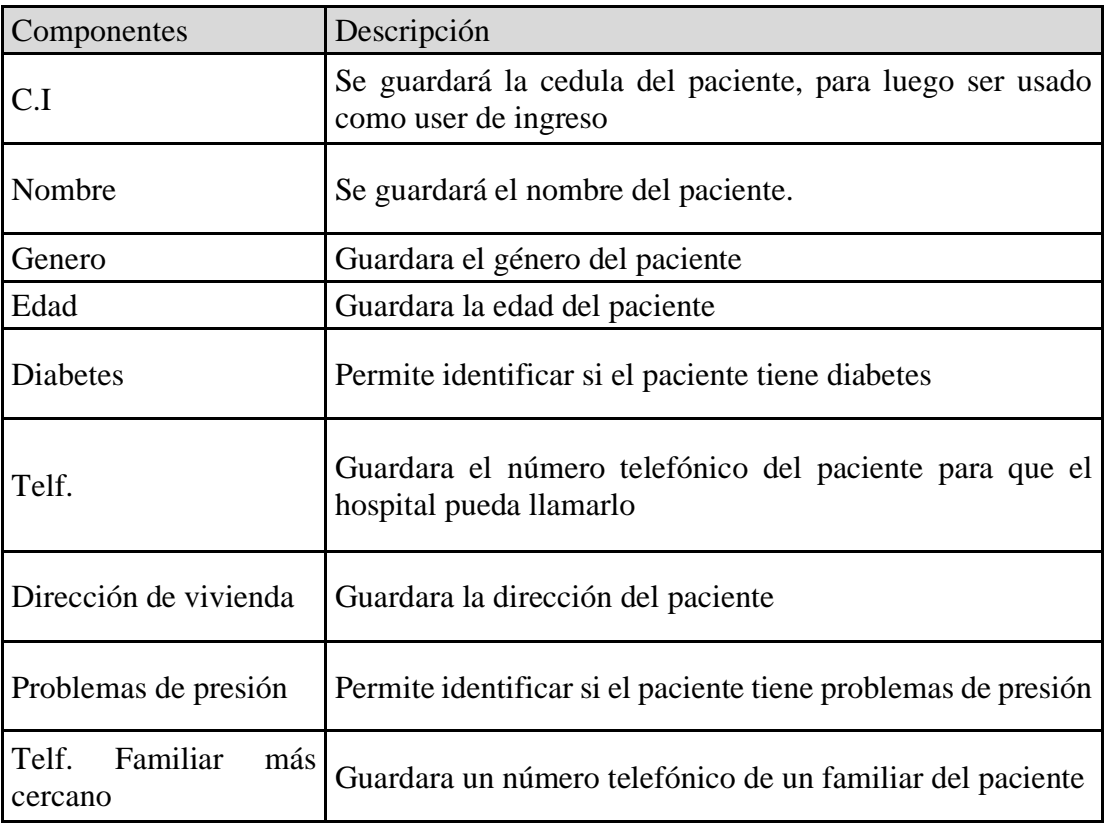

Tabla 8 Componentes de la Interfaz de Registro

Fuente: Mauricio Nuñez, 2022

**Interfaz de Presión Arterial:** Como se muestra en la **Figura 17,** la interfaz contara con 3 componentes dentro los cuales 2 componentes permiten el ingreso de la presión diastólica y presión sistólica, mientras que el 3 componente es el botón que enviara los datos de la presión arterial para realizar un cálculo interno y emitir una alerta de ser necesario al aplicativo web.

**Interfaz de los datos del Paciente:** Como se muestra en la **Figura 18,** la interfaz de datos del paciente contara con 11 componentes, dentro los cuales 10 se explicarán a continuación ya que el onceavo componente será el que permita la función de edición de los datos en la base de datos.

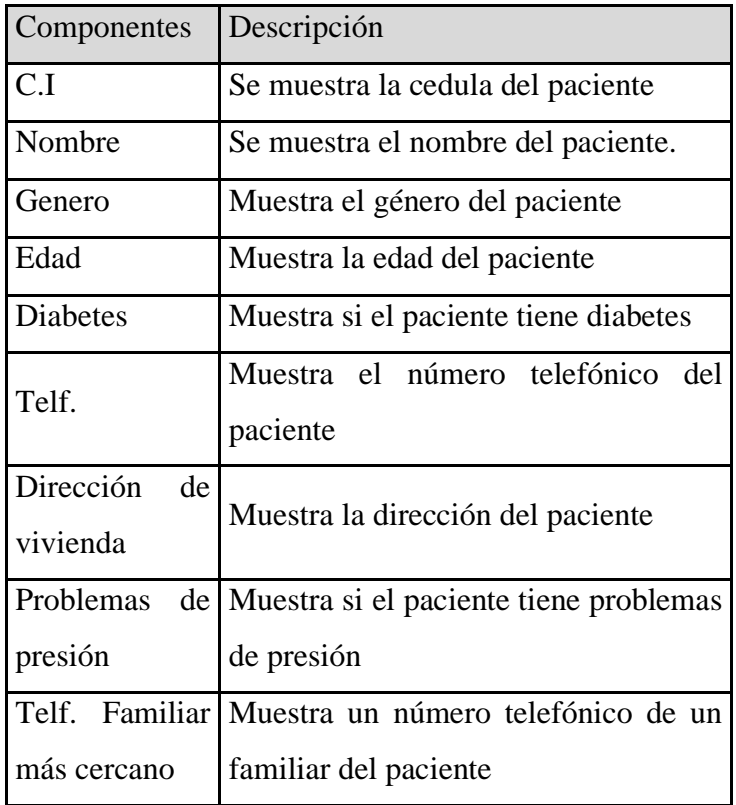

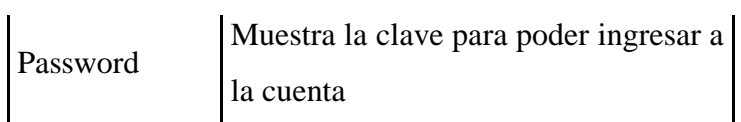

Tabla 9 Componentes de la interfaz de datos del paciente

Fuente: Mauricio Nuñez, 2022

# • **Recodificación**

En este caso la recodificación se referirá al uso de fragmentos en el desarrollo de la aplicación móvil para que a partir de un fragmentlayout pueda existir resalado con respecto a diversas pantallas de distintos smartphones.

# **3.7.4 Desarrollo**

# **3.7.4.1 Desarrollo del Entorno de Fog Computing**

## • **Estándares**

En el desarrollo del entorno Fog se mantuvo un estándar en los nombres de las configuraciones para que cualquier desarrollador pueda entender los ficheros que se modificó y conocer la conexión que se realizó, a continuación, se da a conocer los nombres de los ficheros y su función en la **Tabla 10**.

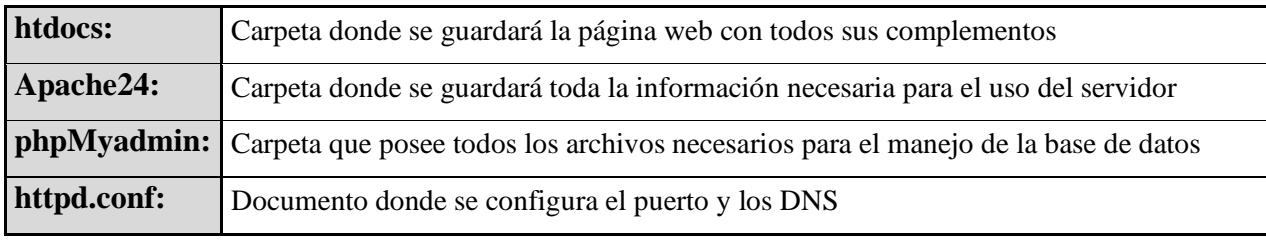

# Tabla 10 Entandares usados en el server

Fuente: Mauricio Nuñez, 2022

### • **Codificación por pruebas**

En el caso del desarrollo primero se realizó pruebas de acceso y conexión desde otras máquinas como se observa en la **Figura 19,** para comprobar que

exista conexión a Cloud Computing y luego se probó conexión con las maquinas del área local.

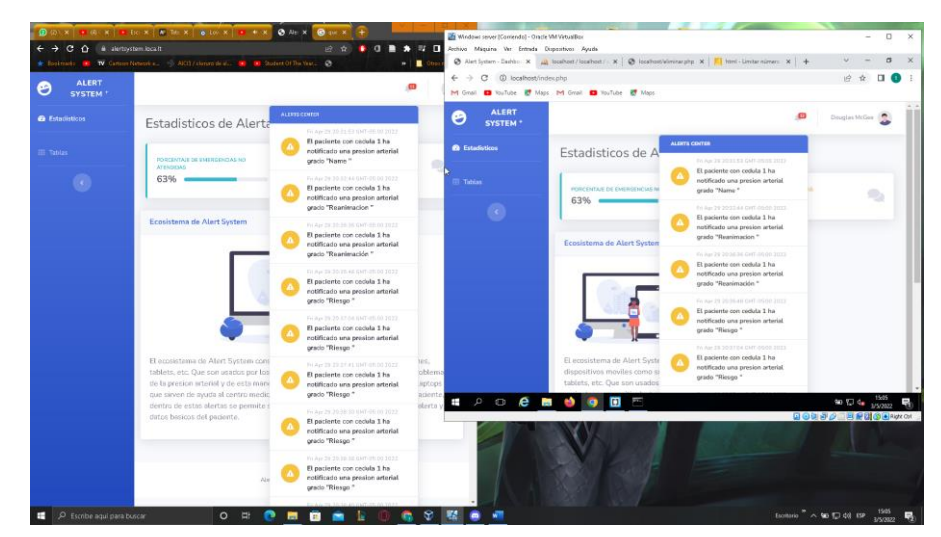

Figura 19 Comprobación de conexión

Fuente: Mauricio Nuñez, 2022

Se comprobó que el dispositivo móvil tenga acceso a los servicios del servidor virtual, véase en la **Figura 20**.

| Android 9 [Comiendo] - Oracle VM VirtualBox<br>Archivo Miquino Ver Entrada Dispositivos Ayuda<br>$5:11$ $B$ | E.<br>Alert System - Dashboard                                                                                                    | Mindows server [Comendo] - Oracle VM VirtualBox<br>Archivo Máquina Ver Entrada Dispositivos Ayuda | A 6605-45-188-234-75.ngrok.io / I: X @ Alert System - Dashboard<br>$x +$<br>$\leftarrow$ $\rightarrow$ $\mathbf{C}$ $\blacktriangle$ No es seguro   alertsmhealth.com/index.html<br>Aplicaciones M Gmail @ YouTube R Maps M Gmail @ YouTube R Maps |                                                                                                    | $\Box$<br>$\times$<br>a<br>$\times$<br>新 16<br>E Lista de lectura |
|----------------------------------------------------------------------------------------------------|----------------------------------------------------------------------------------------------------|---------------------------------------------------------------------------------------------------|----------------------------------------------------------------------------------------------------|----------------------------------------------------------------------------------------------------|-------------------------------------------------------------------|
|                                                                                                    | 2 6695-45-188-234-75.ngrok.io<br>G<br>∩                                                                                                    | <b>ALERT</b><br>అ<br><b>SYSTEM*</b>                                                               | Search for                                                                                                    | $\alpha$                                                                                                    | Douglas McGee                                                     |
|                                                                                                    | Θ<br>Ξ<br>$\alpha$<br>Search for                                                                                                    | <b>B</b> Stadisticos                                                                              | <b>ALERTS CENTER</b><br>Dashboard                                                                                                    | December 12, 2019                                                                                                    | & Generate Report                                                 |
|                                                                                                    | ALERTS CENTER<br>$\Omega$<br>Das<br><b>Stadisticos</b><br>December 12, 2019<br>Jose Perales posee un grado<br><b>INTERFACE</b><br>critico en la presion Arterial.<br>$\Delta$<br>PORT<br>December 7, 2019<br>50<br>Components                                                                                                    | <b>INTERFACE</b><br>Components<br>$F$ Utilities                                                   | PORECENTAIE DE EMERGEN<br>50%<br>₫                                                                                                    | Jose Perales posee un grado<br>critico en la presion Arterial.<br>THOIDAS<br>December 7, 2019<br>Juan Sanchez posee un grado<br>preocupante en la presion Arterial. | 0                                                                 |
|                                                                                                    | Juan Sanchez posee un grado<br>$\mathbf{a}$<br>preocupante en la presion Arterial.<br>P.<br><b>Utilies</b><br>December 2, 2019                                                                                                    | <b>ADDONS</b><br><b>III</b> Pages                                                                 | <b>Earnings Overview</b>                                                                                                    | December 2, 2019<br>nue Sources<br>Jesy Sanchez posee un grado<br>grave en la presion Arterial.                                                                     |                                                                   |
|                                                                                                    | Jesy Sanchez posee un grado<br>EMER<br><b>ADDONS</b><br>grave en la presion Arterial.<br>18<br><b>The Contract of the Contract of the Contract of the Contract of the Contract of the Contract of the Contract of the Contract of the Contract of the Contract of the Contract of the Contract of The Contract of The Contract </b><br>Show All Aberts<br>Pages | lin Charts                                                                                        | 000.032                                                                                                    | Show All Alerts                                                                                                    |                                                                   |
|                                                                                                    | <b>Teleco</b><br><b>Earnings Overview</b><br>Charts<br>$\mathbb{Z}_{\mathbb{R}}$<br>ESPAÑOL<br><b>INGLÉS</b>                                                                                                    | <b>ED</b> Tables                                                                                  | cana<br>[6] legin.html (htdocs) - Brackets                                                                                                    |                                                                                                    |                                                                   |
| н<br>le<br>$\mathbf{m}$                                                                                     |                                                                                                    |                                                                                                   |                                                                                                    |                                                                                                    |                                                                   |
|                                                                                                    | п<br>n<br>国创造                                                                                                    | $\blacksquare$ $\triangleright$ $\Box$ $\Theta$ $\blacksquare$ $\blacksquare$                     | $\blacksquare$<br>÷                                                                                                    |                                                                                                    | $\sim$ 50 ED de $\frac{22:11}{10/3/2022}$                         |

Figura 20 Conexión entre el servidor y el aplicativo web

Fuente: Mauricio Nuñez, 2022

• **Desarrollo**

Se instalo 2 máquinas virtuales en VirtualBox entre las cuales se encuentran un servidor con Windows Server 2016 y un dispositivo móvil con Android 9 Pie, véase en la **Figura 21**.

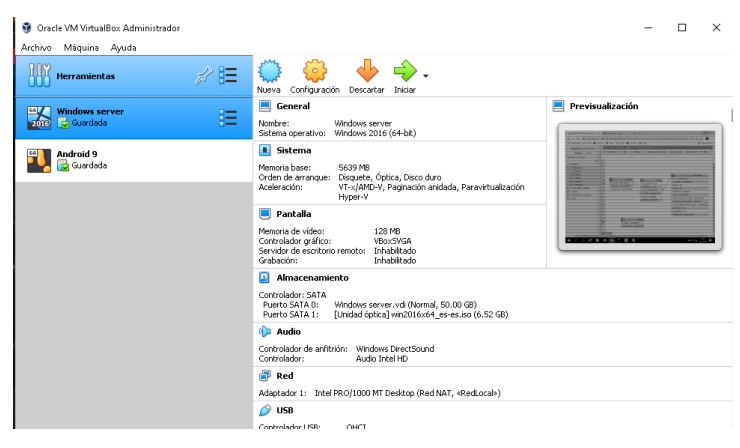

Figura 21 Máquinas Virtuales

Fuente: Mauricio Nuñez, 2022

En el servidor se instaló PhP, Apache Server y Mysql que sirvieron para configurar el correcto funcionamiento del servidor, véase en la **Figura 22**.

|                                                                 |                                           | La máquina virtual informa que el 50 invitado soporta integración del ratón. Esto significa que no necesta caprorar el puntero del raton para poder usano en su so invitado -- todas las acciones | mauri nuro (minr-0121minr-0121@outlook.es) está conectado |                                                                   | $\mathbb{Z}^{(k)}$        |
|-----------------------------------------------------------------|-------------------------------------------|----------------------------------------------------------------------------------------------------|-----------------------------------------------------------|-------------------------------------------------------------------|---------------------------|
| $\leftarrow$<br>A No es                                         | $\overline{\star}$                        | Herramientas de unidad                                                                                                    | Disco local (C:)                                          | п                                                                 |                           |
| <b>III</b> Aplicaciones M Gmail                                 | Archivo<br>Inicio<br>Compartir            | Administrar<br>Vista                                                                                                    |                                                           |                                                                   | e lectura<br>$\checkmark$ |
| phpMyAdn                                                        |                                           | > Este equipo > Disco local (C:)                                                                                                    | $\vee$ 0                                                  | Buscar en Disco local (C:)                                        | Q                         |
| $\triangle$ a $\circ$ $\circ$ $\circ$<br>Reciente Favoritas     | Acceso rápido<br><b>Escritorio</b>        | Nombre<br>Apache24<br>Archivos de programa                                                                                                    | Fecha de modifica<br>2/3/2022 20:20<br>8/3/2022 22:36     | Tamaño<br>Tipo<br>Carpeta de archivos<br>Carpeta de archivos      |                           |
| <b>Nueva</b><br>alertsystem                                     | Descargas<br>Documentos<br>×              | PerfLogs<br>php                                                                                                    | 16/7/2016 8:23<br>2/3/2022 20:33                          | Carpeta de archivos<br>Carpeta de archivos                        |                           |
| <b>Nueva</b><br>$++$ admin<br>$+ -$ alerta<br>$++\prime$ medico | in Imágenes<br>À<br>conf<br>etc<br>htdocs | Program Files (x86)<br><b>Usuarios</b><br><b>Windows</b>                                                                                                    | 8/3/2022 21:09<br>2/3/2022 12:16<br>3/3/2022 12:21        | Carpeta de archivos<br>Carpeta de archivos<br>Carpeta de archivos |                           |
| $F - p$ paciente<br>information schema                          | img<br>Este equipo                        | <b>Apache Service Monitor</b>                                                                                                    |                                                           | $\times$                                                          |                           |
| <b>E</b> mysql<br>Derformance schema<br>$H$ sys                 | Red                                       | Service Status:<br>Apache2.4                                                                                                    | <b>APAL</b>                                               | Start<br>Stop<br>Restart<br>Services                              | $\vert$ 5)                |
|                                                                 | 7 elementos<br>پ<br>$\odot$<br>Consola    | Apache/2.4.52 (Win64) PHP/7.4.9                                                                                                    |                                                           | Connect<br><b>Disconnect</b><br><b>OK</b>                         | 9: 回                      |

Figura 22 Configuración del servidor

Se configuro los adaptadores de Red de las dos máquinas virtuales y se estableció una conexión entre estas para crear la infraestructura de una tecnología de Fog Computing, véase en la **Figura 23**.

| Oracle VM VirtualBox Administrador            |                                                                                                    |                                |                                                        | 耳目目                                  |
|-----------------------------------------------|----------------------------------------------------------------------------------------------------|--------------------------------|--------------------------------------------------------|--------------------------------------|
| Archivo Máquina Ayuda                         |                                                                                                    | Windows server - Configuración |                                                        | $\times$<br>$\overline{\phantom{a}}$ |
| <b>Herramientas</b>                           | d o<br>Configuración<br>Descartar<br>Mostrar<br>Nueva                                                                                        | General                        | Red                                                    |                                      |
| $\blacksquare$<br><b>Windows server</b><br>8= | General                                                                                                    | æ.<br>Sistema                  | Adaptador 2 Adaptador 3 Adaptador 4<br>Adaptador 1     |                                      |
| 2016<br>$\Rightarrow$ Corriendo<br>Ħ—         | Windows server<br>Nombre:<br>Windows 2016 (64-bit)<br>Sistema operativo:                                                                     | Pantalla                       | Habilitar adaptador de red<br>Conectado a: Red NAT     |                                      |
| Android 9                                     | <b>E</b> Sistema                                                                                                    | L.<br>Almacenamiento           | Nombre: RedLocal                                       | $\cdot$                              |
| Guardada                                      | Memoria base:<br>5639 MB<br>Orden de arrangue:<br>Disquete, Óptica, Disco duro                                                               | IG T<br>Audio                  | <b>▽</b> Avanzadas                                     |                                      |
|                                               | VT-x/AMD-V, Paginación anidada, Paravirtua<br>Aceleración:<br>Hyper-V                                                                        | Red                            | Tipo de adaptador: Intel PRO/1000 MT Desktop (82540EM) |                                      |
|                                               | Pantalla                                                                                                    | Puertos serie                  | Modo promiscuo: Permitir todo                          |                                      |
|                                               | 128 MB<br>Memoria de vídeo:<br>Controlador gráfico:<br>VBoxSVGA                                                                              | USB                            | Dirección MAC: 080027ED6DF8                            | ക                                    |
|                                               | Servidor de escritorio remoto:<br>Inhabiitado<br>Grabación:<br>Inhabiitado                                                                   | Carpetas compartidas           | □ Cable conectado                                      |                                      |
|                                               | Ю<br>Almacenamiento                                                                                                    | Interfaz de usuario            | Reenvío de puertos                                     |                                      |
|                                               | Controlador: SATA<br>Windows server.vdi (Normal, 50.00 GB)<br>Puerto SATA 0:<br>[Unidad optica] win2016x64 es-es.iso (6.52<br>Puerto SATA 1: |                                |                                                        |                                      |
|                                               | <b>D</b> Audio                                                                                                    |                                |                                                        |                                      |
|                                               | Controlador de anfitrión: Windows DirectSound<br>Controlador:<br>Audio Intel HD                                                              |                                |                                                        |                                      |
|                                               | <b>P</b> Red                                                                                                    |                                |                                                        |                                      |
|                                               | Adaptador 1: Intel PRO/1000 MT Desktop (Red NAT, «RedLocal»                                                                                  |                                |                                                        |                                      |
|                                               | $\bullet$ usB                                                                                                    |                                | Aceptar                                                | Cancelar                             |

Figura 23 Configuración de adaptadores de red

Fuente: Mauricio Nuñez, 2022

# **3.7.4.2 Desarrollo de la Interfaz Web**

## • **Estándares**

En el desarrollo de la interfaz web se mantuvo un estándar en los nombres de los archivos HTML, para que cualquier desarrollador pueda entender los archivos que se modificó y conocer la conexión que se realizó en los botones, a continuación, se da a conocer los nombres de los ficheros y su función en la **Tabla 11**.

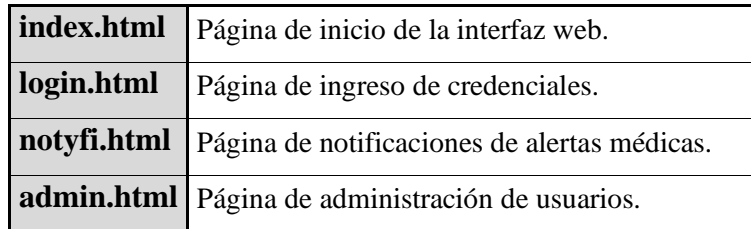

Tabla 11 Estándares usados en la interfaz web

## • **Codificación por pruebas**

En el caso del desarrollo primero se realizó pruebas de navegabilidad y conexión con la base de datos, para comprobar el correcto funcionamiento de la interfaz web, toda esta comprobación se visualiza en la **Figura 24**.

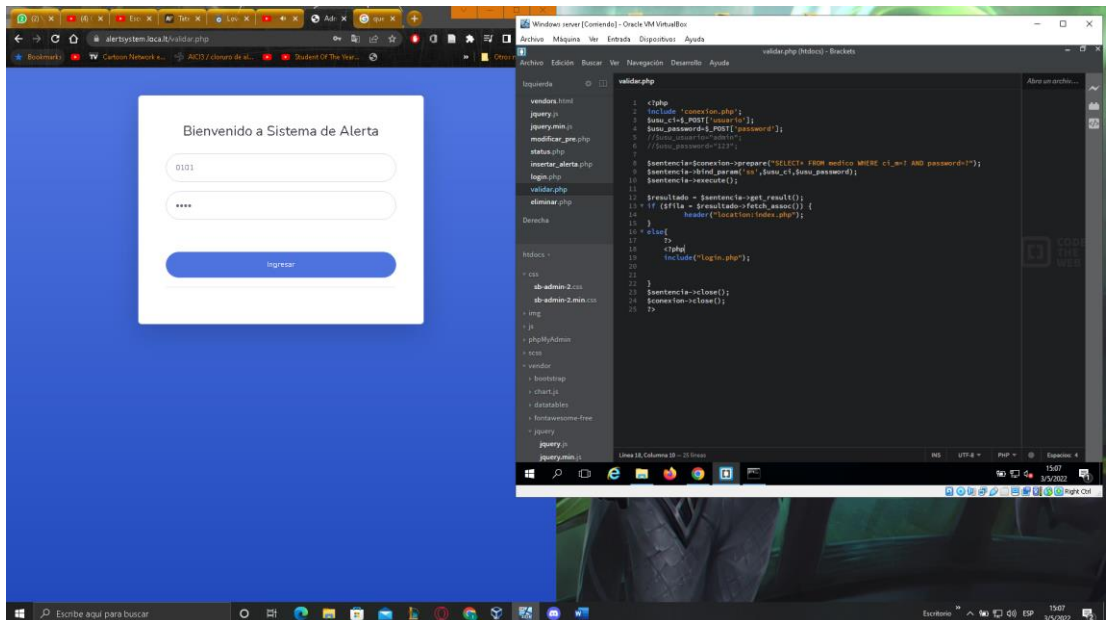

Figura 24 Pruebas de navegabilidad

Fuente: Mauricio Nuñez, 2022

### • **Desarrollo**

Se creo los HTML junto a los CSS que serán el complemento para la ejecución del aplicativo web, dentro los cuales estarán el login, panel central y el panel de alerta, junto a la página de administrador, véase en la **Figura 25**.

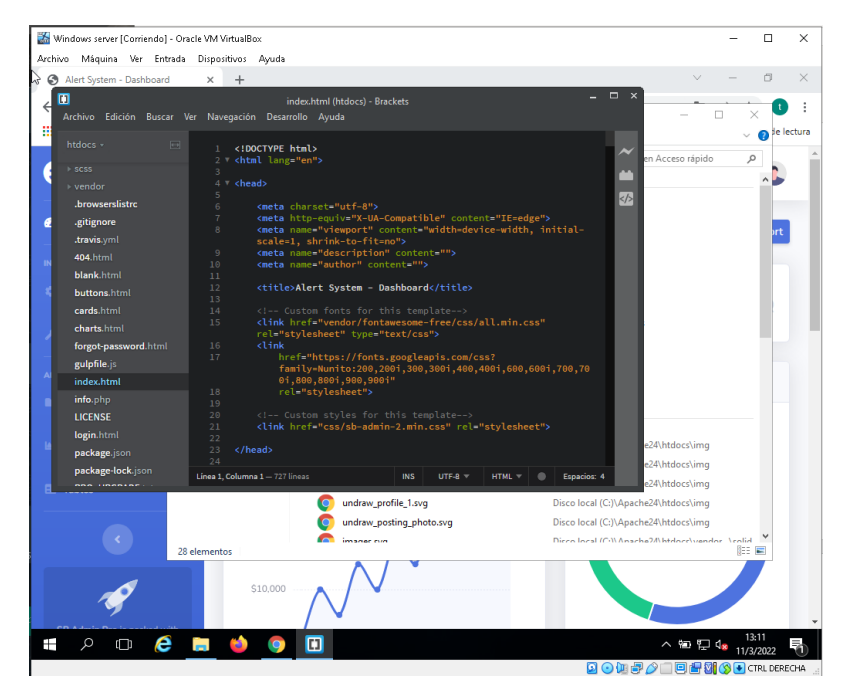

Figura 25 Desarrollo de páginas web

Fuente: Mauricio Nuñez, 2022

Se creo la base de datos la cual alimentara al aplicativo web con la información de los pacientes, alertas y la revisión de médicos y su registro, véase en la **Figura 26**.

| phpMyAdmin<br><b>企图⊙问卷€</b>                                              | E Servidor: localhost » Base de datos: alertsystem<br><b>M</b> Estructura<br>SQL<br>٩<br><b>Buscar</b><br>Generar una consulta<br>Exportar<br>LP. | 森<br>$\nabla$ Más<br>$\Box$ Importar              |  |  |  |  |  |  |  |
|--------------------------------------------------------------------------|----------------------------------------------------------------------------------------------------|---------------------------------------------------|--|--|--|--|--|--|--|
| Reciente Favoritas<br>GiO<br><b>Nueva</b><br>alertsystem<br><b>Nueva</b> | <b>Filtros</b><br>Que contengan la palabra:                                                                                                    |                                                   |  |  |  |  |  |  |  |
| $F - A$ alerta<br>+ medico                                               | Tabla<br>Acción<br>$\Delta$                                                                                                    | <b>Filas</b><br>Tipo<br>Cotejam<br>$\circledcirc$ |  |  |  |  |  |  |  |
| $\mathbb{E}$ paciente                                                    | Examinar M Estructura & Buscar 3 i Insertar M Vaciar @ Eliminar<br>alerta                                                                         | 19 InnoDB<br>utf8mb4                              |  |  |  |  |  |  |  |
| ill-ill information schema<br><b>E</b> - mysql                           | medico<br>Examinar 1 Estructura & Buscar 3 i Insertar Maciar O Eliminar                                                                           | 1 InnoDB utf8mb4                                  |  |  |  |  |  |  |  |
| <b>E-</b> performance schema                                             | Examinar M Estructura & Buscar 3-i Insertar M Vaciar @ Eliminar<br>paciente<br>↔                                                                  | 2 InnoDB utf8mb4                                  |  |  |  |  |  |  |  |
| <b>E</b> sys                                                             | 3 tabla(s) Número de filas                                                                                                    | 22 InnoDB utf8mb4                                 |  |  |  |  |  |  |  |
|                                                                          | r<br>Seleccionar todo<br>Para los elementos que están marcados: v<br>$\Box$                                                                       |                                                   |  |  |  |  |  |  |  |
|                                                                          | Almprimir 區 Diccionario de datos<br>Crear tabla                                                                                                   |                                                   |  |  |  |  |  |  |  |
|                                                                          | Número de columnas: 4<br>Nombre:                                                                                                    |                                                   |  |  |  |  |  |  |  |
|                                                                          |                                                                                                    | Continuar                                         |  |  |  |  |  |  |  |

Figura 26 Creación de base de datos

# **3.7.4.3 Desarrollo del aplicativo Móvil**

## • **Estándares**

En el desarrollo del aplicativo móvil se mantuvo un estándar en los nombres de variables y funciones, para que cualquier desarrollador pueda entender los códigos de programación y a su vez entender su funcionamiento con respecto al orden de acciones dentro del aplicativo.

### • **Codificación por pruebas**

En el caso del desarrollo primero se realizó pruebas de navegabilidad y conexión con la base entre layouts, para comprobar el correcto funcionamiento del aplicativo móvil, toda esta comprobación se visualiza en la **Figura 27**.

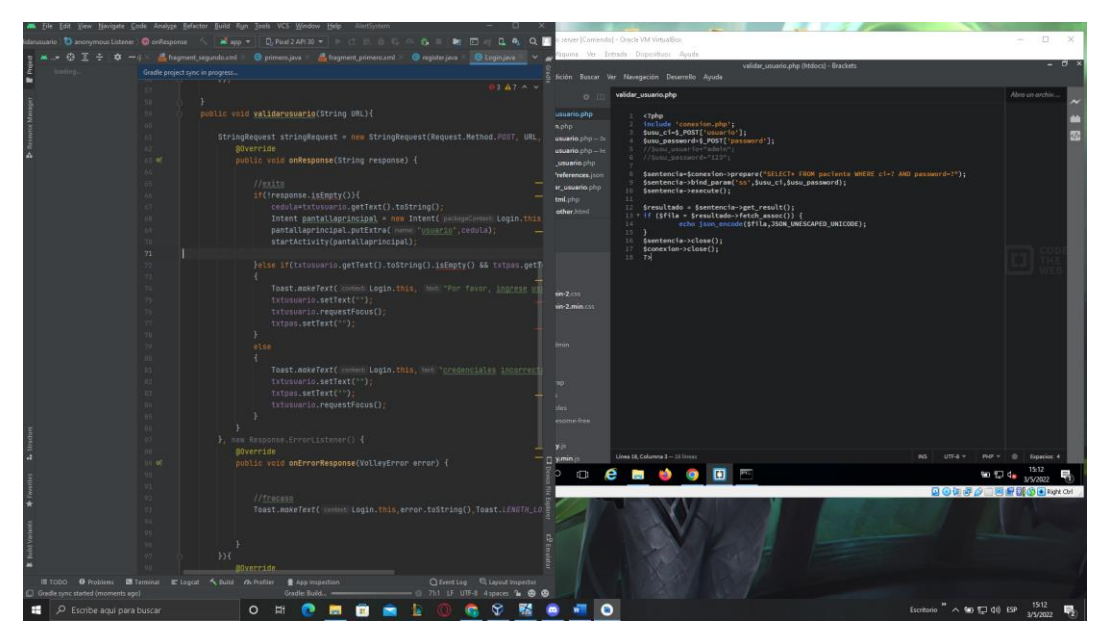

Figura 27 Pruebas de navegabilidad Android

Fuente: Mauricio Nuñez, 2022

Se desarrollaron layouts para las distintas interfaces que se requieren en el aplicativo móvil y se configuro sus funciones, véase en la **Figura 28**.

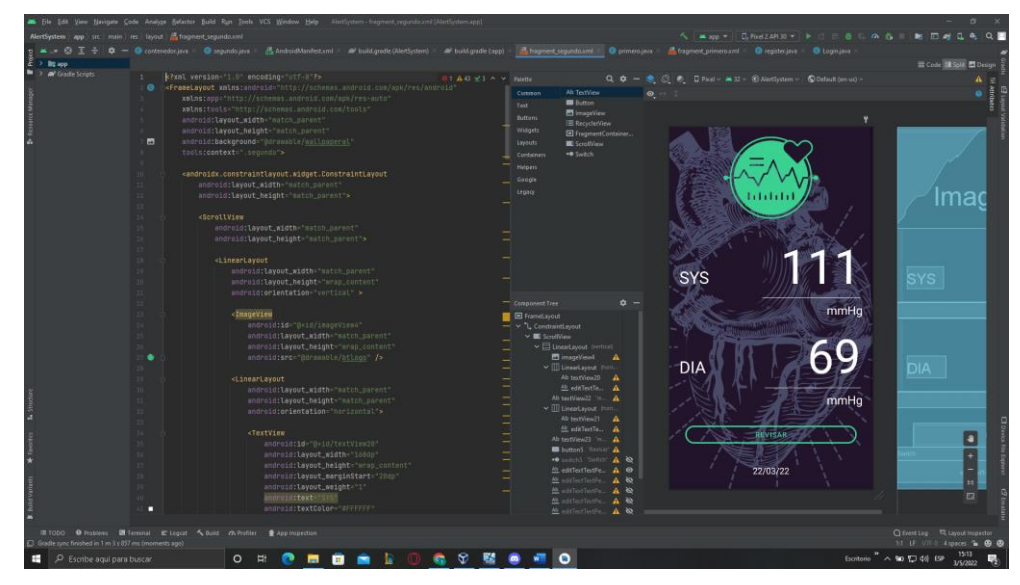

Figura 28 Desarrollo del aplicativo móvil

Fuente: Mauricio Nuñez, 2022

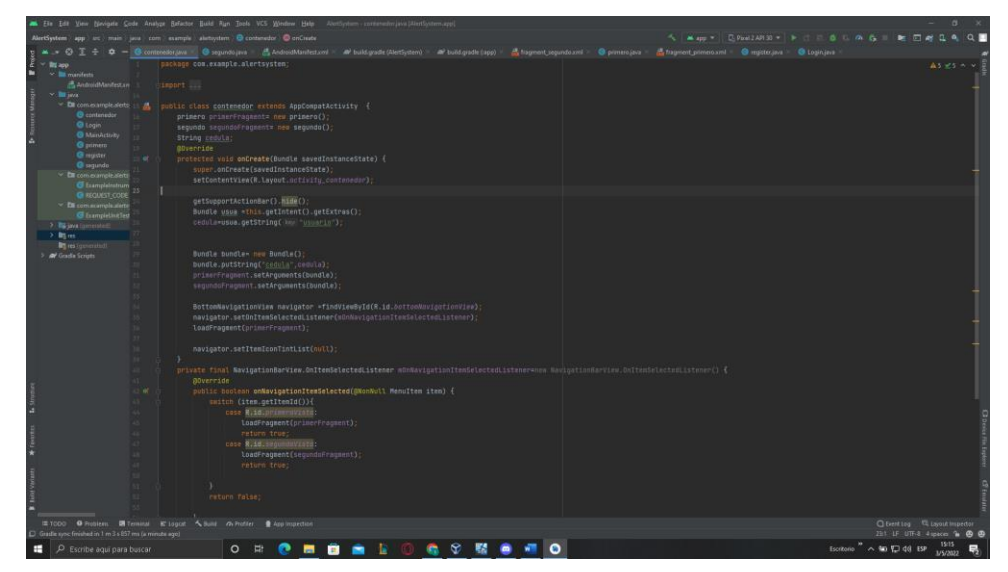

Figura 29 Desarrollo de Fragments

Fuente: Mauricio Nuñez, 2022

Se desarrollaron Fragments para las distintas interfaces que se requieren en el aplicativo móvil y se configuro sus funciones, véase en la **Figura 29**.

# **3.7.4 Pruebas**

## • **Pruebas unitarias**

Para las pruebas se realizó diferentes tipos de acciones como por ejemplo en el caso del entorno Fog se revisó conectividad y acceso al servidor mediante URL que eran ingresadas desde los navegadores de las máquinas virtuales, smartphones y laptops, como se muestra en la **Figura 30 y Figura 31**.

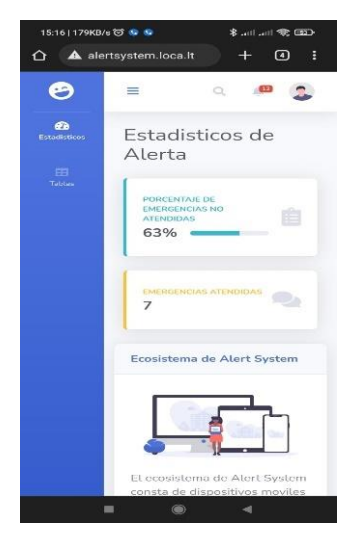

Figura 30 Conectividad en el Smartphone

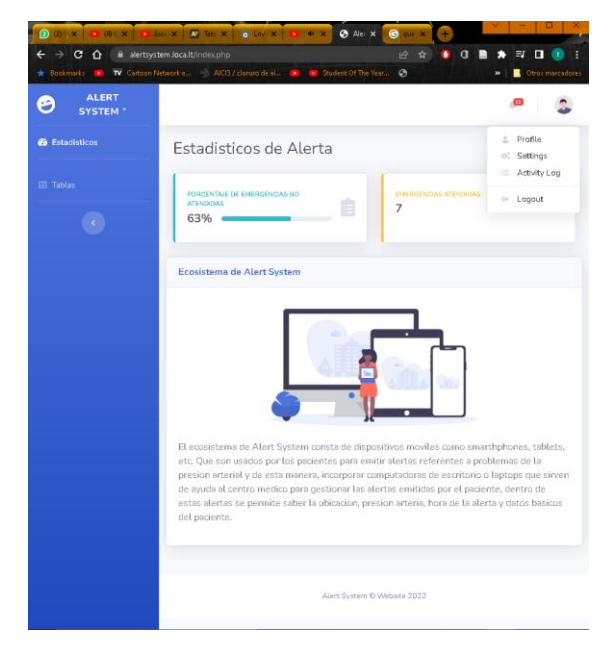

Figura 31 Conectividad del host

En el caso de la interfaz web se revisó la llegada de notificaciones a la bandeja de notificaciones y verificar que la información sea la misma, como se observa en la **Figura 32**.

| ← → C (D localhost/phpMyAdmin/index.php?route+/sql@server=18db=alertrasters@table=alerta@pox=0<br>Tabla de alertas creadas<br>$\left\langle \mathbf{C} \right\rangle$<br>M Gmail @ YouTube & Maps M Gmail @ YouTube & Maps<br>Cl Sevida localact » C Breede dates alertoplem » Cl Dikt alerta<br>phpMuAdmin<br>Search<br>0.0100000<br><b>v</b> DALERTA GRADO A ci<br>ci m Hora Status ubicacion<br>Reciente Favoritas<br>20:41.28<br>$\sim$<br>0604422022 0101<br><b>S-I Croise @ Bonar</b><br>27 Rieson<br>DOMIC<br>EDAD<br><b>GENERO</b><br><b>DIABETES</b><br><b>TELEFONO</b><br><b>NOMBRE</b><br>GMT-<br>6 Natra<br>05:00<br><b>EFFECT</b> alertsystem<br>2022<br>26<br>0998038191<br>mauricio<br>Femenino<br>Posee<br>Yaruqui<br>Nueva<br>Fri Apr<br>diabetes<br>quisqui<br>nunez<br>Wi- in alerta<br>29<br>callejod<br><b>Bi-St medico</b><br>20.41.55<br>0604422022 0101<br>28 Rieson<br>Copier & Bomer<br>GMT-<br>nombra<br><b>IE-St paciente</b><br>05:00<br>Si-ci information schema<br>2022<br><b>Bill mysel</b><br>FriAge<br>al-i performance schema<br>29<br>26<br>0998038191<br>mauricio<br>Femenino<br>Posee<br>Yaruqui il sys<br>20:44.51<br><b>SE Copier &amp; Bomm</b><br>29 Rieson 1<br>0181<br>CANT.<br>diabates<br>nunez.<br>quisqui<br>05:00<br>calleio<br>2022<br>nombre<br>Fri Apr<br>-29<br>20.57:14<br>30 Reanimación 0604422022 0101<br>H Copiar @ Borrar<br>GMT-<br>05:00<br>0998038191<br>26<br>Posee<br>Yanıqui<br>mauricio<br>Femenino<br>2022<br>diabetes<br>quisqui<br>nunez.<br>callejor<br>Para los elementos que están marcados: Bdtar<br><b>SE Coplar</b><br><b>B</b> Borrar<br>ccionar todo<br>nombre<br>Consola | Examinar of Estructura [1] SQL 4 Buscar 34 Insertar an Exportar in Importar = Més<br>attendida 37.4220655999999966<br>atendida https://maps.google.com/?<br>a=37.422065599999996.-122.<br>https://mups.google.com/?<br>attendida_g=37.4220655999999996.122<br>atendida https://maps.google.com/?<br>g=37.422065599999996.122<br>P Q<br>n<br>Ŧ<br>90 EJ 4 3/5/2022<br>Femenino<br>Posee<br>$\mathbf{1}$<br>pelileo<br>1.<br>juan<br>日の初期夕日再提醒の国物社の<br>diabetes | Bookmarks <b>at TV</b> Cartoon Network e 5 4003 / closuro de al. <b>DE 30</b> Student Of The Year. C |  |  |  |  | $\overline{a}$ | Alert System - Dashbc. X  a localhost / localhost / : X @ localhost/eliminar.php X     tenit - Limitar número X   + |  |  |  |  | 设立<br>$\Box$ |
|----------------------------------------------------------------------------------------------------|----------------------------------------------------------------------------------------------------|----------------------------------------------------------------------------------------------------|--|--|--|--|----------------|----------------------------------------------------------------------------------------------------|--|--|--|--|--------------|
|                                                                                                    |                                                                                                    |                                                                                                    |  |  |  |  |                |                                                                                                    |  |  |  |  |              |
|                                                                                                    |                                                                                                    |                                                                                                    |  |  |  |  |                |                                                                                                    |  |  |  |  |              |
|                                                                                                    |                                                                                                    |                                                                                                    |  |  |  |  |                |                                                                                                    |  |  |  |  |              |
|                                                                                                    |                                                                                                    |                                                                                                    |  |  |  |  |                |                                                                                                    |  |  |  |  |              |
|                                                                                                    |                                                                                                    |                                                                                                    |  |  |  |  |                |                                                                                                    |  |  |  |  |              |
|                                                                                                    |                                                                                                    |                                                                                                    |  |  |  |  |                |                                                                                                    |  |  |  |  |              |
|                                                                                                    |                                                                                                    |                                                                                                    |  |  |  |  |                |                                                                                                    |  |  |  |  |              |
|                                                                                                    |                                                                                                    |                                                                                                    |  |  |  |  |                |                                                                                                    |  |  |  |  |              |
|                                                                                                    |                                                                                                    |                                                                                                    |  |  |  |  |                |                                                                                                    |  |  |  |  |              |
|                                                                                                    |                                                                                                    |                                                                                                    |  |  |  |  |                |                                                                                                    |  |  |  |  |              |

Figura 32 Verificación de notificaciones

Fuente: Mauricio Nuñez, 2022

En el caso del aplicativo móvil se revisó la información que consta en la base de datos y en la interfaz móvil de los datos del paciente, véase en la **Figura 33**.

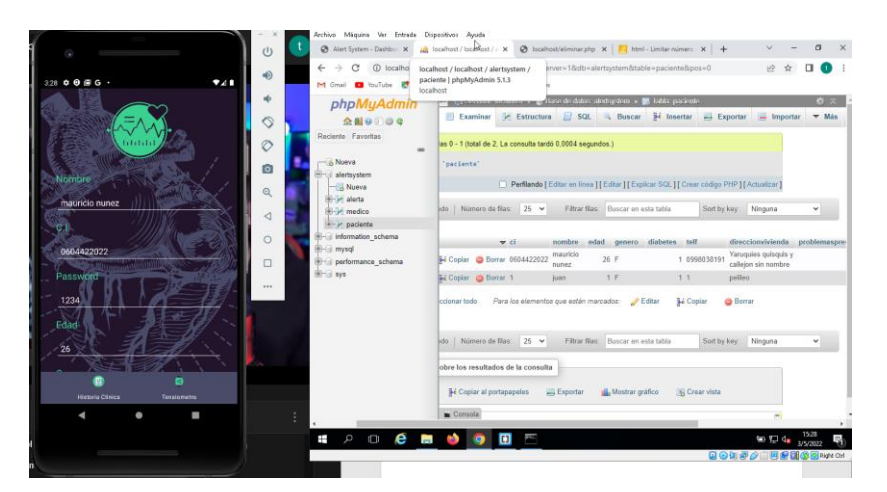

Figura 33 Verificación de datos

#### • **Pruebas aceptación**

Las pruebas de aceptación o pruebas funcionales constaran en actividades realizadas por el paciente basándose en los requerimientos usados en las historias de usuarios que cumplen las iteraciones descritas.

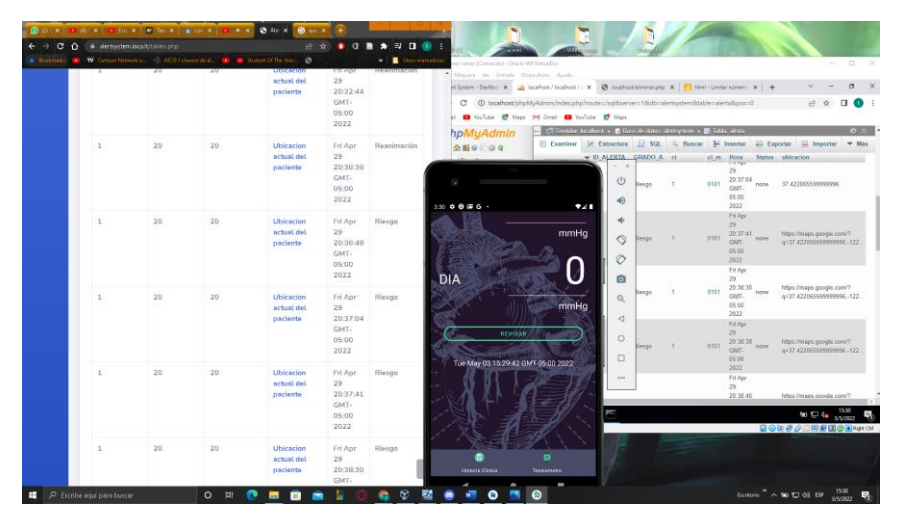

Figura 34 Ejecución del sistema

Fuente: Mauricio Nuñez, 2022

Como se muestra en la **Figura 34**, se ejecuta todos los componentes del sistema a la vez, para mostrar un entorno interconectado mediante la red Fog, entre la cual se ejecuta el traslado de información mediante el aplicativo móvil que es el emisor y la interfaz web que es el receptor.

### • **Detección de errores**

A partir de las pruebas de aceptación se verifico que no existe errores en la ejecución del sistema y que el sistema es completamente funcional que cumple con todos sus requerimientos.

#### • **Eficiencia ISO 25010**

A partir de la norma de ISO 25010 se evalúa el desempeño relativo a la cantidad de recursos utilizados bajo determinadas condiciones, ya que esta norma de evaluación se subdivide en las siguientes sub características:

**Comportamiento temporal**: A partir de la ejecución de un código por consola se evalúa el ping entre una máquina del área local con el servidor y su dominio como se muestra en la **Figura 35**, de los paquetes enviados llego el 100 %, hubo un 0% de paquetes perdidos y se demostró una latencia óptima para una comunicación estable entre la interfaz web y el aplicativo móvil.

```
Haciendo ping a alertsystem.loca.lt [193.34.76.44] con 32 bytes de datos:
Respuesta desde 193.34.76.44: bytes=32 tiempo=123ms TTL=49
Respuesta desde 193.34.76.44: bytes=32 tiempo=125ms TTL=49
Respuesta desde 193.34.76.44: bytes=32 tiempo=123ms TTL=49
Respuesta desde 193.34.76.44: bytes=32 tiempo=122ms TTL=49
Estadísticas de ping para 193.34.76.44:
    Paquetes: enviados = 4, recibidos = 4, perdidos = 0
    (0\% perdidos),
Tiempos aproximados de ida y vuelta en milisegundos:
    Mínimo = 122ms, Máximo = 125ms, Media = 123ms
```
Figura 35 Prueba de ping

Fuente: Mauricio Nuñez, 2022

|                                   |                                                                                             | 64 AIDA64 Extreme [ TRIAL VERSION ]                                                       |                           |                                                                    |                        |                      |                                                             |           |               |                                                                                  | □<br>$\times$     |       |
|-----------------------------------|---------------------------------------------------------------------------------------------|-------------------------------------------------------------------------------------------|---------------------------|--------------------------------------------------------------------|------------------------|----------------------|-------------------------------------------------------------|-----------|---------------|----------------------------------------------------------------------------------|-------------------|-------|
| Papelera<br>reciclaje             |                                                                                             |                                                                                           | $\mathbb{R}$ $\mathbb{W}$ | Archivo Ver Informe Favoritos Herramientas Ayuda<br>IЕĬ<br>Informe | Comprar ahora          |                      | Actualizaciones del BIOS   Actualizaciones de controladores |           |               |                                                                                  |                   |       |
| Firefox                           | Menú<br>÷                                                                                   | Favoritos<br>64 AIDA64 v6.70.6000<br>Equipo<br><b>III</b> Placa base<br>Sistema operativo |                           | Equipo                                                             | 쁟<br><b>Placa base</b> | Sistema<br>operativo | Servidor                                                    | Pantalla  | Multimedia    | Almacenamie                                                                      |                   |       |
|                                   | ú<br>e                                                                                      | Servidor<br>Pantalla<br>Multimedia<br>Almacenamiento<br>Red                               |                           | Red                                                                | <b>DirectX</b>         | <b>Dispositivos</b>  | $\alpha$<br>Software                                        | Seguridad | Configuración | <b>Base de datos</b>                                                             |                   | 밓     |
| Google Chr                        | $\rightarrow$<br>$\rightarrow$<br>$\rightarrow$<br>O<br>$\rightarrow$<br>卷<br>$\rightarrow$ | <b>8</b> DirectX<br><b>Dispositivos</b><br>Software<br>Seguridad<br>Configuración         |                           | T<br>Rendimiento                                                   |                        |                      |                                                             |           |               |                                                                                  |                   | leme  |
| <b>P</b><br>ApacheMo<br>Acceso di | 9                                                                                           | <b>Base de datos</b><br><b>E</b> Rendimiento                                              |                           |                                                                    |                        |                      |                                                             |           |               |                                                                                  |                   | -win  |
| <b>Bracket</b>                    |                                                                                             |                                                                                           |                           | 64 AIDA64 Extreme [ TRIAL VERSI<br>E                               | $9 - 3$                |                      |                                                             |           |               |                                                                                  |                   |       |
| index_html.                       |                                                                                             |                                                                                           | È                         | 導<br>Ξ<br>$\mathbf{u} = \mathbf{0}$<br>۰<br>ē                      | ۰<br>٠                 |                      |                                                             |           |               |                                                                                  |                   | iatic |
|                                   |                                                                                             |                                                                                           |                           |                                                                    |                        |                      |                                                             |           |               | Licencia de Windows válida durante 118 día<br>Build 14393.rs1_release.220401-184 |                   |       |
| Ŧ                                 | Q                                                                                           | e<br>$\Box$                                                                               | Ħ                         | 64                                                                 |                        |                      |                                                             |           |               | 64 图 12 4x                                                                       | 20:38<br>3/5/2022 | 勖     |

Figura 36 Panel de Benchmarck

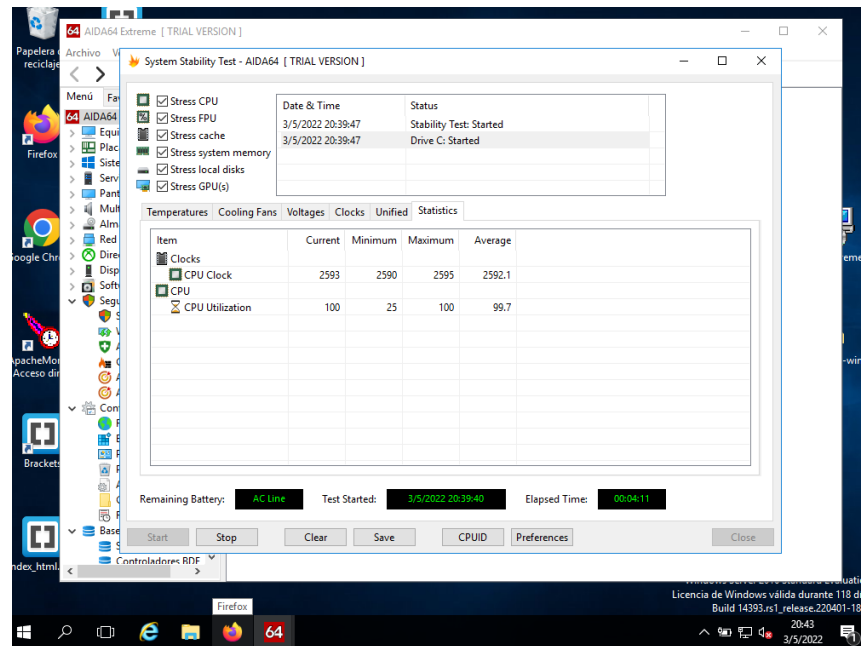

Figura 37 Benchmarck en ejecución

Fuente: Mauricio Nuñez, 2022

**Utilización de recursos:** Se visualizo en el Benchmarck AIDA64 luego de ejecutar un estrés máximo en el servidor por 10 minutos, una temperatura estable entre 35 a 45 grados centígrados y ninguna disminución en su procesamiento de datos ya que arrojo resultados sobre la frecuencia de reloj en el procesador y la utilización de la CPU que mostraban un promedio de frecuencia de 2.6 GHz con una utilización del 100% de la CPU, teniendo en cuenta que el servidor se encontraba en una máquina virtual con limitación al respecto de la maquina host, logro dar resultados satisfactorios que comprueban una utilización estable del servidor virtual, véase en la **Figura 36 y 37**.

**Capacidad:** Tras un análisis exhaustivo de las pruebas realizadas en la metodología XP, se concluye que el sistema cumple con todos los requisitos para realizar el 100% de sus funciones y además se convierte en un sistema optimo y viable.

# **3.8 Anexos Manual de uso del App web**

# **Acceso a la aplicación.**

Para acceder a la aplicación web, diríjase a la URL: alertsystem.loca.lt, allí encontrará la página de inicio, donde se verificará las credenciales para su acceso.

# **Página de Login.**

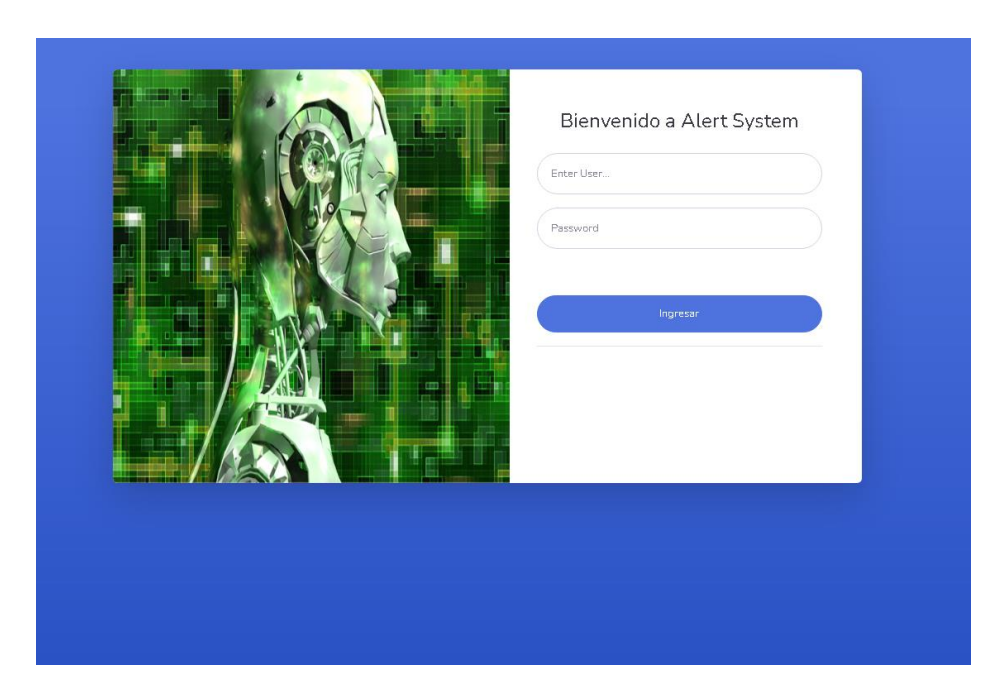

# **Pasos para acceder.**

- 1. En la primera casilla se debe ingresar el usuario.
- 2. En la segunda casilla la contraseña perteneciente al usuario ingresado.
- 3. Para ingresar se deberá verificar las credenciales con el botón ingresar y en el caso que no exista problemas se accederá al sistema de alertsystem.

# **Pantalla de Estadísticos e Inicio.**
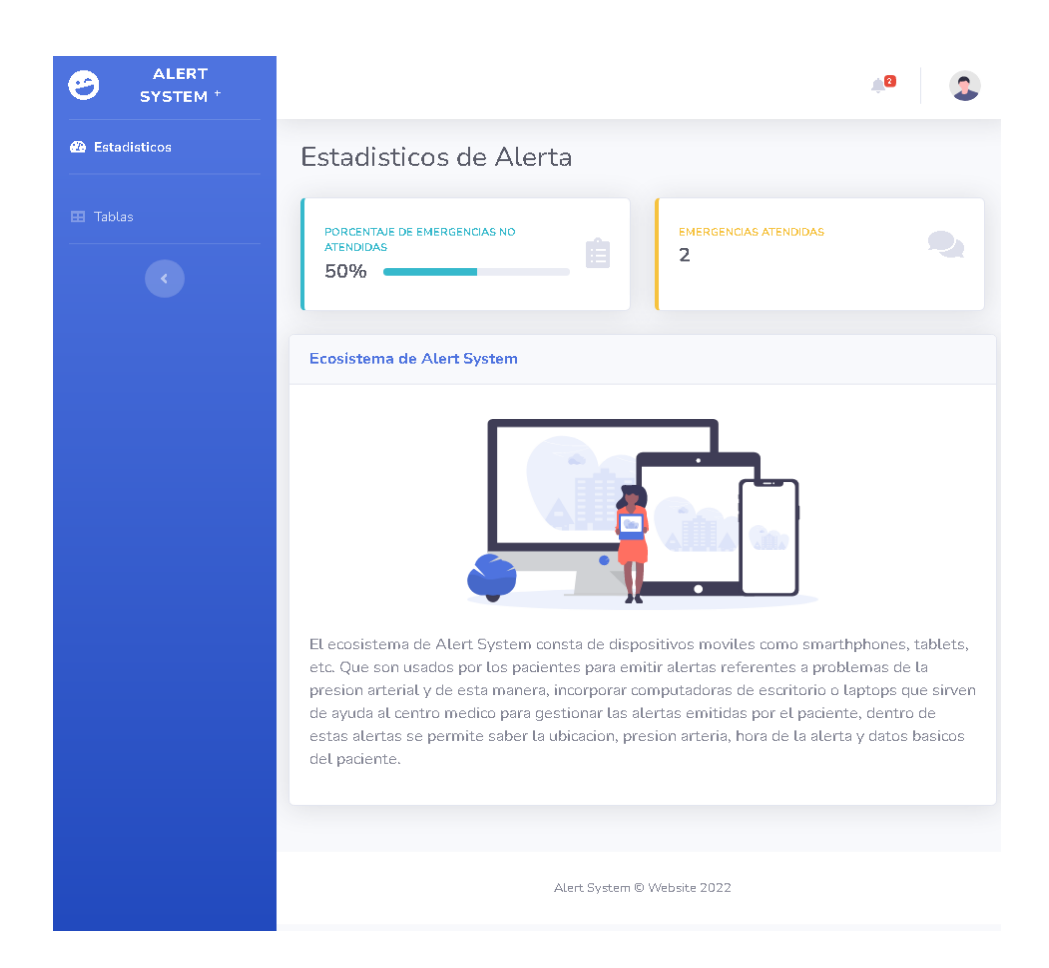

## **Funciones en el lado izquierdo.**

- 1. Acceso a la interfaz de Estadísticos, donde se muestran datos sobre las alertas atendidas.
- 2. Acceso a la interfaz de Tables donde se mostrarán las alertas generadas.
- 3. En la flecha hacia la izquierda se puede ocultar este menú de opciones y a su vez también desplegarlas.

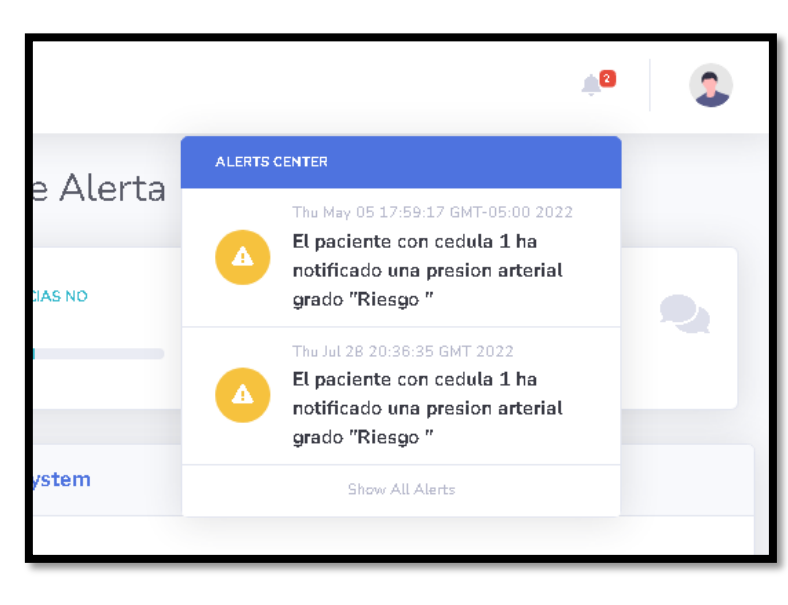

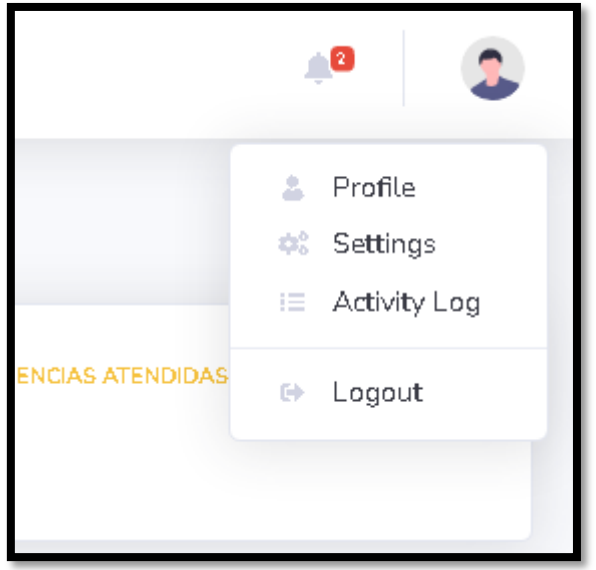

## **Funciones en el lado derecho superior.**

- 1. En el símbolo de campana se mostrará todas las alertas que se han generado y aún no han sido atendidas y a su vez al dar clic en estas se le redirigirá a la tabla de alertas.
- 2. En el símbolo de perfil se desplegará opciones como perfil, configuraciones, registro de actividad y cerrar sesión. Pero de las cuales solo se ha configurado la última debido a que las demás no son necesarias para la ejecución del proyecto y se ha mantenido las otras opciones ya que serán necesarias en un futuro para la escalabilidad del sistema.

## **Pantalla de Tablas de alertas.**

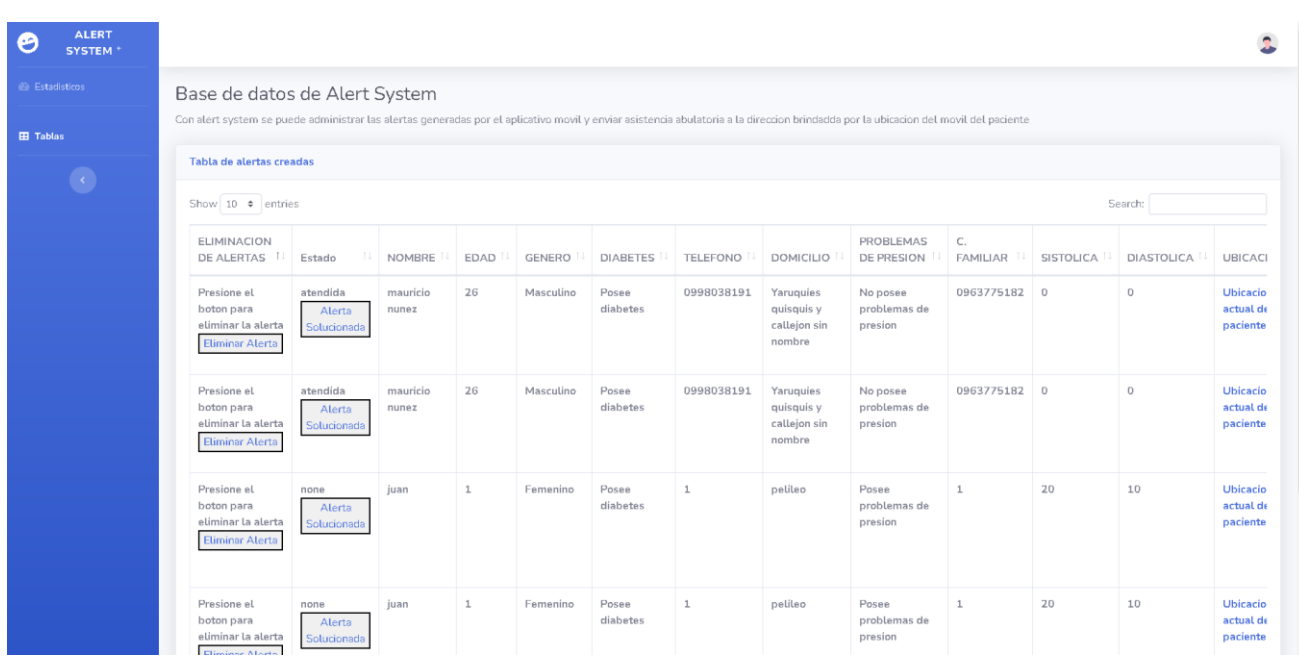

En esta interfaz se muestra toda la información necesaria del paciente para generar una asistencia sanitaria ambulatoria breve, desde estado del paciente hasta el contacto de su familiar más cercano.

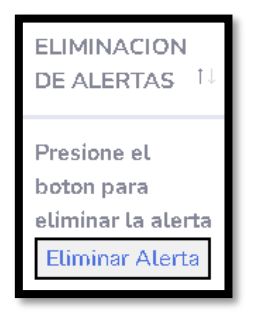

En el apartado de eliminacion de alertas, se permite eliminar la alerta que se desee.

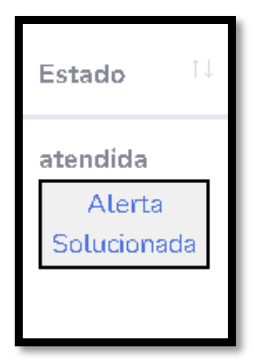

En el apartado de Estado, se muestra y a la vez se permite modificar el estado de la alerta para informar si ya se atendio o no.

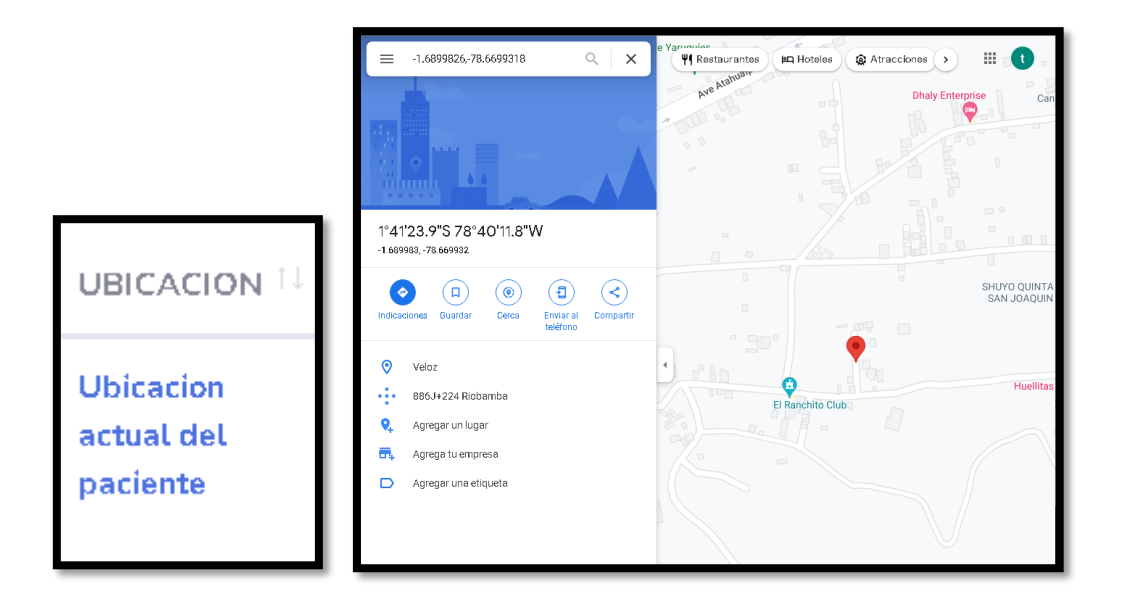

En el apartado de Ubicación, se podra redirigir a google mas y mostrar la ubicación del paciente donde se genero la alerta.

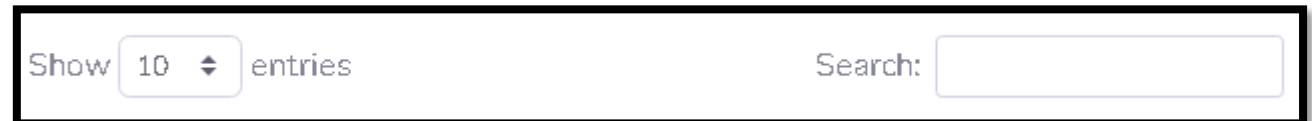

## **Funciones adicionales de la tabla de alertas.**

- 1. La tabla está configurada para permitir la visualización de hasta 100 alertas por página. La cual se escoge en Show entries.
- 2. También se puede realizar cualquier tipo de búsqueda sobre la información de las alertas, desde la casilla Search.
- 3. Cada hilera de la tabla podrá ser ordenada de mayor a menor, dando clic en las flechas que es ubican a lado derecho del nombre del apartado.

## **Entrevista**

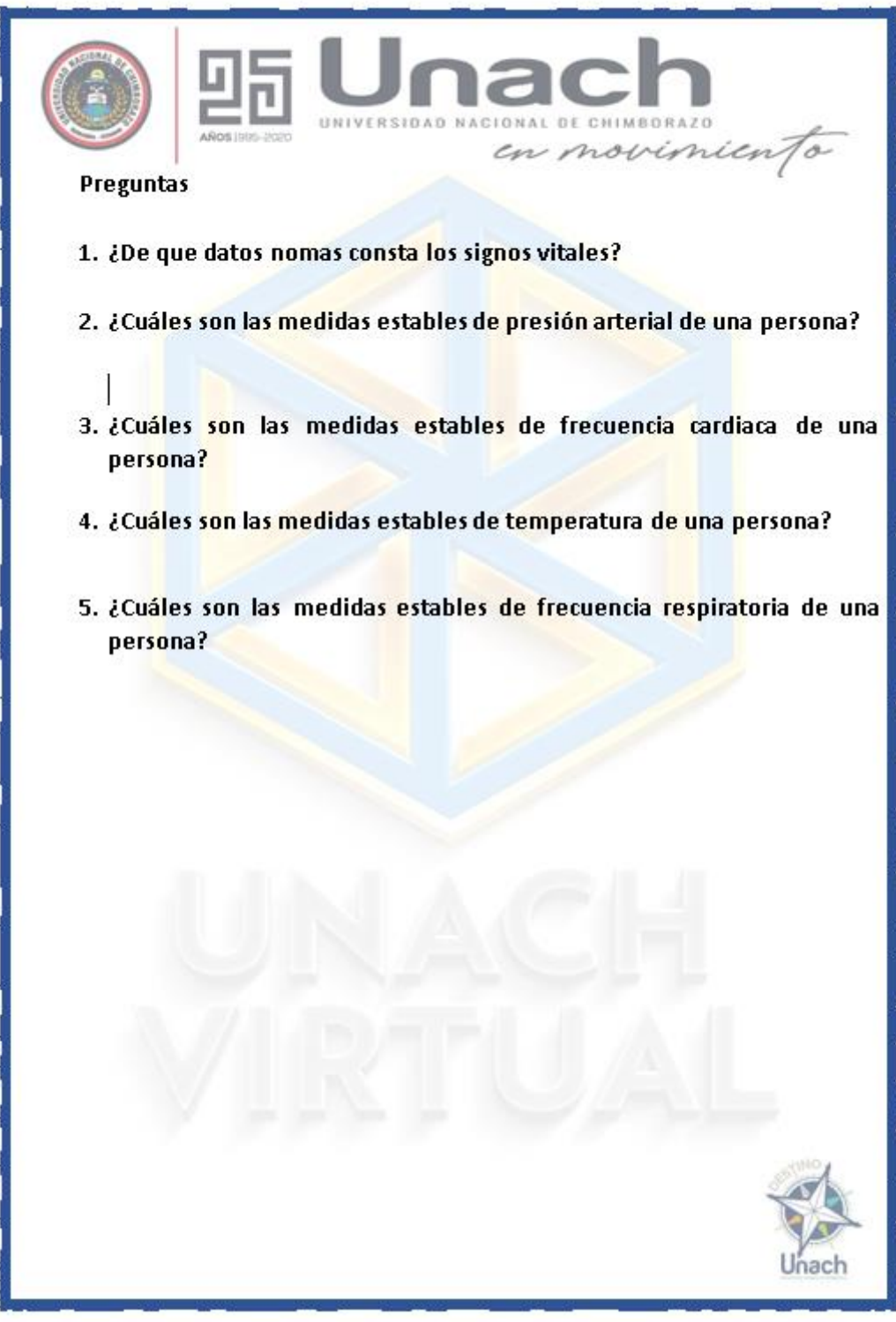

# **CAPÍTULO IV. RESULTADOS Y DISCUSIÓN**

## **4. Resultados**

Para poder mostrar la eficiencia con respecto al aplicativo móvil, el cual es un objetivo de este trabajo de investigación, se ejecuta el aplicativo móvil en el que se emite una alerta para ser atendida mediante el aplicativo web y a su vez ejecutar pruebas de estrés en el servidor para mostrar el desempeño del servidor.

## **4.1 Resultados del aplicativo móvil**

Los resultados obtenidos a partir de este proyecto de investigación es el desarrollo de un aplicativo móvil para asistencia sanitaria ambulatoria de pacientes adultos mayores.

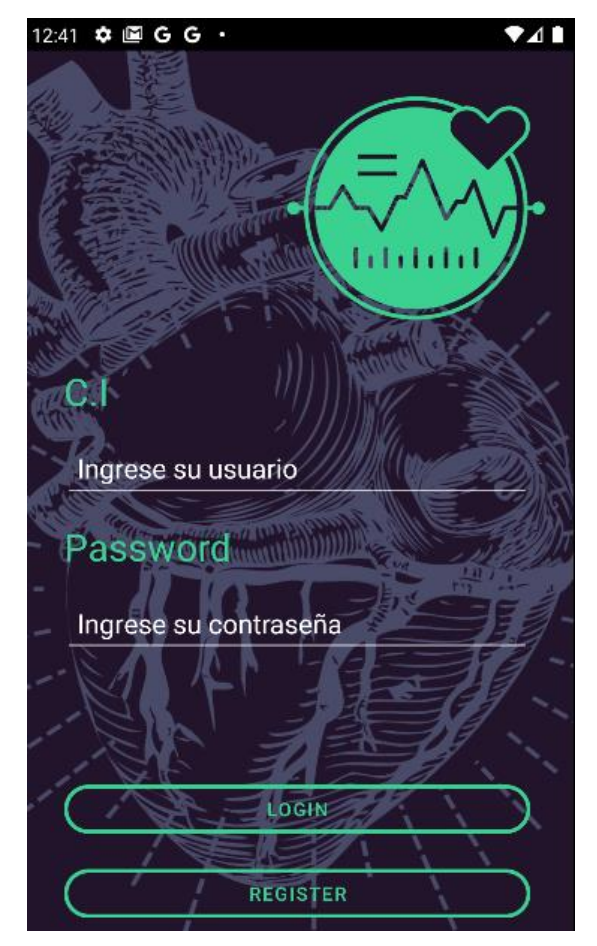

Figura 38 Login Ejecución Fuente: Mauricio Nuñez, 2022

El aplicativo móvil en la interfaz de Login como se muestra en la **Figura 38**, permite ingresar las credenciales para validar el usuario y continuar en la navegación de interfaces, a la vez contiene 2 botones:

## • **LOGIN**

Este botón envia a través de la red los datos ingresados del paciente para validar con las credenciales existentes en la base de datos del sistema.

## • **REGISTER**

En caso de no poseer una cuenta, este botón permite registrarse al usuario y enviar sus datos a la base de datos del sistema.

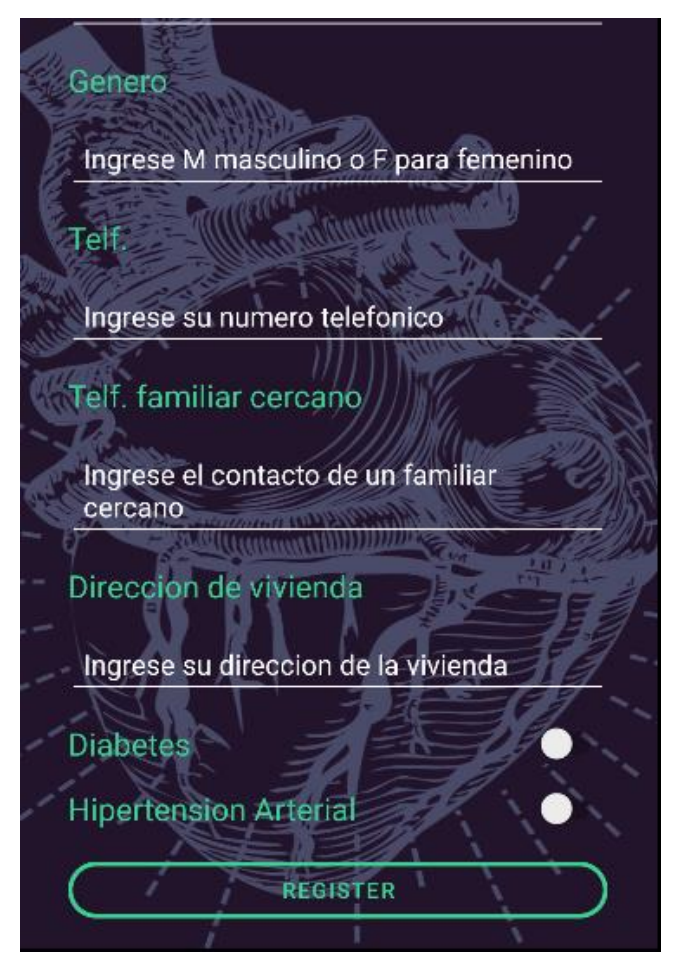

Figura 39 Ejecución de Registro

Como se observa en la **Figura 39**, se muestra la interfaz de registro en la cual se ingresa datos básicos, contactos y enfermedades del paciente, para llenar una pequeña historia clínica. Además, contiene el botón de registro que ejecuta los comando para guardar al paciente en el sistema.

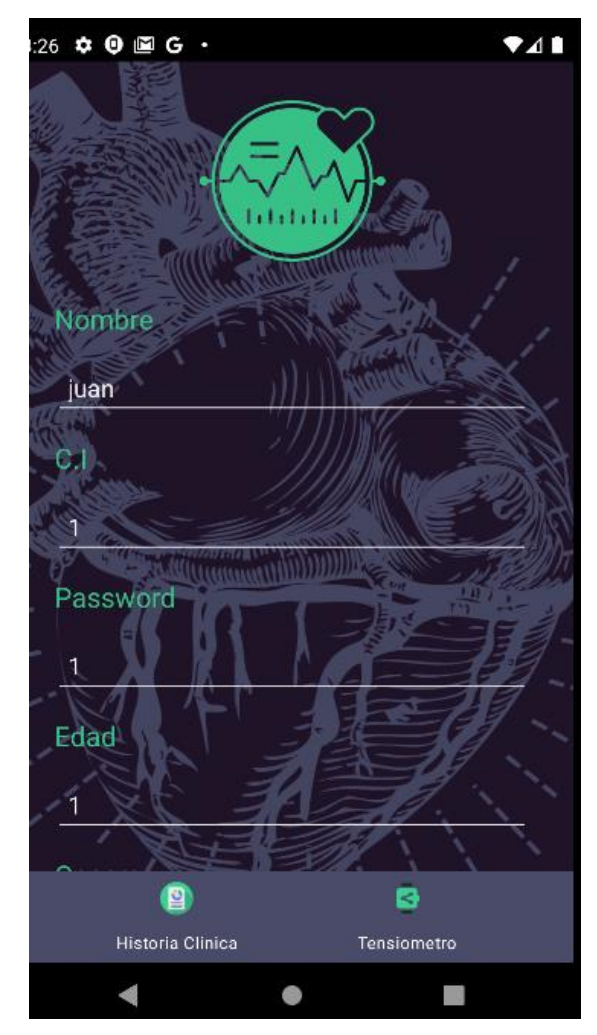

Figura 40 Historia Clínica Ejecución Fuente: Mauricio Nuñez, 2022

En la **Figura 40**, se muestra la interfaz de historia clínica en la cual se muestra y permite modificar datos básicos, contactos y enfermedades del paciente. Además, contiene el botón de modificar que ejecuta los comando para modificar los datos del paciente en el sistema.

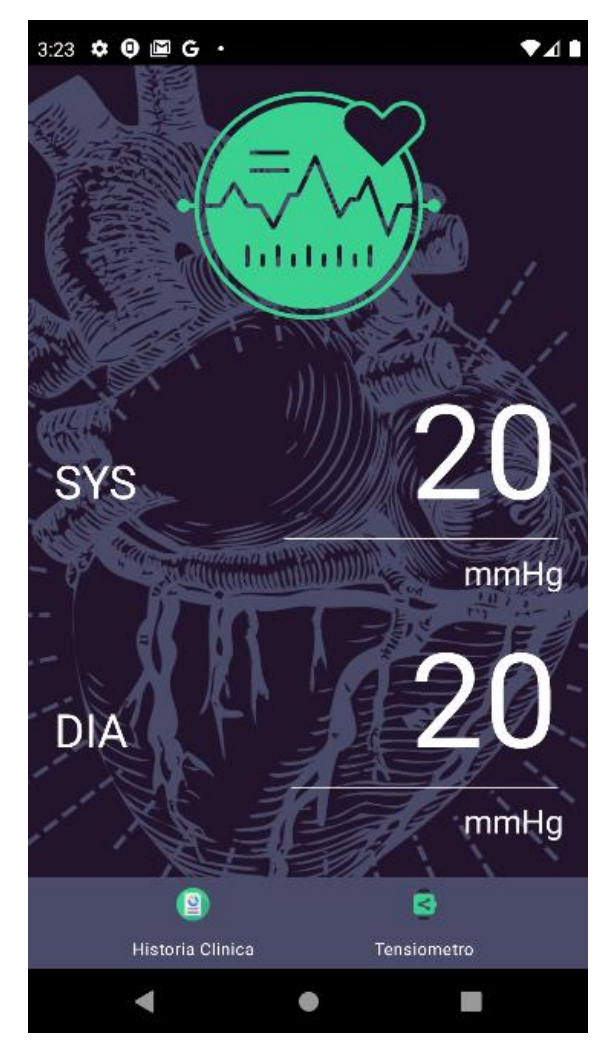

Figura 41 Tensiómetro Ejecución Fuente: Mauricio Nuñez, 2022

En la **Figura 41**, se muestra la interfaz del tensiómetro en la cual se muestra la última presión registrada y permite ingresar su presión arterial actual. Además, posee un botón que permite verificar la presión ingresada para generar una alerta en el caso de ser necesario, la cual envía la ubicación del paciente junto a la hora de la emisión de la alerta y la historia clínica del paciente.

## **4.2 Resultado de aplicación web**

A partir de haber emitido la alerta en el aplicativo móvil, esta se gestionará en el aplicativo web para que se pueda ejecutar desde las computadoras de escritorio pertenecientes a la institución médica que posea acceso al sistema.

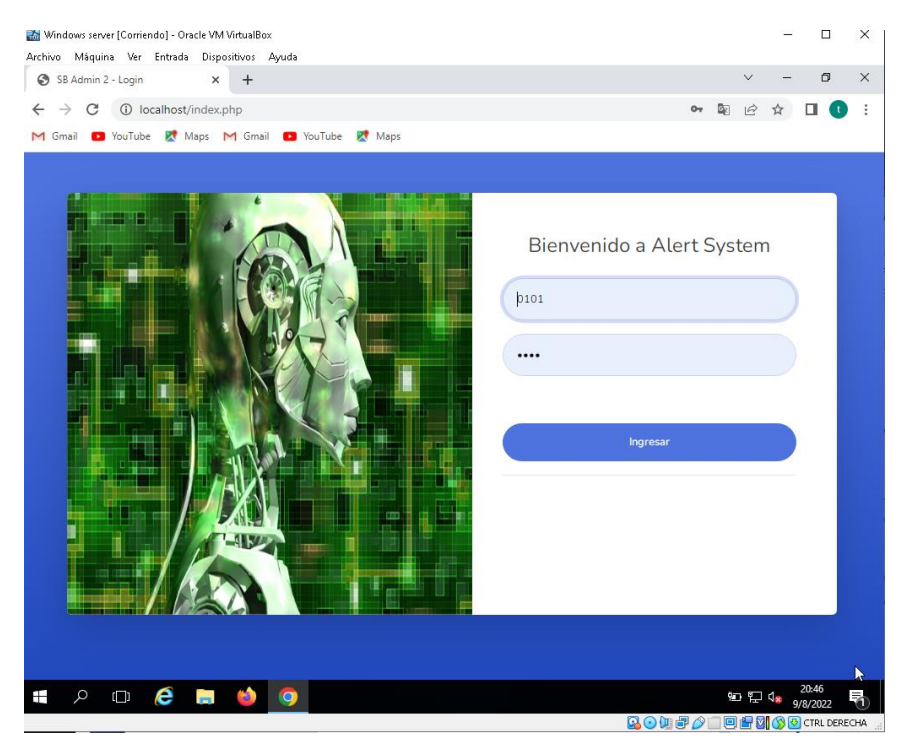

Figura 42 Login web Ejecución Fuente: Mauricio Nuñez, 2022

En la **Figura 42**, se muestra la interfaz de Login del aplicativo web, en la cual se ingresará las credenciales de la institución médica para acceder al sistema, esta interfaz solo posee el botón para ingreso ya que el registro se maneja directo en la base de datos por un profesional de TI.

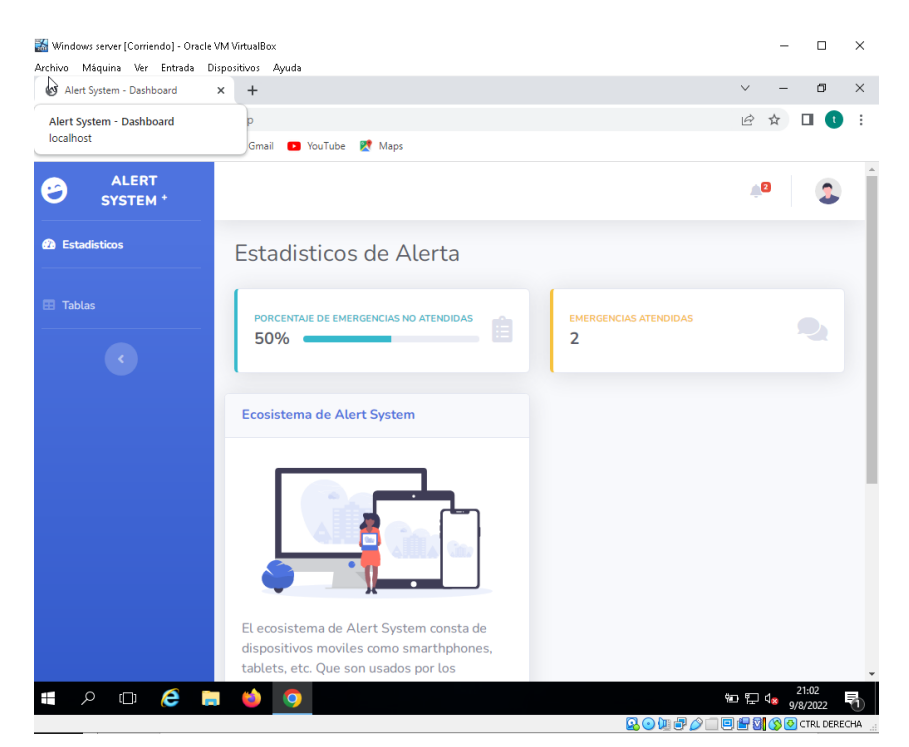

Figura 43 Interfaz de Estadísticos

Fuente: Mauricio Nuñez, 2022

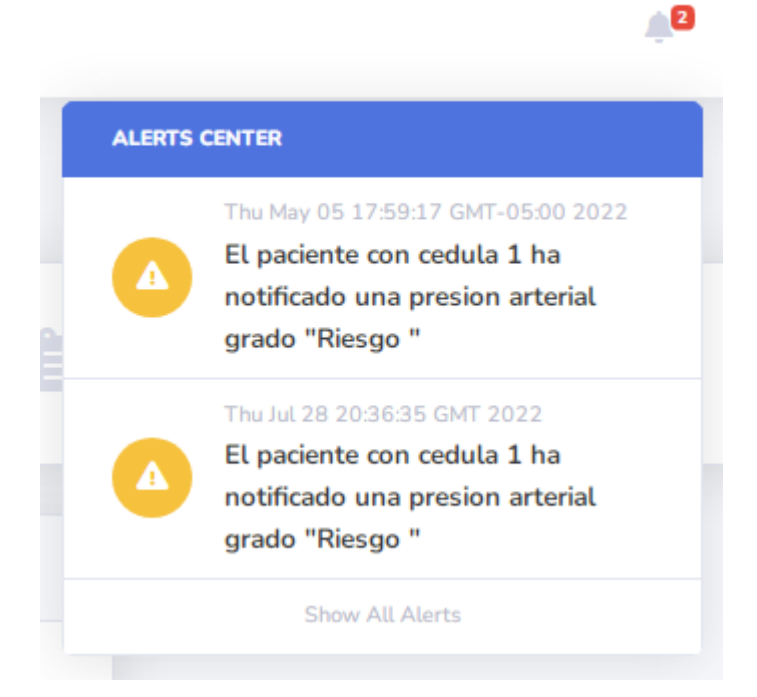

Figura 44 Alertas en las notificaciones

En la **Figura 43 y 44**, se muestra la interfaz de estadísticos del aplicativo web, en la cual se muestra breves estadísticos de las alertas atendidas, a su vez en la parte de notificaciones se muestras todas las alertas que aún no han sido atendidas y se puede dar clic en la sección de la alerta para redirigirse a la interfaz de tablas de alertas o también se puede acceder desde el menú izquierdo en la sección de tablas.

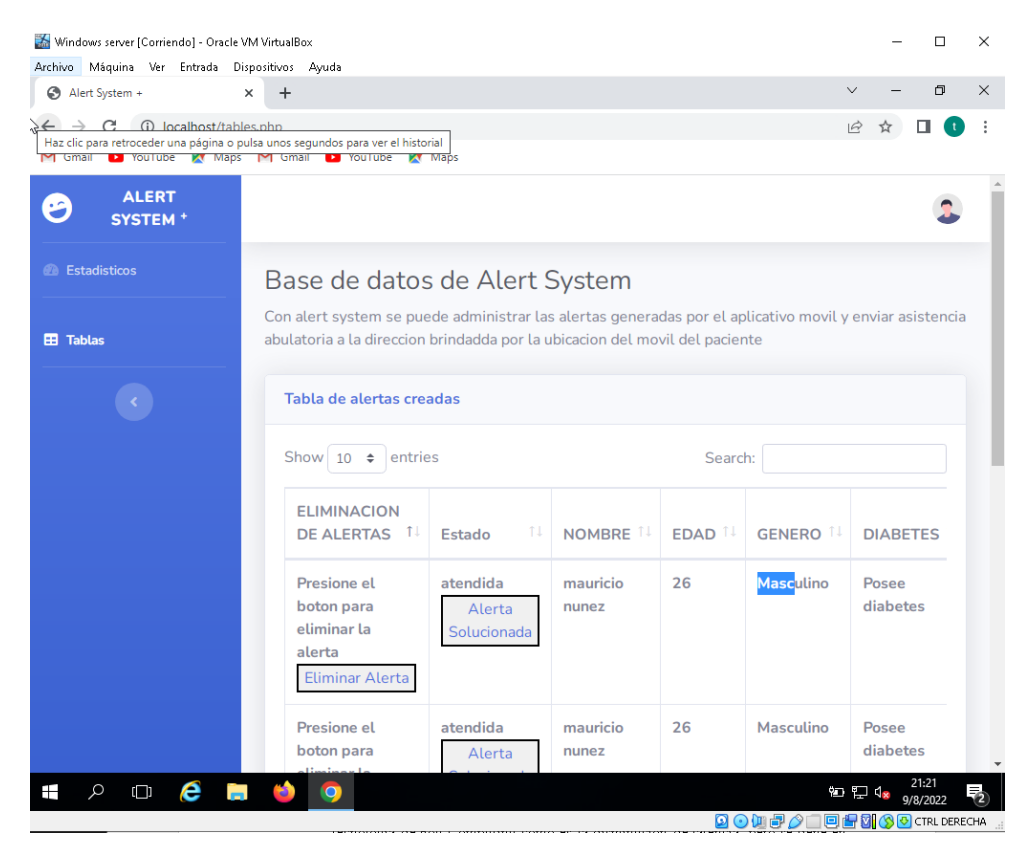

Figura 45 Interfaz de alertas

Fuente: Mauricio Nuñez, 2022

En la **Figura 45**, se observa la interfaz de alertas del aplicativo web, en la cual se muestra una tabla que posee la información de los pacientes en riesgo como la ubicación, contactos y datos generales. Además, posee botones para eliminar la alerta y cambiar el estado de la alerta de none a atendida.

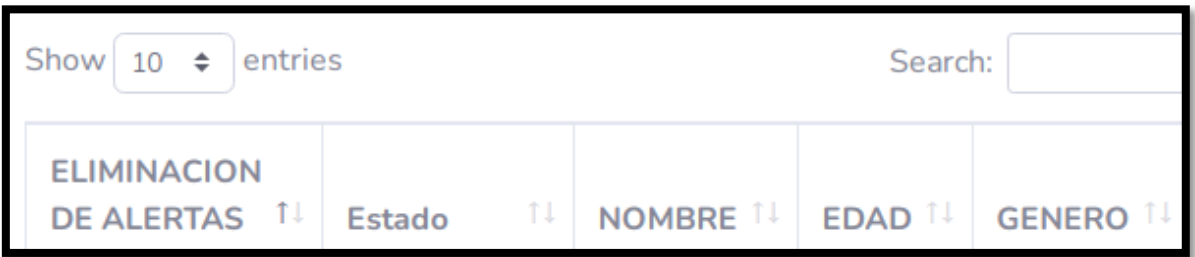

Figura 46 Funciones de la tabla de alertas

Fuente: Mauricio Nuñez, 2022

En la **Figura 46**, se observa las funciones de la tabla de la interfaz de alertas del aplicativo web, en esta se pudo organizar en función del tópico deseado. Además, también la tabla según la necesidad pudo mostrar de 10 a 100 alertas y permite la búsqueda en cualquier campo deseado perteneciente a la tabla de alertas.

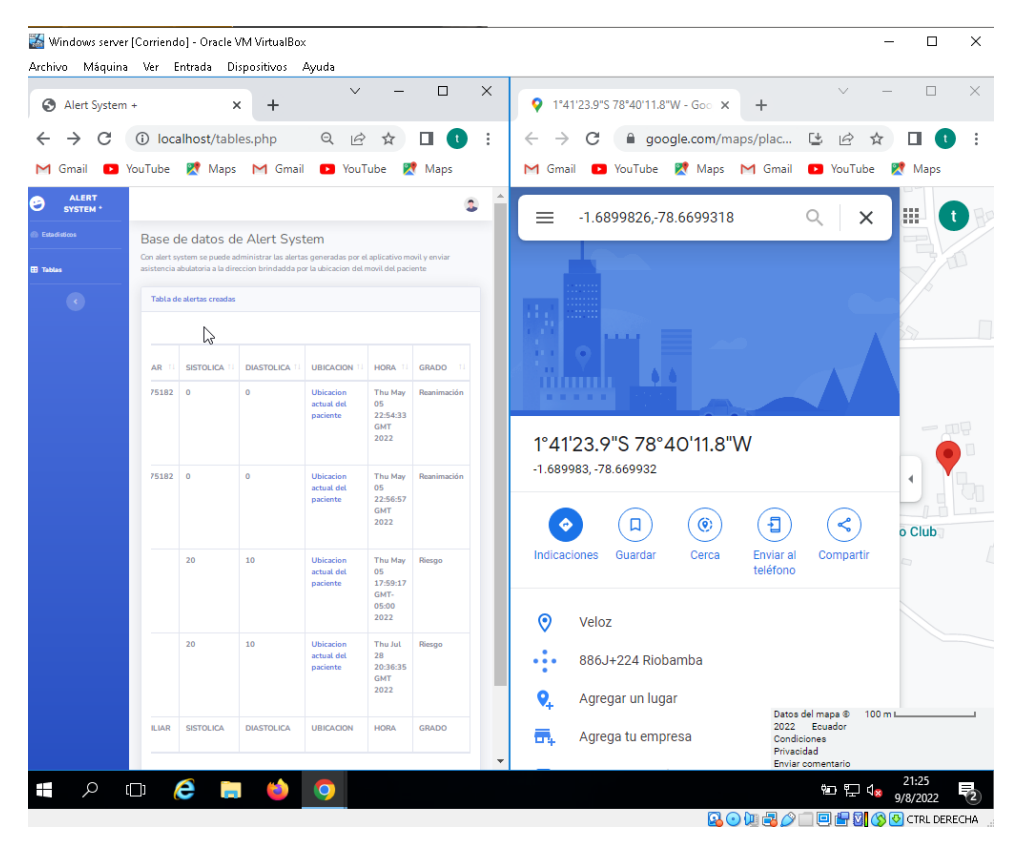

Figura 47 Revisión de la ubicación del paciente

Fuente: Mauricio Nuñez, 2022

En la **Figura 47**, se observa la ejecución de la ubicación del paciente, la cual redirigirá a Google Maps dándonos la posibilidad de compartir la ubicación por redes sociales.

## **4.3 Evaluación del sistema**

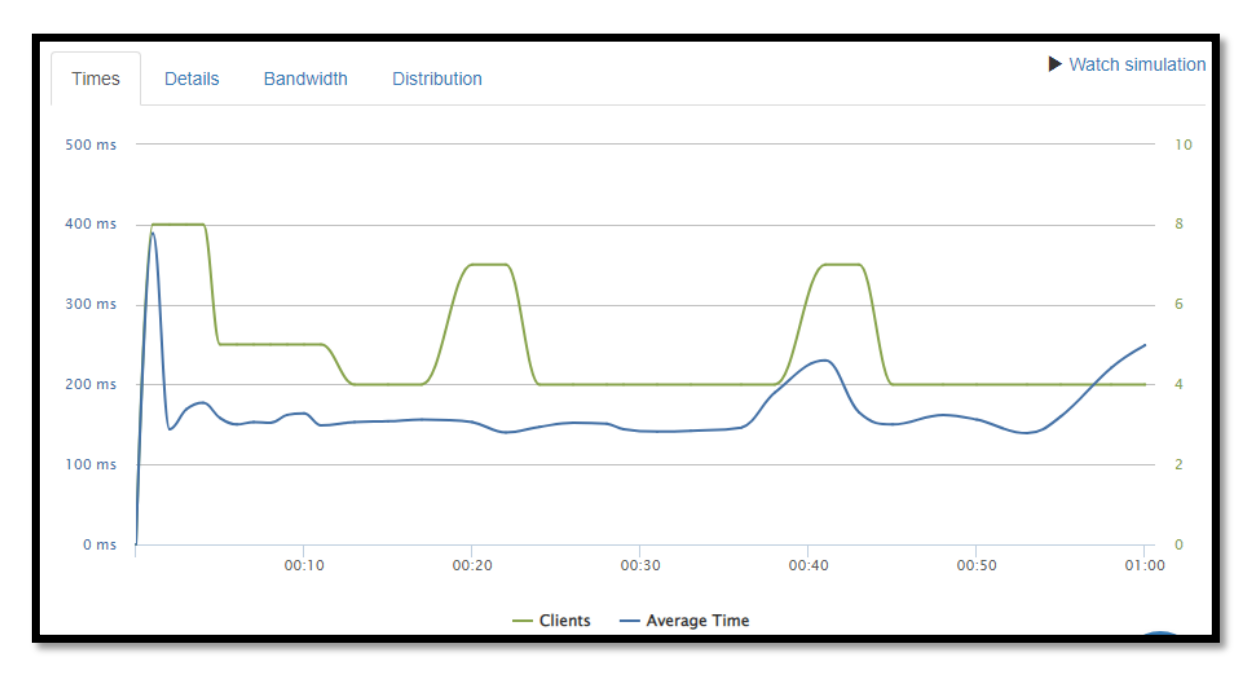

Figura 48 Tiempos de respuesta

Fuente: Mauricio Nuñez, 2022

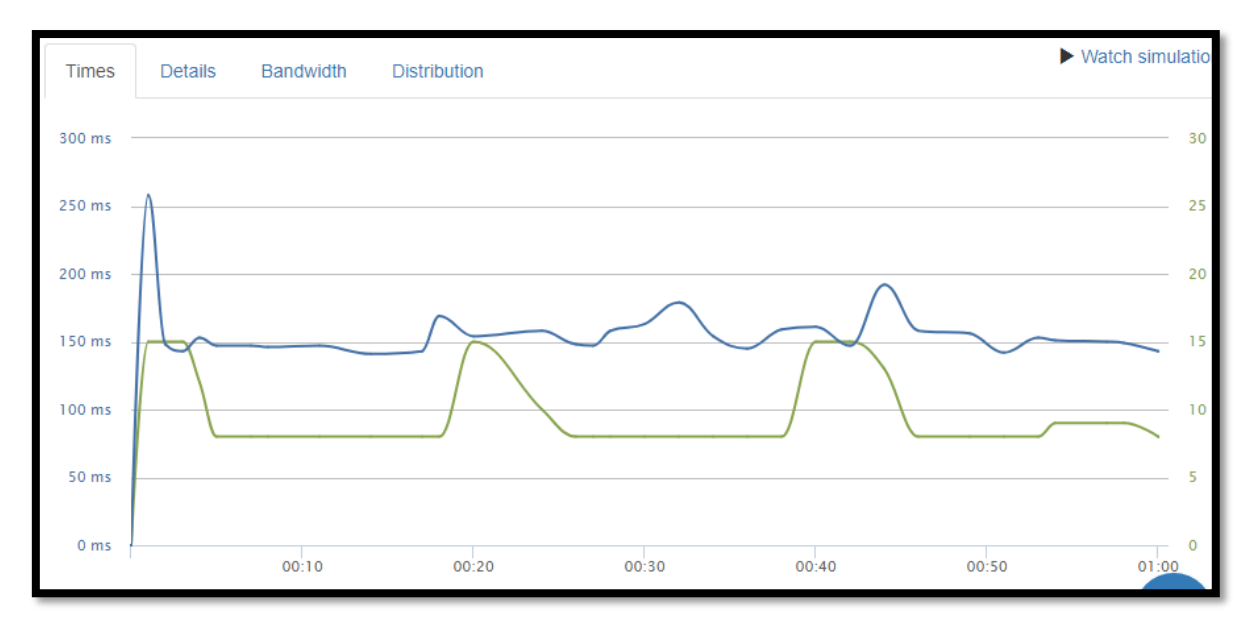

Figura 49 Tiempos de respuesta 500 clientes

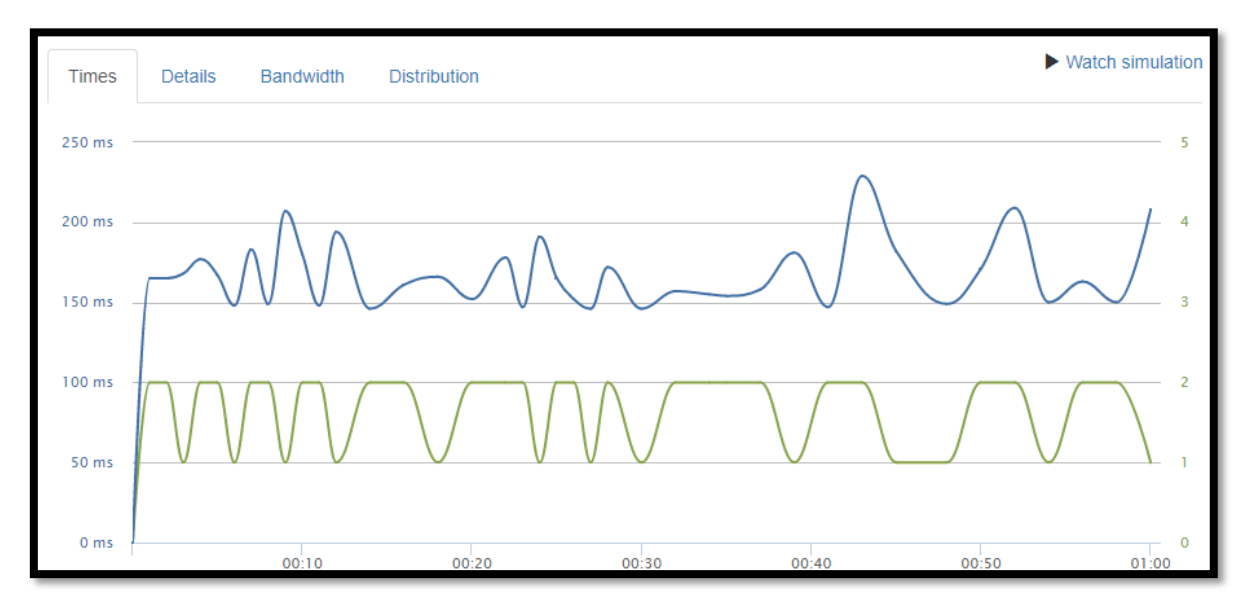

Figura 50 Tiempos de respuesta 100 clientes Fuente: Mauricio Nuñez, 2022

Para la evaluación del sistema se ejecutó pruebas en la página web loader.io a través del dominio de alertsystem.loca.lt, dichas pruebas se observan en la **Figura 48 - 56**, en la cual se pudo extraer gráficos de frecuencia sobre los tiempos de respuesta que rondan entre 300 a 500 ms. Además, se denota que no existe perdida de paquetes y que, con una carga de 500, 250 y 100 usuarios por minuto no provocarían errores en el sistema.

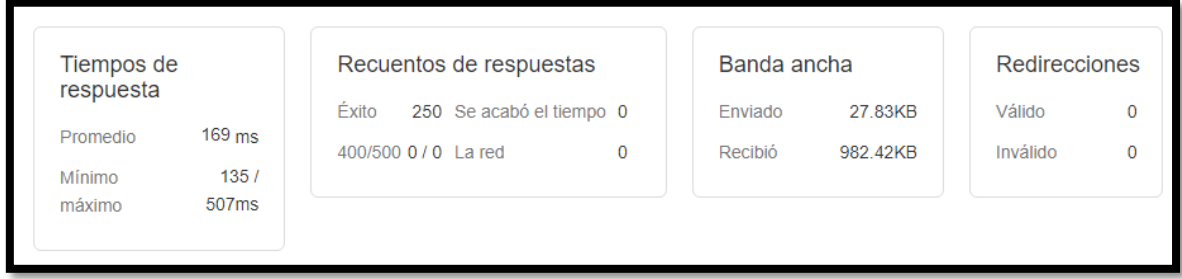

Figura 51 Resultados de estrés 1

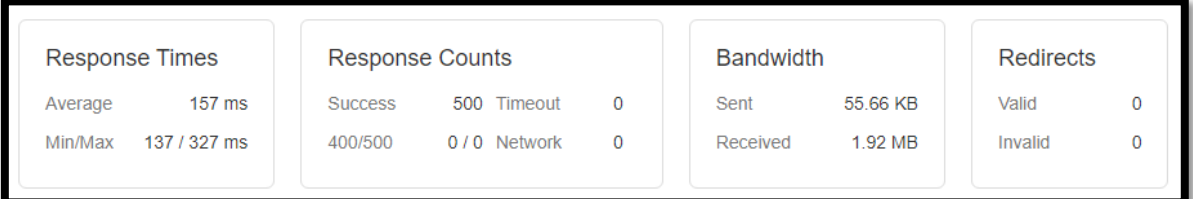

Figura 52 Resultados de estrés 2

Fuente: Mauricio Nuñez, 2022

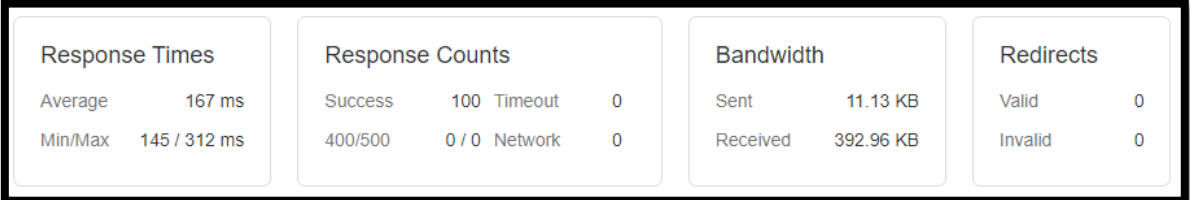

Figura 53 Resultados de estrés 3

Fuente: Mauricio Nuñez, 2022

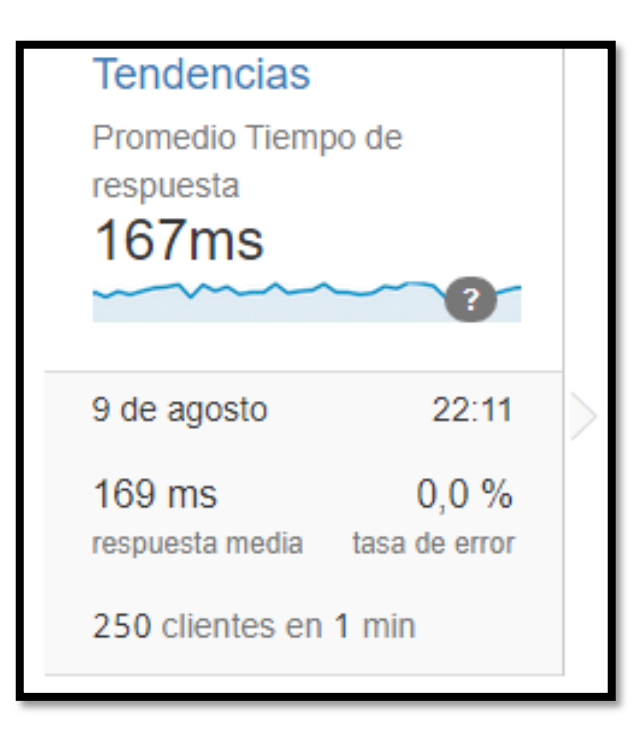

Figura 54 Tendencias de estrés 250 clientes

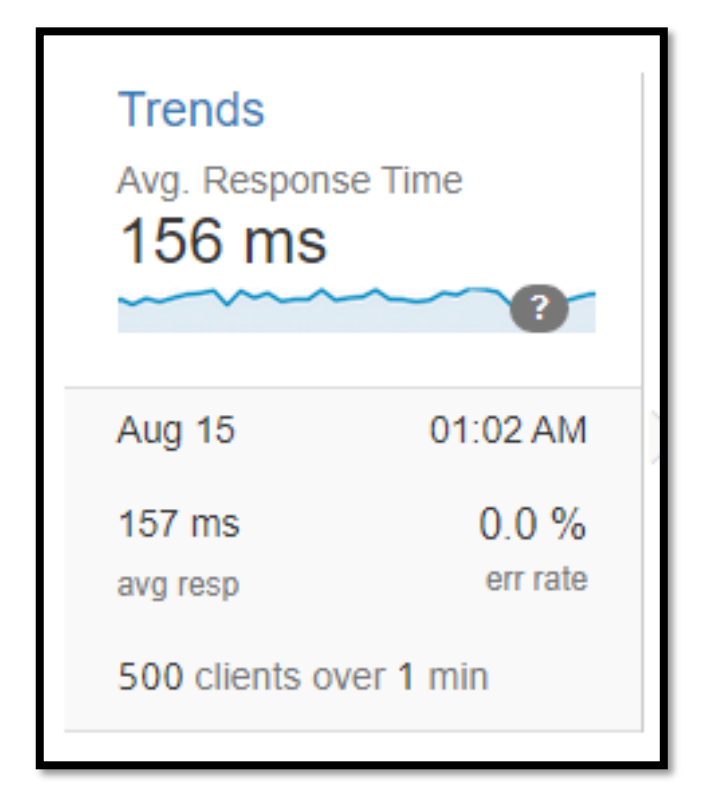

Figura 55 Tendencias de estrés 500 clientes

Fuente: Mauricio Nuñez, 2022

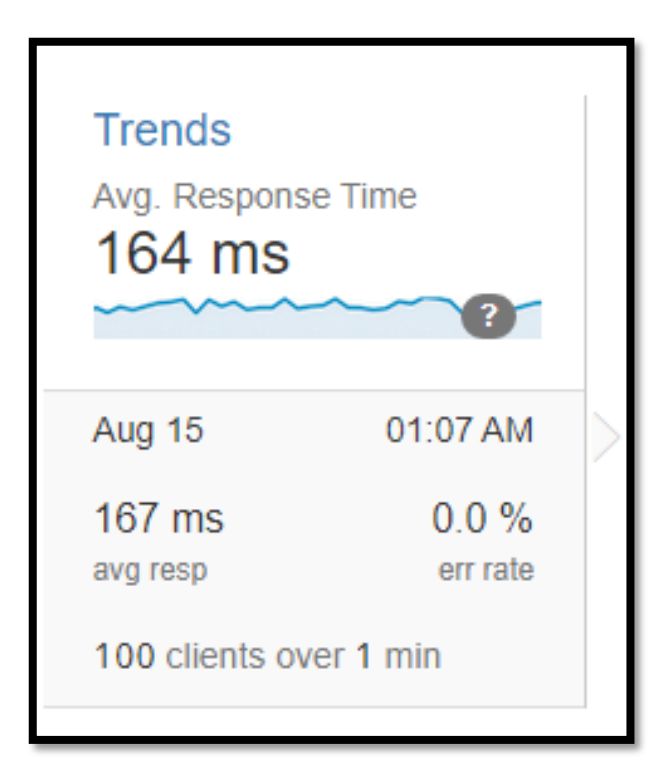

Figura 56 Tendencias de estrés 100 clientes

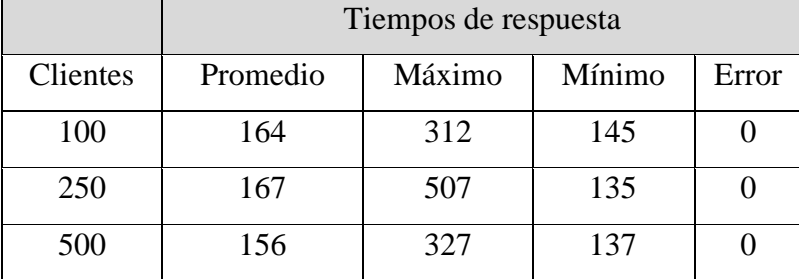

Tabla 12 Tiempos de respuesta

Fuente: Mauricio Nuñez, 2022

A partir de la tabulación de los datos extraídos del estrés generado en el servidor por el periodo de 1 minuto, se obtiene resultados en el cual el menor promedio se da entre 500 clientes, esto indica que del 100% de clientes, la mayoría posee tiempos de alerta mínimos. Además, la prueba de ejecución de una alerta comprobó el perfecto funcionamiento del sistema sin poseer perdida de paquetes garantizando así, el cumplimiento de la ISO 25000 sobre la eficiencia, ya que posee tiempo de respuesta de 0.1 segundos como mínimo hasta 0.5 segundos como máxima, pero también no consume muchos requisitos ya que la banda ancha llega a ocupar un máximo de subida de 1.94 MB y una bajada de 11.13 KB.

Sin duda lo antes mencionado coincide con las características que brinda la tecnología de Fog Computing como es la disminución de latencia, pero se tiene en cuenta la realización de pruebas más duras con benchmarks de servers para forzar más los servicios que provee Fog Computing, teniendo esto en cuenta también se obtuvo una buena respuesta con las funciones del sistema ya que esta muestra las notificaciones con la misma información de la base datos demostrando que los datos son fiables.

Teniendo en cuenta todas las ventajas que provee el sistema de alert system como ubicación actual del paciente, su contacto y el de un familiar, la dirección de su casa y una breve historia clínica sobre enfermedades y datos generales del paciente, se puede llegar a garantizar una asistencia ambulatoria organizada y precisa, lo cual reduciría algunos minutos en la asistencia de los paramédicos hacia personas con problemas de presión.

## **CAPÍTULO V. CONCLUSIONES y RECOMENDACIONES**

- Como respuesta a si esta tesis ayudará a mejorar el sistema de asistencia sanitaria ambulatoria para pacientes con problemas de presión arterial, se demuestra que efectivamente ayuda, debido a la reducción de tiempos en las que llega las alertas, ya que así no se continua con un sistema tardado como es el emitido por el ecu 911 es cual tiene tiempo mínimo de alerta de 5 min, de esta forma se dará más tiempo de acción a los paramédicos lo cual puedo llegar a salvar vidas.
- También se denoto que un servidor de Fog Computing es totalmente viable para generar alertas o mantener en líneas páginas web que garanticen servicios a la localidad, no solo por la seguridad, menor tráfico de red y menor latencia, sino porque la implementación de un servidor Fog es simple y eficaz.
- Para poder llevar a cabo un servicio Fog de lo virtual a la realidad, se debe tener en cuenta un lugar geográfico centralizado a la localidad, para proveer una red a toda la localidad, luego se debe analizar para que servicios se va a necesitar para tener claro el requisito de infraestructura y poder realizar un presupuesto óptimo para la creación de este.
- Si se llega a establecer un servidor Fog en la localidad, lo más recomendable es que se tenga en cuenta ingresar en este, las páginas que garanticen servicios públicos desde municipales hasta hospitalarios para transformar a los procesos tardíos en procesos agiles.
- Para la integración de un sistema de alerta sería recomendable establecerlo en toda institución médica de la localidad para que en el momento de la ejecución de la asistencia ambulatoria actúe la institución de salud más cercana.

#### **BIBLIOGRÁFIA**

- Abdelmoneem, R., & Benslimane, A. (2019). A Cloud-Fog Based Architecture for IoT Applications Dedicated to Healthcare.
- Abdulshaheed, H. A. (2019). Benefits of integrating both wireless sensors networks and cloud computing infrastructure.
- Alathurb, S., Rajesh, & Pai. (2021). Bibliometric Analysis and Methodological Review of Mobile Health Services and Applications in India.
- Atlam, H. A. (2018). Blockchain with internet of things: Benefits, challenges, and future directions.
- Bonomi, F., Milito, R., Zhu, J., & Addepalli, S. (17 de Agosto de 2012). Fog computing and its role in the internet of things.
- Castillo. (2019). Desarrollo de aplicaciones Android con Android Studio: Conoce android studio.
- Cerdá, F. (09 de Octubre de 2019). Diseño e implementación de proyecto e infraestructura IoT. València.
- Davoli, Borsatti, & Tarchi. (Junio de 2020). FORCH: An orchestrator for fog computing service deployment.
- Debe, Salah, Rehman, MHU, & Svetinovic. (2019). IoT public fog nodes reputation system: A decentralized solution using Ethereum blockchain.
- developer.android. (2018). *Developers*. Obtenido de Android Studio: https://developer.android.com/studio/intro
- Evaluation, M. (2021). *mHealth*. Obtenido de https://www.measureevaluation.org/resources/newsroom/our-work/mhealth
- Haseeb, & Almogren. (2020). Secure and authentication-based sensor cloud architecture for intelligent Internet of Things.
- Hawilo, Jammal, & Shami. (2019). Exploring microservices as the architecture of choice for network function virtualization platforms.
- Iorga, M., Feldman, L., Barton, R., Martin, M. J., Goren, N. S., & Mahmoudi, C. (14 de Marzo de 2018). Fog Computing Conceptual Model.
- *IoT Structure*. (2015). Obtenido de https://www.webnms.com/iot/help/iot\_deployment\_guide\_raspberry\_pi/index.html #iot,\_sensor,\_and\_cloud\_server.html
- iso25000. (2020). *iso25000*. Obtenido de La familia de normas ISO/IEC 25000: https://iso25000.com/index.php/normas-iso-25000
- Kanyilmaz, & Cetin. (2019). Fog based architecture design for IoT with private nodes: a smart home application.
- Khanagha, S., Ansari, S. (., Paroutis, S., & Oviedo, L. (23 de Marzo de 2020). Mutualism and the dynamics of new platform creation: A study of Cisco and fog computing.
- Khanna, A., & Kaur, S. (Febreo de 2019). Evolution of Internet of Things (IoT) and its significant impact in the field of Precision Agriculture.

López Pulles, I. R. (2017). The present situation of e-health and mHealth in Ecuador.

- MS, M., JAQ, O., M, D., AL, R., MBM, A., & D, N.-O. (2018). The impact of mHealth interventions: systematic review of systematic reviews. Washington , Estados Unidos.
- Naha, R. K., Garg, S., & Georgakopoulos, D. (2018). Fog Computing: Survey of Trends, Architectures, Requirements, and Research Directions.
- Ndlovu, K., Mars, & Scott. (2021). Interoperability frameworks linking mHealth applications to electronic record systems.
- Paula, F., & Tiago, F. (14 de November de 2018). Design of a Fog Computing, Blockchain and IoT-Based Continuous Glucose Monitoring System for Crowdsourcing mHealth. Coruña, España.
- Pedamkar, P. (2020). *Fog Computing Architecture*. Obtenido de Educba: https://www.educba.com/fog-computing-architecture/
- Pedro, V., & Joel, R. (2020). Looking at Fog Computing for E-Health through the Lens of Deployment Challenges and Applications. Santa Rita do Sapucaí, Brazil.
- Peterson, R. (2021). *Guru99*. Obtenido de Cloud Computing Architecture and Components: https://www.guru99.com/architecture-of-cloud-computing.html
- Quiroz Martínez, M. Á. (2021). Diseño de una arquitectura IOT aplicado a una Infraestructura tecnológica educativa con 5g.
- Rowland, S. F. (2020). What is the clinical value of mHealth for patients?
- Saeed, N., & Al-Samarraie, H. (2018). A systematic review of cloud computing tools for collaborative learning: Opportunities and challenges to the blended-learning environment.
- Sahay, Indamutsa, Ruscio, & Pierantonio. (2020). Supporting the understanding and comparison of low-code development platforms. In 2020 46th Euromicro Conference on Software Engineering and Advanced Applications.

Saxena, M., Deo,Anveshita, & Saxena, A. (2021). mHealth for Mental Health.

- Seppälä, J., & Isohanni, M. (2019). Mobile Phone and Wearable Sensor-Based mHealth Approaches for Psychiatric Disorders and Symptoms: Systematic Review.
- Siddiqi, M., Yu, H., & Young, J. (2019). 5G Ultra-Reliable Low-Latency Communication Implementation Challenges and Operational Issues with IoT Devices.

Srivastava, P., & KHAN, R. (2018). A review paper on cloud computing. India.

- Sunyaev, A. (2020). Cloud Computing.
- surveymonkey. (2022). *surveymonkey*. Obtenido de https://es.surveymonkey.com/mp/sample-size-calculator/
- Tanweer, A. (Abril de 2020). Cloud Computing and its role in the Information Technology. *IAIC Transactions on Sustainable Digital Innovation, 1*(2). ITSDI.
- Tuli, S., & Mahmud, R. (2019). FogBus: A Blockchain-based Lightweight Framework for Edge and Fog Computing.
- UCLA. (2020). *Sensors, IoT, mHealth*. Obtenido de https://oarc.ucla.edu/sensors-iotmhealth
- VanAnh, V., & Lola, A. (2019). Patients' Perceptions of mHealth Apps: Meta-Ethnographic Review of Qualitative Studies.
- Yaacoub, E., Saud, K., & khattab. (2019). Secure mHealth IoT Data Transfer from the Patient to the Hospital: A Three-Tier Approach.